## Lq Wk Iv Lvvx h 111

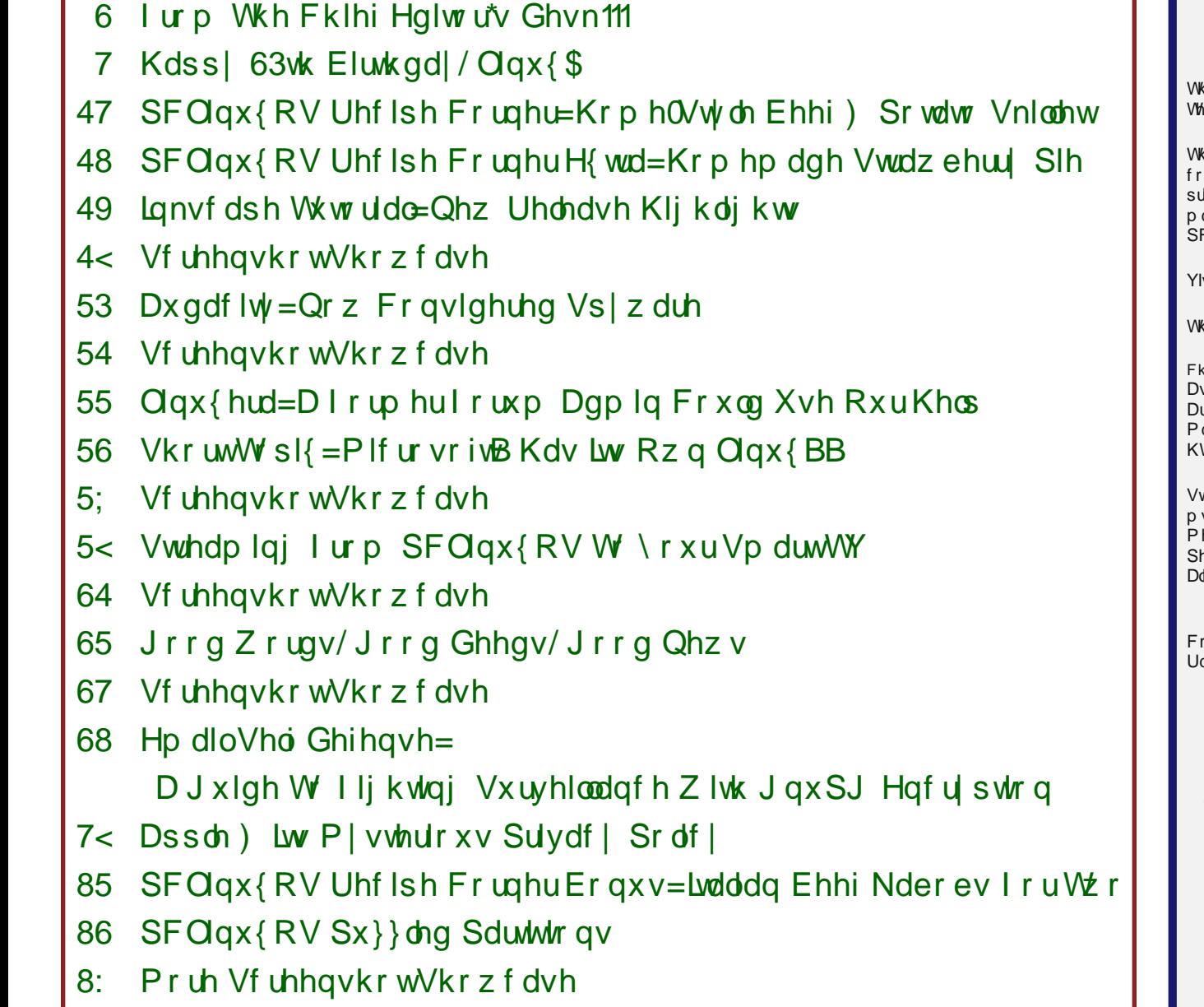

 $kh$  SFOlqx{RV qdp h/or jr dqg froruv duh wkh wudghp dun ri Wh{ vwdu1

kh SFOlqx{RV Pdjd}lqh lv d prqwko| rqolqh sxeolfdwlrq qwdlqlqj SFOlqx{ RV0uhodwhg p dwhuldov1 Lw lv sxedwkhg sulp dulo| ir u p hp ehuv r i wkh SFOlqx{ RV f r p p xqlw| 1 Wkh djd}lqh vwdii lv frp sulvhg ri yroxqwhhuv iurp wkh  $\overline{\textsf{G}}$ qx{RV frpp xqlw|1

vlw.xv r qolqh d[wkws=22z](http://www.pclosmag.com) z z 1sforvp dj1frp

kly uhohdvh z dv p dgh sr vyleoh e| wkh ir oorz lqj yroxqwhhuv=

Fklhi Hglwr u=SdxoDuqr wh +sduqr wh, vvlvwdqwHglwru=Phhpdz  $\mathsf{w}$  r un=p vbp hp h/ Phhp dz dj d}lqh Od| r xw=SdxoDuqr wh/ Phhp dz / p vbp hp h KWP OOd| r xw=\ r xFdqWr r

 $\mathbf{w}$ i i $=$ p vbp hp h Fj bEr | **byvdqgur Hehuvro** 

\ r xFdqWr าหกNhoo| GdqlhoPhlÁ0Zlokhop

rqwul<mark>exwruv=</mark><br>dpfkx

Wkh Fdw

With SFOlqx{RV Pdj d}lqh lv uhohdvhg xqghuwkh Fuhdwlyh Frp p r qv Dwulexwir q0Qr qFrp p huf ldo0Vkduh0Dolnh 613 Xqsr umg of hqvh1Vr p h uj kw duh uhvhuyhg1 Fr s| u| kw 53541

## I urp Wkh Fklhi Hglw utv Ghvn 111

<span id="page-2-0"></span>Rgh ri wkh wklgj v wkdwwwdggv rxwderxwSFOgx{RV Iv with vhavh rifrpp xalw widwSFQax{RV iruxp ylvlwrux ilgg dp r gi lw xvhu/1 Wb h dgg wp h dj dlg/L yhh Iwo hawr aha la wkh ir uxp 1

Hyhq wkrxjk zh doo frph iurp gliihuhqw edfnjuxqqv/zdonvri olih/surihvvlrqv/dqq kdyh yduhg lgwnuhyw/rgh wklgi why xy dow wjhwkhu = rxu oryh ri VM{vvodu% fuhdwlrq/SFOlqx{RV1 Lq pdq| zd v/ wkr vh i uhqqv zh p dnh lq wkh ir uxp ehfrph diha qi iuhqay/ daq shukdsv hyhq h{whaqhq idp lo p hp ehw1

Pdg ri xv zlooghyhuphhwlg shwrg1 Exw wku xik r xu lqwhudf wir qv z lwk r qh dqrwk hu r q wkh ir uxp / z h ehfrph for vh1 Z h ehfrph iuhggv1 Z h vkduh rxu vxffhvvhv dag idloxuhv1 Zh vtxdeed zluk rah dgrwkhuiZh odxjk zlwk rghdgrwkhuiZh ihhoirurgh dar wkhul

Wildway xingleright of idp low in p h 1

Onh Ig dooidp Idhy/ which duh with rff dylr gdof or z gy1 With the with rff dvirgdoudeed to xyhurd With the duh g vix g f w r g do p h p e h w 1 W k h uh f d o l g i p hp ehw1 Exwdwwkh hqq ri wkh qd|/zh duh doovwloo idp lo1

Vrph phpehw ri wkdwidplot pdl pryh dzdl/w jud}h lq rwkhusdvwxuhv1Vrph pd| hyhq gurs edfn e w fkhfnlg dgg vd krzg iurp woh w woh1Exw pdg|zloopryhrgzlwkgdu|dshhsruxwhudgfhwr eh khdug hyhudj dlq1

Wkdw ohdyhy p dq | ri xv wkdw duh ohiw ehklqq w z r qghu (z kdwhyhu kdsshqhg w bbbbbbbbbb) +iloolq wkh eodgn, 1 Z lwk vrph/ ohh Vsurjil/ Wolud Udlqv/ dqg Mredh/wkh| duh wahhq iurp xvehiruh wkhlu wiph/dqq zlooghyhueh khdug iurp di dlq1 Exwizlwk prvw/wkh duh vwooz daghulgi du xag Ogx{ 00dgg1

Zrxogg%ylweh glfh li wkh | gursshg lg jurp wlph w wiph w dow xv ngrz z kdw wikh| kdyh ehha xs w B When idp low why unp dlg/hyha diwhu d xvhu ondyhy SFOgx{RV iru rwhu sdvwthv1 luhggvklsv dgg thodwingvklsv z hth exlowgxulgi wkhlu vvoll / dqg thp dlg orgi diwhuwkhlughsduw.uh1

Rqh vxfk xvhu Gdgvwhu glg h{dfwo wkdwtKh kdg pryhg rq wr Plqw Qqx{/ exw vwrsshq e| wkh SF Ogx{RV ir uxp w vhh krz z h do z huh gr lgj 1Kh dgp lwhg wkdwkh p dlgwdlgy d vriwysrwig kly khduwiru SFOqx{RV/dqq wkh frppxqlw wkdwkdv juzq xs du xgg lw Hyhg wkrxj k lwkdg ehha d z kloh vlafh ehlqj vhhq du xqq wkh SFQqx{RV ir uxp / kh z dv thp hp ehthg dgg z hof r p hg edf n1

Lwz r x og eh glf h li p r uh ir up hu SF Olax { RV x v hu glg with vdp h1 Li grwklgj hovh/lwjlyhv with uhvwrixv dg lghd ri z kdwwkh ir up hu xvhu kdv ehhq xs w / dqg daw xv ngrz wkdwzh kdyh grwehhg ir u rwhg dp lgyw wkh ir up huxvhu%qhz dgyhqwuhv1

Xqwlo qh{w p r qwk/ L elq | r x shdf h/ kdsslqhvv/ vhuhalw/ su vshuw/ dag j r r g khdok1Eh f duhixor xw wkhuh zlwk wkh qhzhvwyxyjh ri wkh FRYLG4< ghowd ydudqw\$Wklv lv vrph QDVW vw.ii\$

## K dss | 63wk Eluwk g d | / Olqx { \$

<span id="page-3-0"></span>e| SdxoDuqr wh +sduqr wh,

Wkluw| hdw dj r/rq Dxj xvw58/ wkh f r p sxwlqj odqqvfdsh f kdqj hg1I r uhyhu1Wkh gdwh lv hdv| ir up h wr uhp hp ehu1Olqx{ dqg Lvkduh wkh vdp h eluwkgd| +doehlwd ihz ghf dghv dsduy1

Hqur omg lq wkh Xqlyhuvlw| ri Khovlqnl/ d | r xqj Olqxv Wr uydogv kdg j r whq klv kdqgv r q d 6; 9 f r p sxwhu y vwdwh r i wkh duwlq lw gd|1 Lwz dv Lqwho% iluvw65 elw sur f hvvr u/ dqq kh z dqwhq wr eh deoh wr xqor f n lw sr whqwldd Wkhuh z dv d Xql $\{$ r shudwigj v| vwhp dydlodeoh ir u iuhh/ exwr qol ir u hgxf dwir qdosxusr vhv1 Lwz dv f doohg Plgl{1Lw f uhdwr uz r xog gr wdoor z lw vr xuf h f r gh wr eh dowhuhg/ dgg oduj hol lj qr uhg xvhuuht xhvw ir uihdwuhv1Plql{ ihdwuhg/ dp r qj r wkhuwklqj v/d p r gxodu nhugho lq wkh eholhi wkdwlwz r xog eh hdvlhuwr p dlqwdlq1Xqir uwxqdwhol/ lwz dv r qo d 49 elwghvli q/ dqq lw f uhdwr uz dv uhoxf wdqwwr p dnh d 65 elwyhuvlr q1Dor wkhuXql{ v vwhp v dydlodeoh ir u wkh qhz 65 elwsodwir up z huh sur klelwlyho| h{ shqvlyh ir u uhj xodu/ lqglylgxdoxvhuv1

Wkxv/ Olqxv Wuydogv vhwr xwwr p dnh klv r z q iuhh nhughol Dwiluvw kh exlowOlqx{ r q d f r p sxwhuuxqqlqj Plql{/ exwhqvxuhg wkdwOlqx{ z dv iuhh r i sur sulhwdu| Plql{ f r gh1Wkh uhvwr i wkh vwr u| kdv ehhq wr og dqg uhwr og r yhu wkh | hduv/ dqg lv hdvlo  $ir x q g r q w h q w q h w$ 

Vr/iru  $Qax\$ % eluokgd $/$  Lz dqwwr uhuxq with euxqwr i dq duwif on z h udq lq 53491 Der xwd | hdudiwhuu hohdvlqj Olqx{ wr wkh sxeolf / Olqxv Wr uydogv j dwkhuhg xs p dq| r i wkh Xvhqhwsr vw dqg f r uhvsr qghqf h iur p wkh wlp h dur xqg  $\text{Q}$ qx{ % uhohdvh1 Z kdwir orz v lv Olqxv Wr uydog % dffr xqwri Olqx{ Klvwr u|/ lq wkh ir up ri wkh f r p p xqlf dwlr qv wkdwwr r n sodf h dwwkh wlp h1

## **Happy 30th Birthday, Linux!**

### **LINUX's History**

Note: The following text was written by Linus on July 31 1992. It is a collection of various artifacts from the period in which Linux first began to take shape.

This is just a sentimental journey into some of the first posts concerning linux, so you can happily press 'n' now if you actually thought you'd get anything technical.

**From: torvalds@klaava.Helsinki.FI (Linus Benedict Torvalds) Newsgroups: comp.os.minix Subject: Gcc-1.40 and a posix-question Message-ID: Date: 3 Jul 91 10:00:50 GMT**

**Hello netlanders,**

**Due to a project I'm working on (in minix), I'm interested in the posix standard definition. Could somebody please point me to a (preferably) machine-readable format of the latest posix rules? Ftp-sites would be nice.**

**The project was obviously linux, so by July 3rd I had started to think about actual user-level things: some of the device drivers were ready, and the harddisk actually worked. Not too much else.**

**As an aside for all using gcc on minix - [ deleted ]**

**Just a success-report on porting gcc-1.40 to minix using the 1.37 version made by Alan W Black & co.**

**Linus Torvalds torvalds@kruuna.helsinki.fi**

**PS. Could someone please try to finger me from overseas, as I've installed a "changing .plan" (made by your's truly), and I'm not certain it works from outside? It should report a new .plan every time.**

So I was clueless - had just learned about named pipes. Sue me. This part of the post got a lot more response than the actual POSIX query, but the query did lure out arl from the woodwork, and we mailed around for a bit, resulting in the Linux subdirectory on nic.funet.fi.

Then, almost two months later, I actually had something working: I made sources for version 0.01 available on nic sometimes around this time. 0.01 sources

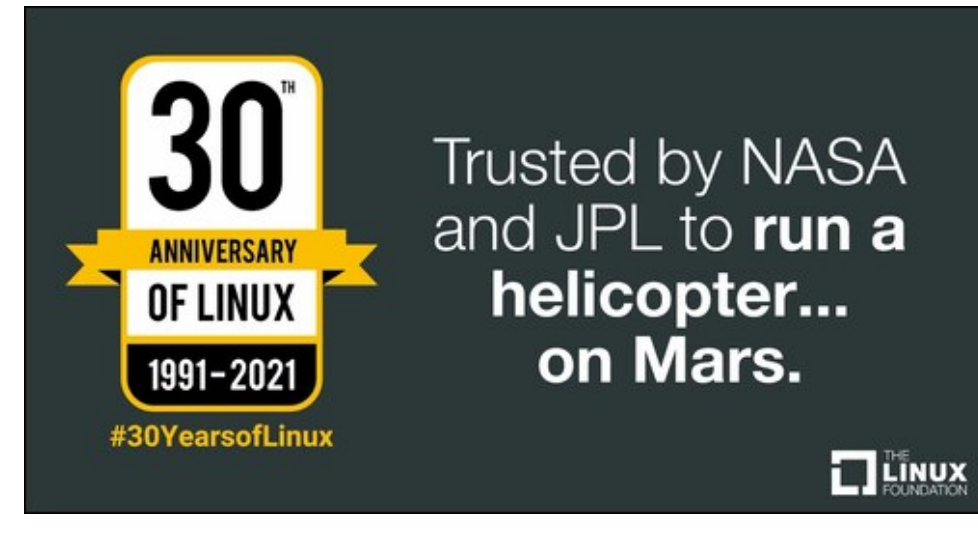

weren't actually runnable: they were just a token gesture to arl who had probably started to despair about ever getting anything. This next post must have been from just a couple of weeks before that release.

**From: torvalds@klaava.Helsinki.FI (Linus Benedict Torvalds) Newsgroups: comp.os.minix Subject: What would you like to see most in minix? Summary: small poll for my new operating system Message-ID: Date: 25 Aug 91 20:57:08 GMT Organization: University of Helsinki**

**Hello everybody out there using minix -**

**I'm doing a (free) operating system (just a hobby, won't be big and professional like gnu) for 386(486) AT clones. This has been brewing since april, and is starting to get ready.I'd like any feedback on things people like/dislike in minix, as my OS resembles it somewhat (same physical layout of the file-system (due to practical reasons) among other things).**

**I've currently ported bash(1.08) and gcc(1.40), and things seem to work. This implies that I'll get something practical within a few months, and I'd like to know what features most people would want.Any suggestions are welcome, but I won't promise I'll implement them :-)**

### **Happy 30th Birthday, Linux!**

**Linus (torvalds@kruuna.helsinki.fi)**

**PS.Yes - it's free of any minix code, and it has a multithreaded fs. It is NOT prowell table (uses 386 task switching etc), and it probably never will support anything other than AT-harddisks, as that's all I have :-(.**

Judging from the post, 0.01 wasn't actually out yet, but it's close. I'd guess the first version went out in the middle of September -91. I got some responses to this (most by mail, which I haven't saved), and I even got a few mails asking to be beta-testers for linux. After that just a few general answers to questions on the net:

**From: torvalds@klaava.Helsinki.FI (Linus Benedict Torvalds) Newsgroups: comp.os.minix Subject: Re: What would you like to see most in minix? Summary: yes - it's nonportable Message-ID: Date: 26 Aug 91 11:06:02 GMT Organization: University of Helsinki**

**In articit is hard no matter what way you look at it lejkp@cs.HUT.FI (Jyrki Kuoppala) writes: >> [re: my post about my new OS] > >Tell us more!Does it need a MMU?**

**Yes, it needs a MMU (sorry everybody), and it specifically needs a 386/486 MMU (see later).**

**> >>PS.Yes - it's free of any minix code, and it has a multithreaded fs.**

**>>It is NOT protable (uses 386 task switching etc)**

**>**

**>How much of it is in C?What difficulties will there be in porting?**

**>Nobody will believe you about non-portability ;-), and I for one would**

**>like to port it to my Amiga (Mach needs a MMU and Minix is not free).**

**Simply, I'd say that porting is impossible. It's mostly in C, but most people wouldn't call what I write C. It uses every conceivable feature of the 386 I could find, as it was**

**also a project to teach me about the 386. As already mentioned, it uses a MMU, for both paging (not to disk yet) and segmentation. It's the segmentation that makes it REALLY 386 dependent (every task has a 64Mb segment for code & data - max 64 tasks in 4Gb. Anybody who needs more than 64Mb/task - tough cookies).**

**It also uses every feature of gcc I could find, specifically the \_\_asm\_\_ directive, so that I wouldn't need so much assembly language objects. Some of my "C"-files (specifically mm.c) are almost as much assembler as C. It would be "interesting" even to port it to another compiler (though why anybody would want to use anything other than gcc is a mystery).**

**Note: linux has in fact gotten more portable with newer versions: there was a lot more assembly in the early versions. It has in fact been ported to other architectures by now.**

**Unlike minix, I also happen to LIKE interrupts, so interrupts are handled without trying to hide the reason behind them (I especially like my hard-disk-driver.Anybody else make interrupts drive a state-machine?).All in all it's a porters nightmare.**

**>As for the features; well, pseudo ttys, BSD sockets, usermode**

**>filesystems (so I can say cat /dev/tcp/kruuna.helsinki.fi/finger),**

**>window size in the tty structure, system calls capable of supporting**

**>POSIX.1.Oh, and bsd-style long file names.**

**Most of these seem possible (the tty structure already has stubs for window size), except maybe for the user-mode filesystems. As to POSIX, I'd be delighted to have it, but posix wants money for their papers, so that's not currently an option. In any case these are things that won't be supported for some time yet (first I'll make it a simple minix-lookalike, keyword SIMPLE).**

**Linus (torvalds@kruuna.helsinki.fi)**

### **Happy 30th Birthday, Linux!**

**PS. To make things really clear - yes I can run gcc on it, and bash, and most of the gnu [bin/file]utilities, but it's not very debugged, and the library is really minimal. It doesn't even support floppy-disks yet. It won't be ready for distribution for a couple of months. Even then it probably won't be able to do much more than minix, and much less in some respects. It will be free though (probably under gnulicense or similar).**

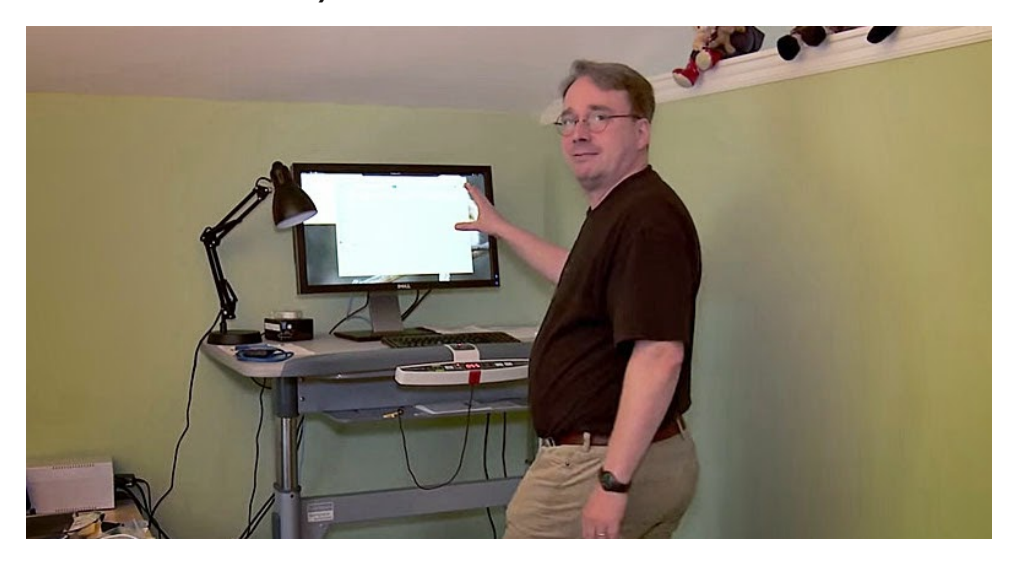

Well, obviously something worked on my machine: I doubt I had yet gotten gcc to compile itself under linux (or I would have been too proud of it not to mention it). Still before any release-date.

Then, October 5th, I seem to have released 0.02. As I already mentioned, 0.01 didn't actually come with any binaries: it was just source code for people interested in what linux looked like. Note the lack of announcement for 0.01: I wasn't too proud of it, so I think I only sent a note to everybody who had shown interest.

**From: torvalds@klaava.Helsinki.FI (Linus Benedict Torvalds) Newsgroups: comp.os.minix Subject: Free minix-like kernel sources for 386-AT Message-ID: Date: 5 Oct 91 05:41:06 GMT Organization: University of Helsinki**

**Do you pine for the nice days of minix-1.1, when men were men and wrote their own device drivers? Are you without a** **nice project and just dying to cut your teeth on a OS you can try to modify for your needs? Are you finding it frustrating when everything works on minix? No more allnighters to get a nifty program working? Then this post might be just for you :-)**

**As I mentioned a month(?) ago, I'm working on a free version of a minix-lookalike for AT-386 computers. It has finally reached the stage where it's even usable (though may not be depending on what you want), and I am willing to put out the sources for wider distribution. It is just version 0.02 (+1 (very small) patch already), but I've successfully run bash/gcc/gnu-make/gnu-sed/compress etc under it.**

**Sources for this pet project of mine can be found at nic.funet.fi (128.214.6.100) in the directory /pub/OS/Linux.The directory also contains some README-file and a couple of binaries to work under linux (bash, update and gcc, what more can you ask for :-). Full kernel source is provided, as no minix code has been used.Library sources are only partially free, so that cannot be distributed currently. The system is able to compile "as-is" and has been known to work.Heh. Sources to the binaries (bash and gcc) can be found at the same place in /pub/gnu.**

**ALERT! WARNING! NOTE! These sources still need minix-386 to be compiled (and gcc-1.40, possibly 1.37.1, haven't tested), and you need minix to set it up if you want to run it, so it is not yet a standalone system for those of you without minix. I'm working on it. You also need to be something of a hacker to set it up (?), so for those hoping for an alternative to minix-386, please ignore me. It is currently meant for hackers interested in operating systems and 386's with access to minix.**

**The system needs an AT-compatible harddisk (IDE is fine) and EGA/VGA. If you are still interested, please ftp the README/RELNOTES, and/or mail me for additional info.**

**I can (well, almost) hear you asking yourselves "why?". Hurd will be out in a year (or two, or next month, who knows), and I've already got minix. This is a program for hackers by a hacker.I've enjouyed doing it, and somebody might enjoy looking at it and even modifying it for their own needs.It is still small enough to understand, use and modify, and I'm looking forward to any comments you might have.**

L\*p dovr Iqwhuhvwhg Iq khdulqj iurp dq|erg| zkr kdv zulwwhg dq ri wkh xwlolwlhv2oleudu| ixqfwlrqv iru plql{1 Li |rxu hiiruwy duh iuhhol qlvwulexwdeoh +xqqhu frslulikw ru hyhq sxeolf grpdlg./ L\*g olnh wr khdu i urp  $\vert$ rx/ vr L fdg dgg wkhp wr wkh v vwhp1 L\*p xvl qj Hduo Fkhzv hvwglr uljkw qrz +wkdqnv iru d qlfh dag zrunl qj v| vwhp Hduo, / dag vlplodu zrunv zloo eh yhu| zhoofrph1 \rxu +F,\*v zloo ri frxuvh eh ohiw lqwdfw1 Gurs ph d olgh li | rx duh zloolgi wr ohw ph xvh | rxu frgh1

#### $Q$   $q$  $x$  $v$

SV1 wr SKLO QHOVRQ\$ L\*p xqdeoh wr jhw wkurxjk wr | rx/ dqg nhhs i hwwl qi % ruzdug huuru 0 vwudzehuu| xqnqrzq grpdl q% ru vr phwkl ai 1

Z hoo/lwgrh vq\*w vrxqq olnh p xfk rid v|vwlap / grh v lwB Lwglq z run / dqq vrph shr son hyhq wihg lwr xwl Wkhuh z huh vhyhudoedg exj v +dqg wkhuh z dv qr iorss | 0 guyhu qr YP/qr qrwklqj, dqg 3135 z dvg\*wuhdow yhu xvdedn1

3136 jrw.uhohdvhg vkruwoj wkhuhdiwhu +pd{506 zhhnv zdv wkh wlph ehwzhhq uhdndvhv hyhq edf n wkhq,/ dqg 3136 z dv suhwy xvdedn1 Wkh qh{wyhwlrq z dv axp ehtha 3143/dv wklqiv df widow vwduwng w z r tn sthwy z hod Wkh gh{wsrvwjlyhv vrphlghd rizkdwkdg kdsshqhqlqvzrpruhprgwkv111

lurp= wruydogyCnoddyd1Khovlqnl1lL+O qxv Ehqhglfw Wruydogy,  $Q$ hzvjurxsv= frps1rv1plql{ Vxembi w=  $Uh = Vwdwxy$  ri  $QLQXI B$  $Vxppdu = Vw$  oo Iq ehwd Phyvdi h0LG= Gdwh= 4< Ghf <4 56=68=78 JPW Ruidal } dwl r a= Xal y huvl w| ri Khovl anl Lq duwl f ohpl t xhovCpdhvwur 1kwd1dkd1qo  $+$ P $\pm$  t xho ydq Vpr r uhaexui  $.$  zul why = AKhoor -/ AL ngrz vrph shrsoh duh zrunlgj rg d IUHH R2V iru wkh  $6: 927: 9/$ Axgahu wkh qdph Q qx{1 L fkhfnhq qlf1ixqhw1il qrz dqq wkhq/ wr vhh zkdw zdv Akdsshqlqi1 Krzhyhu/ iru wkh wlph ehlqi L dp zlwkrxw IVS dffhvv vr L grq\*w Angrz zkdw Iv jrlgj rq dw wkh prphqw1 Frxog vrphrqh sohdvh lairup ph derxw lwB ALw'v pd|eh ehvw wr iroorz xs wr wklv duwlfoh/ dv L wklqn wkdw wkhuh duh Ad orw ri srwhqwldo Iqwhuhvwhg shrsoh uhdglqj wklv jurxs1  $Qrwh/$  wkdw L ar  $a*$  w Auhdool - kdyh- d A@ 6: 9/ exw L\*p vxuh Iq wlph L zloo1

Olqx{ Iv vwloo Iq ehwd +dowkrxjk dydlodeoh iru eudyh vrxov e iws, / dgg kdv uhdfkhg wkh yhuvirg 31441Lw\*v vwloo grw dv frpsuhkhqvl yh dv 6;90pl ql {/ exw ehwwhu lq vrph uhvshf w 1Wkh %Olgx{ lgir0vkhhw% vkrxog eh srvwhg khuh vrph gd| e| wkh shuvra wkdw nhhsv wkdw xs wr adwh1La wkh phdawlph/L\*oo ilvh vrph vpdoo srl qwhuv1

I luvw wkh edg qhzv=

0 Vwloo qr VFVL= shrsoh duh zrunlqj rq wkdw/ exw qr gdwh I hw1 Wkxv I rx ghhg d DW0I gwhuidfh glvn +L kdyh rgh uhsruw wkdw I w zruny rg dg HLVD 7:9 zl wk d VFVL gl vn wkdw hpxodwhy wkh DWDI qwhuidfh/ exw wkdw\*v pruh ri d ioxnh wkdq dqlwklqi hovh= LVD. DWOgl vn I v f xuuhqwol wkh kdugzduh vhwxs,

Dv | r x f dq vhh/ 3144 kdg douhdg| d vp dooir oor z lgj 1 Lwz dvg\*wp xfk/ exwlwglg  $z$ r un1

0 vwloo qr Iqlw2orjlq= |rx jhw lqwr edvk dv urrw xsrq er r wxs1

That was still standard in the next release.

**- although I have a somewhat working VM (paging to disk), it's not ready yet. Thus linux needs at least 4M to be able to run the GNU binaries (especially gcc).It boots up in 2M, but you cannot compile.**

I actually released a 0.11+VM version just before Christmas -91: I didn't need it myself, but people were trying to compile the kernel in 2MB and failing, so I had to implement it. The 0.11+VM version was available only to a small number of people that wanted to test it out: I'm still surprised it worked as well as it did.

**- minix still has a lot more users: better support.**

**- it hasn't got years of testing by thousands of people, so there are probably quite a few bugs yet.**

**Then for the good things..**

**- It's free (copyright by me, but freely distributable under a very lenient copyright)**

The early copyright was in fact much more restrictive than the GNU copyleft: I didn't allow any money at all to change hands due to linux. That changed with 0.12.

**- it's fun to hack on.**

**- /real/ multithreading filesystem.**

**- uses the 386-features.Thus locked into the 386/486 family, but it makes things clearer when you don't have to cater to other chips.**

**- a lot more... read my .plan.**

**/I/ think it's better than minix, but I'm a bit prejudiced.It will never be the kind of professional OS that Hurd will be (in the next century or so :), but it's a nice learning tool (even more so than minix, IMHO), and it was/is fun working on it.**

**Linus (torvalds@kruuna.helsinki.fi)**

**---- my .plan -------------------------- Free UNIX for the 386 - coming 4QR 91 or 1QR 92.**

**The current version of linux is 0.11 - it has most things a unix kernel needs, and will probably be released as 1.0 as soon as it gets a little more testing, and we can get a init/login going. Currently you get dumped into a shell as root upon bootup.**

**Linux can be gotten by anonymous ftp from 'nic.funet.fi' (128.214.6.100) in the directory '/pub/OS/Linux'.The same directory also contains some binary files to run under Linux.Currently gcc, bash, update, uemacs, tar, make and fileutils.Several people have gotten a running system, but it's still a hackers kernel.**

**Linux still requires a AT-compatible disk to be useful: people are working on a SCSI-driver, but I don't know when it will be ready.**

**There are now a couple of other sites containing linux, as people have had difficulties with connecting to nic. The sites are:**

**Tupac-Amaru.Informatik.RWTH-Aachen.DE (137.226.112.31): directory /pub/msdos/replace**

**tsx-11.mit.edu (18.172.1.2): directory /pub/linux**

**There is also a mailing list set up 'Linuxactivists@niksula.hut.fi'. To join, mail a request to 'Linux-activists-request@niksula.hut.fi'. It's no use mailing me: I have no actual contact with the mailing-list (other than being on it, naturally).**

**Mail me for more info:**

**Linus (torvalds@kruuna.Helsinki.FI)**

**0.11 has these new things:**

**- demand loading**

**- code/data sharing between unrelated processes**

**- much better floppy drivers (they actually work mostly)**

- **- bug-corrections**
- **- support for Hercules/MDA/CGA/EGA/VGA**
- **- the console also beeps (WoW! Wonder-kernel :-)**
- **- mkfs/fsck/fdisk**
- **- US/German/French/Finnish keyboards**
- **- settable line-speeds for com1/2**

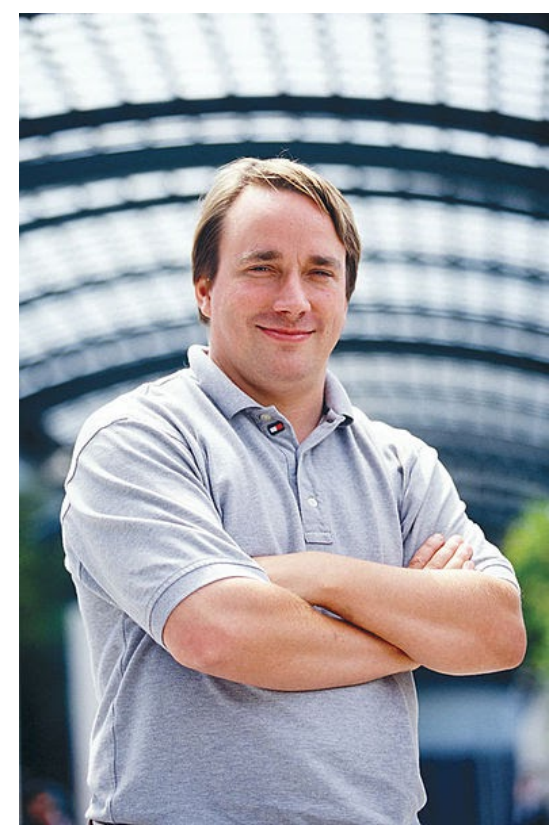

As you can see: 0.11 was actually stand-alone: I wrote the first mkfs/fsck/fdisk programs for it, so that you didn't need minix any more to set it up. Also, serial lines had been hard-coded to 2400bps, as that was all I had.

- Still lacking:
- init/login
- rename system call
- named pipes
- symbolic links

Well, they are all there now: init/login didn't quite make it to 0.12, and rename() was implemented as a patch somewhere between 0.12 and 0.95. Symlinks were in 0.95, but named pipes didn't make it until 0.96.

Note: The version number went directly from 0.12 to 0.95, as the follow-on to 0.12 was getting feature-full enough to deserve a

number in the 0.90's

0.12 will probably be out in January (15th or so), and will have:

- POSIX job control (by tytso)
- VM (paging to disk)
- Minor corrections

Actually, 0.12 was out January 5th, and contained major corrections. It was in fact a very stable kernel: it worked on a lot of new hardware, and there was no need for patches for a long time. 0.12 was also the kernel that "made it": that's when Linux started to spread a lot faster. Earlier kernel releases were very much only for hackers: 0.12 actually worked quite well.

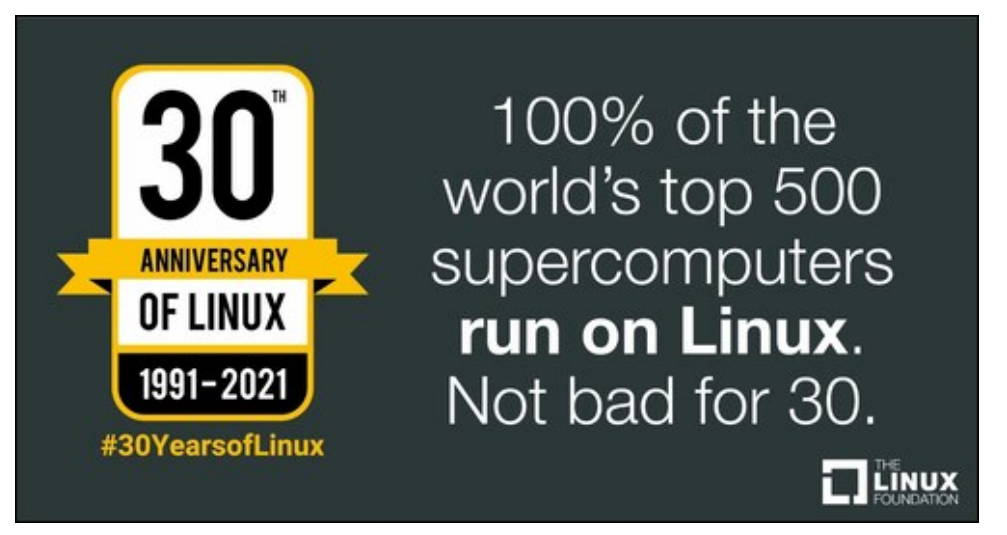

Note: The following document is a reply by Linus Torvalds, creator of Linux, in which he talks about his experiences in the early stages of Linux development

**To: Linux-Activists@BLOOM-PICAYUNE.MIT.EDU From: torvalds@klaava.Helsinki.FI (Linus Benedict Torvalds) Subject: Re: Writing an OS - questions !! Date: 5 May 92 07:58:17 GMT**

**In articlenani@td2cad.intel.com (V. Narayanan) writes:**

**Hi folks,**

**For quite some time this "novice" has been wondering as to how one goes about the task of writing an OS from "scratch". So here are some questions, and I would appreciate if you could take time to answer 'em.**

**Well, I see someone else already answered, but I thought I'd take on the linux-specific parts.Just my personal experiences, and I don't know how normal those are.**

**1) How would you typically debug the kernel during the development phase?**

**Depends on both the machine and how far you have gotten on the kernel: on more simple systems it's generally easier to set up. Here's what I had to do on a 386 in protected mode.**

**The worst part is starting off: after you have even a minimal system you can use printf etc, but moving to protected mode on a 386 isn't fun, especially if you at first don't know the architecture very well. It's distressingly easy to reboot the system at this stage: if the 386 notices something is wrong, it shuts down and reboots - you don't even get a chance to see what's wrong.**

**Printf() isn't very useful - a reboot also clears the screen, and anyway, you have to have access to video-mem, which might fail if your segments are incorrect etc. Don't even think about debuggers: no debugger I know of can follow a 386 into protected mode. A 386 emulator might do the job, or some heavy hardware, but that isn't usually feasible.**

**What I used was a simple killing-loop: I put in statements like**

**die: jmp die**

**at strategic places. If it locked up, you were ok, if it rebooted, you knew at least it happened before the die-loop. Alternatively, you might use the sound io ports for some sound-clues, but as I had no experience with PC hardware, I didn't even use that. I'm not saying this is the only way: I didn't start off to write a kernel, I just wanted to explore the 386 task-switching primitives etc, and that's how I started off (in about April-91).**

**After you have a minimal system up and can use the screen for output, it gets a bit easier, but that's when you have to enable interrupts. Bang, instant reboot, and back to the old way. All in all, it took about 2 months for me to get all the 386 things pretty well sorted out so that I no longer had to count on avoiding rebooting at once, and having the basic things set up (paging, timer-interrupt and a simple task-switcher to test out the segments etc).**

**2) Can you test the kernel functionality by running it as a process on a different OS? Wouldn't the OS(the development** **environment) generate exceptions in cases when the kernel (of the new OS) tries to modify 'priviledged' registers?**

**Yes, it's generally possible for some things, but eg device drivers usually have to be tested out on the bare machine. I used minix to develop linux, so I had no access to IO registers, interrupts etc. Under DOS it would have been possible to get access to all these, but then you don't have 32-bit mode. Intel isn't that great - it would probably have been much easier on a 68040 or similar.**

**So after getting a simple task-switcher (it switched between two processes that printed AAAA...and BBBB...respectively by using the timer-interrupt - Gods I was proud over that), I still had to continue debugging basically by using printf. The first thing written was the keyboard driver: that's the reason it's still written completely in assembler (I didn't dare move to C yet - I was still debugging at about instruction-level).**

**After that I wrote the serial drivers, and voila, I had a simple terminal program running (well, not that simple actually). It was still the same two processes (AAA..), but now they read and wrote to the console/serial lines instead. I had to reboot to get out of it all, but it was a simple kernel.**

**After that is was plain sailing: hairy coding still, but I had some devices, and debugging was easier. I started using C at this stage, and it certainly speeds up developement. This is also when I start to get serious about my megalomaniac ideas to make "a better minix that minix". I was hoping I'd be able to recompile gcc under linux some day...**

**The harddisk driver was more of the same: this time the problems with bad documentation started to crop up. The PC may be the most used architecture in the world right now, but that doesn't mean the docs are any better: in fact I haven't seen /any/ book even mentioning the weird 386-387 coupling in an AT etc (Thanks Bruce).**

**After that, a small filesystem, and voila, you have a minimal unix. Two months for basic setups, but then only slightly longer until I had a disk-driver (seriously buggy,**

**but it happened to work on my machine) and a small filesystem. That was about when I made 0.01 available (late august-91? Something like that): it wasn't pretty, it had no floppy driver, and it couldn't do much anything.I don't think anybody ever compiled that version. But by then I was hooked, and didn't want to stop until I could chuck out minix.**

**3) Would new linkers and loaders have to be written before you get a basic kernel running?**

**All versions up to about 0.11 were cross-compiled under minix386 - as were the user programs. I got bash and gcc eventually working under 0.02, and while a race-condition in the buffer-cache code prevented me from recompiling gcc with itself, I was able to tackle smaller compiles. 0.03 (October?) was able to recompile gcc under itself, and I think that's the first version that anybody else actually used. Still no floppies, but most of the basic things worked.**

**After 0.03 I decided that the next version was actually useable (it was, kind of, but boy is X under 0.96 more impressive), and I called the next version 0.10 (November?). It still had a rather serious bug in the buffer-cache handling code, but after patching that, it was pretty ok. 0.11 (December) had the first floppy driver, and was the point where I started doing linux developement under itself. Quite as well, as I trashed my minix386 partition by mistake when trying to autodial /dev/hd2.**

**By that time others were actually using linux, and running out of memory. Especially sad was the fact that gcc wouldn't work on a 2MB machine, and although c386 was ported, it didn't do everything gcc did, and couldn't recompile the kernel. So I had to implement disk-paging: 0.12 came out in January (?) and had paging by me as well as job control by tytso (and other patches: pmacdona had started on VC's etc). It was the first release that started to have "nonessential" features, and being partly written by others. It was also the first release that actually did many things better than minix, and by now people started to really get interested.**

**Then it was 0.95 in March, bugfixes in April, and soon 0.96. It's certainly been fun (and I trust will continue to be so) - reactions have been mostly very positive, and you do learn a lot doing this type of thing (on the other hand, your studies suffer in other respects :)**

**Linus**

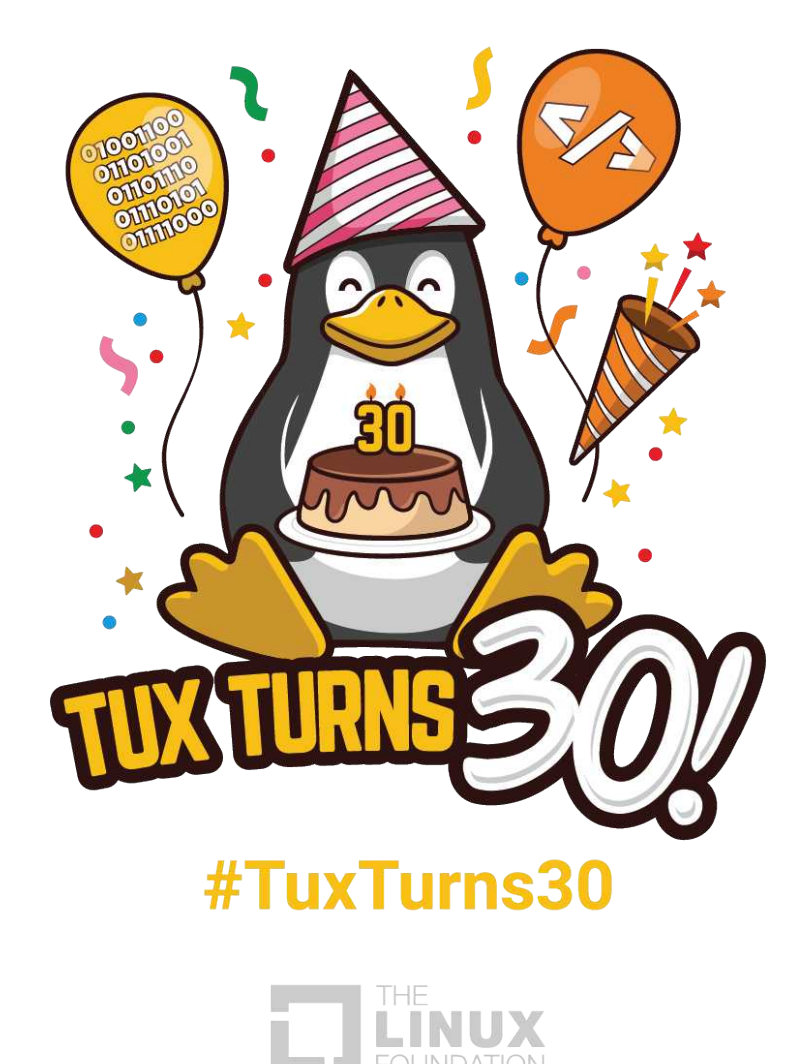

Srwhnge| ee97/Mxq 58/5354/uxqqlqj [ifh1

## <span id="page-13-0"></span>SFOIqx{RV UhfIsh Frughu

61 Fryhusfrrniru; plgxwhv1 X gfryhusfrrn; wr 43 plaxwhv orgihuruxawlod wrwkslfnlayhuwha la wkh fhqwhuriwkh qxp solgiv frphvrxwfondq1

#### $WSV =$

Z kha p dnigi axp solaj v/d j uhdwzd w gurs wkh grxjk Iv wr xvh d vp doofrrnIh Ogrxjk vfrrs/txlfno vfrrslgigrxjkdgggursslgirgwrwkhehhip l{wkuh1

#### QXWULWLRQ=

 $Fd\sigma$  uhv= $693$  $F$  duev= 77 $j$ I lehu⊨ 8j  $Vr$  glxp =  $53p$  j Sur  $\text{wln} = 5$ : i

## KrphOVwd h Ehhi) Srwdwr Vnlochw

#### Vhwlai v 7 Xalwf r ayhumu

#### LOJ UHGLHOVW=

4 ce dndq +dwdndvw, 3(, j u xqg ehhi +78618 j, 7 p hglxp j uhhq r glr gv/f kr sshq +427 f xs, +59 j, 4 f x s z dwhu +56: p o 425 wholds rraiduolf vdow—418 i.  $4$  sdf ndj h  $+31$ : r }, r qlr q j udy| p l{ $+5$ ; 16 j, 5 f x sv iu } hq sr wdw hv R\*Eulhq z lwk r qlr qv dqq shsshw  $\div$ urp 570 } edj,  $\div$ 589 j, 425 f xs iu } hq ede| vz hhwshdv +97 j, 4 ody h wrp dw/fkrsshg +4 fxs, +533 j, 4425 f x sv R uj lqdo Elvt x lf n | p | { -- +4<5 j,  $425$  f xs z dwhu $+44$ ; i, -- Vhh r xukr p hp dgh Elvt xlf n Pl{ khuh1

#### $G\text{LUHF WROV} =$

41 lg d 430 gf k vnlochw frrn ehhiryhup halxp Oklik khdw8w: plqxwhv/vwluulqjrffdvlrqdool/xqwloeurzq> gudlg1 Vww.lg 5 wdednysrrgy ri wkh rglrgy/ 4 fxs zdwhu/wkh jduolf vdowdgg judy| pl{ +gu|,1 Frrn/ vukulgj frgvudguo) xgulo pl{uxuh uklfnhgv1 Vuku lg sr wdw.hv/ shdv dgg wrp dw 1 Khdwxgwokr w uhgxf h khdww phqlxp  $Qvz1$ 

 $SFOQX$ { $RVP$  did} $Q$ h

51 Lg d vp doper z ø vwlu wkh Elvt xlf n p l{/ uhp dlqlqj 5 wdednysrrgy ri rglrgy dgg 425 fxs z dwhu xgwlovriw grxjk irup v1 Gurs grxjk e| wdednysrrqixov +whh whev, r qwr ehhip l{wsuh1

## <span id="page-14-0"></span>SFOIqx{RV UhfIsh Frughu H{ wud

## Krp hp dgh Vwudzehuu| Slh

e| Udpfkx

Gluhf wir gv

Wilv Iv dq hdv| w p dnh Vwdzehu SIh uhf Ish/ wkdw Iv ahdf Ir xv dag uht xluhv ar vshf Idolgj unglhaw1

 $\ln x$  z looghhq =

 $40$  < lqf k slh sdq  $+55$  kf p, 40 < lqf k slh f u x v w + v w + b er x j k w r u p dnh | r x u r z q, : Of xsv vwdzehulhy  $+41$  Q 4 4270f xs vxj du 583j, 6 0 Wevs 1 frug vodufk +77j,  $627$  Of xs frog z dwhu $+4$ : : p q Z klsshg wsslqi

Sodf h wkh slh fux vwlq wkh slh sdq dqg ednh dw733 l +537 F, iru 53 plgxwhy ru xgwlo jroghq eurzg/ uh bryhiurp wkh ryhq dqg ohwfrrd

World 6 f x sv + 44p o rivwdz ehulhy/sodf h lq d er z o dag p dvk + Lxvh da rog vw/oh srwdwr p dvkhu, dag wkh vxj du dqg vww. sodfh pl{www.h lq d frrnlqj sdq2srw dag frrnryhup halxp khdwaawovxj dulv glvvroyha1

PI{ 6 Wevs 1 +77j, frug vwdufk z lwk 627 fxs  $+4$ ::po, frog zdwhu/ vwku zhoo wrpl{dqg vorzol dag w vwdzehu pl{w.uh vwludai frqvwdqwo xqwlo lwwklfnhqv dqg ehfrphv wdqvoxf hqwl

J hquot irog with uhp dlqlqj 7 fxsv  $\leftarrow$ 7; p o ri vwdz ehulhv law wkh wklf nhaha vwdz ehul pl{wsuhxqwlowkh|duhfrdwhq1

Srxu wkh vwdzehu dpl {wxuh lqwr wkh suh0 ednha slh fuxywdag uhiuj hudwh iru yhyhudo kr xw1

Vhuyh wrsshg zlwk d odujh vsrrqixo ri z klsshg wsslqj 1

 $SFOQX$ { $RVP$  did} $Q$ h

# <span id="page-15-0"></span>**Inkscape Tutorial: New Release Highlights**

#### **by Meemaw**

Inkscape 1.1 was released on May 24, 2021. It's the latest major Inkscape release. Let's look at some of the new features.

--- A **Welcome dialog**, which is different. Choices for a new document's size or file to open are available. In the left column under "Time to Draw" are:

Existing Files - This is self-explanatory; your previously created files would be listed here,

Print - You can choose the page size you want when starting a new project,

Screen - This gives you choices for your monitor resolution,

Video - Lets you choose the type of video you want to create,

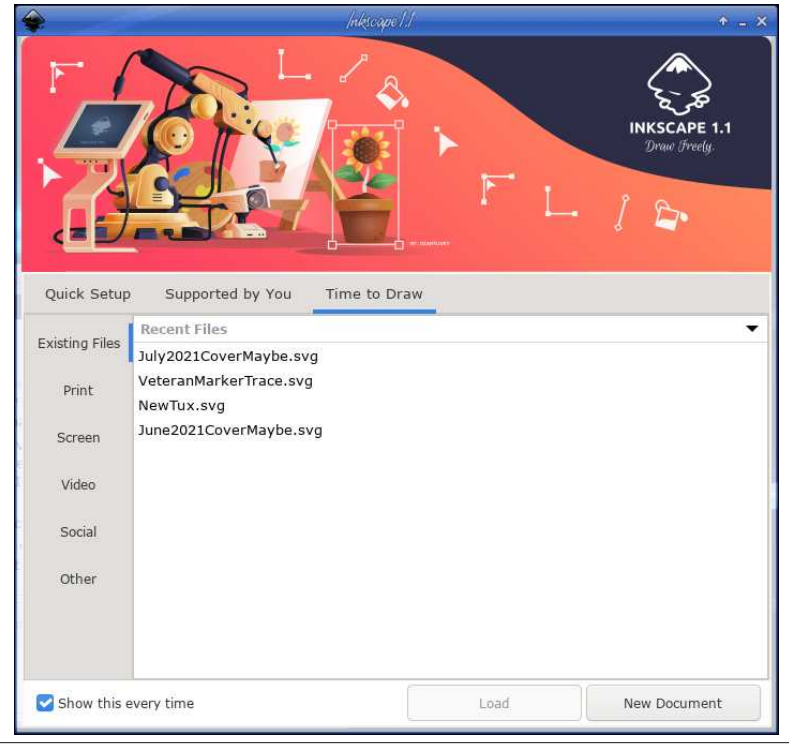

Social - This contains pre-formatted templates for items to be uploaded to social media sites like Facebook, Snapchat, LinkedIn, etc.,

Other - This includes preformatted templates for icons and name tags.

Also, the look of Inkscape can be selected (Quick Setup). Choices are how you want your canvas to look, what keyboard you are using, and the appearance you want (including 6 choices of tool icons), and whether it should be dark or light.

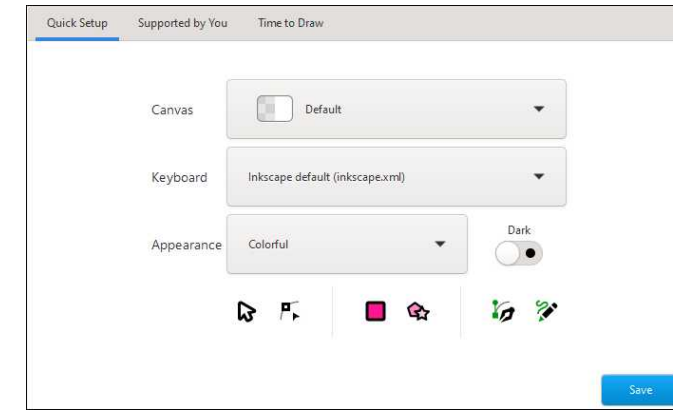

Also in the Welcome Dialog is a tab named "Supported by You" which contains credits and links to Inkscape.org

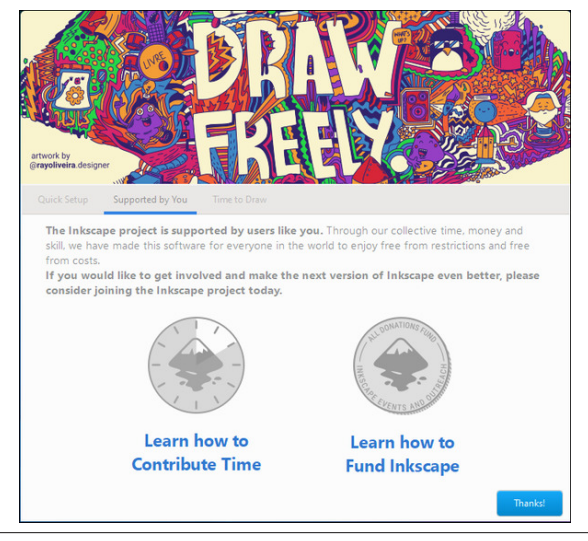

### **Inkscape Tutorial: New Release Highlights**

There's also a checkbox to turn off the Welcome screen (in the Time to Draw tab).

Other improvements are:

--- A **Command palette** that opens when the ? key is pressed which allows you to search and use many functions without having to use a keyboard shortcut or going through the menus.

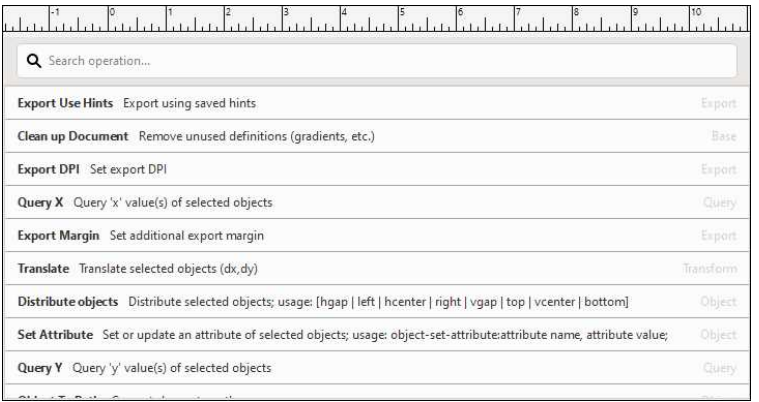

In the overlay that appears, a **search box** allows you to find any available command to execute on the whole drawing or selection. The list of available commands is currently restricted to those commands that have already been converted to 'actions'. Additionally, it includes the option to **import or open files** from Inkscape's document usage history. Since I hadn't typed anything in yet, everything is there. I needed to search for a particular action.

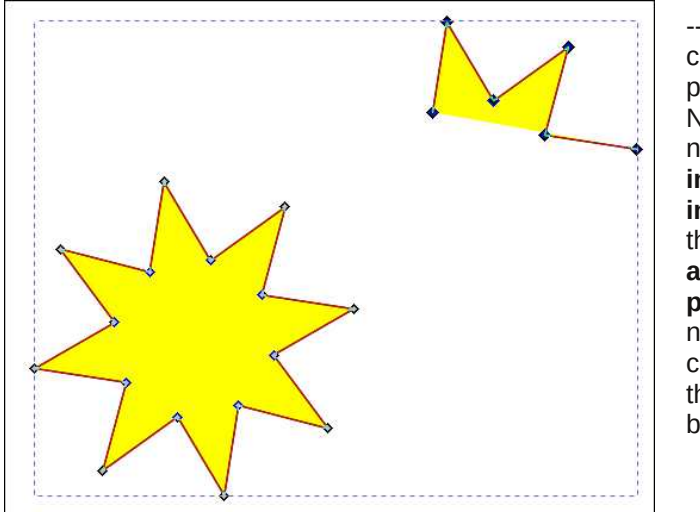

--- It is now possible to copy, cut and paste parts of paths with the Node tool. These nodes can be inserted **into the original path, into a different path** or they can be **pasted as a completely new path**. I selected several nodes (below) and copied and pasted them into my drawing, but separately.

--- The **dialog docking system** has been rewritten, which resolves many issues with Inkscape's docked dialogs and allows you to dock dialogs on either side of the screen. I don't ever dock any of them, so I didn't try this one.

--- The Pen and Pencil tools feature a new '**Scale**' option to set the **width of paths** created with a "Shape" option other than "None" numerically. I did a line with the "Triangle Out" option, and if you select the Nodes tool, there is still a handle on the end to adjust the stroke width. However, there is now a numerical setting that you can access while you still have the pen/pencil tool selected.

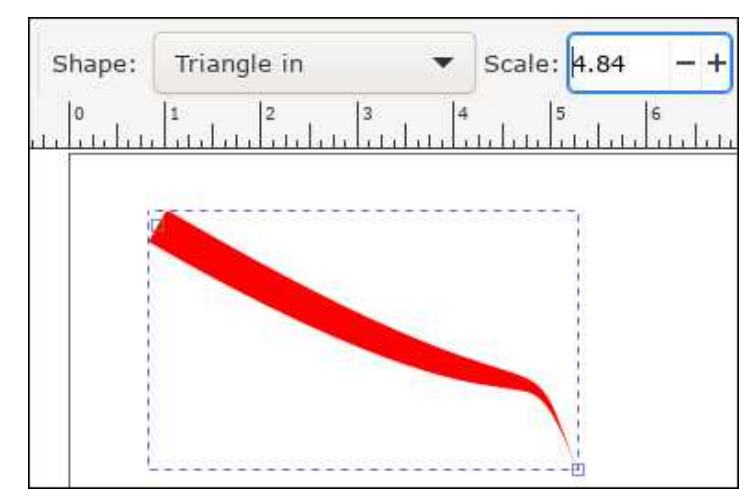

--- A new **Outline Overlay mode** that displays object outlines while also showing their real colors. You can see the difference here between Normal View and Outline Overlay View. For very detailed drawings I'm sure this would be very useful. These are in **View > Display Modes**.

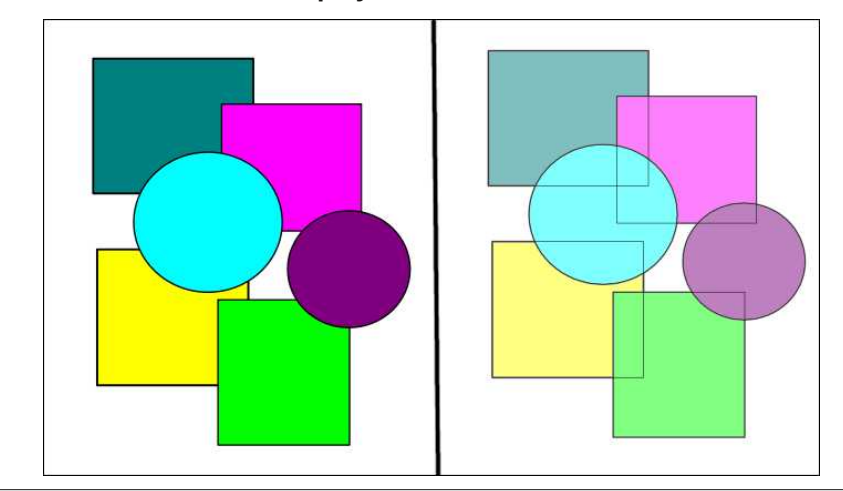

PCLinuxOS Magazine **PCLinuxOS Magazine** 

000 With Suhihuhqf hv r swir qv duh qrz hdvlhu wrilgge | xvlqj with qhz vhdufkilhog

Z khq | rx vhdufk z lwk d s duwlf xodu whup + | rrp / iru h { dp s oh, / wkh z lqgrz z loo vkrz  $\vert$ rx hyhu $\vert$  vhfukrq  $\vert q \vert z \vert$ klfk  $\vert$ rx fdq ilqq lvf

With urwolwing fhqwhu kdggohv kdyh ehhq pdgh pruh ylvledn1 + dozd|v kdg w vhduf k ir uwkh dwoh soxy vlig1

000 Z khq sdvulqi d frslhg remlnfw Lanvf dsh f da ar z sdvwh Iwaluhf wo r a ws ri wkh fxuuhqwo vhohfwhag remhfwel ghidxox \rx fdq frs| dq remhfw vhohf w d gliihungwremf w dgg z khq | rx sdvwh/ | rxu frslhg remhfwzlooeh sdvwhg rg wrs ri wkh rgh | rx vhohf whq1Wkh ihdww.h f dq eh qlvdeohq/  $\lfloor \frac{1}{2} \rfloor$  r x z lvk1

000 D ghz vhohf wir g p r gh ir uwkh vhohf wir g wrrozdv dgghg/z klfk fdg grz vhohf w hyhy rem f w kdwl y hlwkhuz lwklq wkher { ruwkdww x f kh v lw er x q q d uh v 1 Wkh prghfdg eh dfwydwng el suhvvlgi wkh fruuhvsrgglgi exwrg Ig wkh Vhohfwru wrow frown oedul Ra fdaydy/ | rx fda yhh wkdwwkh prah Iv dfwydwha el wkh uha froruri with vholif wird er{zkloh gudjjldj1Zkhq qrwdfwlydwhg/with vholif wird er{lv eodfn +qh{wsdjh/wrsohiw1

Z khq Luhohdvhg wkh prxvh exworq/doovkdshv h{fhswwkh erworp flufoh z huh vhohf whq1

000 Dq h{whaqvlrq iru xsgdwlqj h{whaqvlrqv dqg lqvwdoolgj dgglwlrqdo h{whaqvlrqv/ fdong with H{whaylrg Pdgdj hu fxuhqwo lg ehwd ywdj h,1Lkdyhg%wulhg lgywdodgj dal wklai I hwaah { wsdi h / er wrp whiw 1

W ohdug pruh/vhh wkh ixoo uhohdvh grwhv irulgnvfdsh 4141L the vxuh | rx fdgilgg vrphuklaj hovh lavhuhvulaj \$

000 Wkh pd{lpxpkdqgdnvl}hkdvehhqlqfuhdvhg/vr|rxfdqhqodujhwkhpwr d pruhfrpirunden vl}h iurp HglwA Suhihungfhv Algwhuidfh=Kdggon vl}h1Wkh kdggdhv rg wkh dniwduh vl}h 7/ dgg wkrvh rg wkh uj kwduh vl}h; 1 + Wklv p dl khos vrphrixvzkrvhhlhvduhq‰dvvkdusdvehiruh1 wrs/ujkw

<span id="page-18-0"></span>Qhz Vhohfwirq Wiro

Srwing e| xlnnl/Mxq 5/5354/ uxqqlqj NGH1

H{ whqvlr qv P dqdj hu

 $SFOiqx$ { $RVP$  dj d} $iqh$ 

# <span id="page-19-0"></span> $Dx$  g df  $Iw = Qr z$  Fr q v l g h u h g  $Vs$  | z d u h

e| SdxoDuqr wh +sduqr wh,

Maxwz kha Irx wkr xikwlwz dv vdih wr ir edfn la wkh z dwhu/

Ryhu wkh odvwfrxsoh rip r qwkv/wkh I uhhQr gh LUF qhwz r un kdv ghwr qdwhg r ulp sor ghg +wdnh | r xuslf n r i z klf k z r ug wr xvh/ ghshqglqj r q | r xu sr lqwr i ylhz ,/ dv z h [uhsr](https://pclosmag.com/html/Issues/202107/page08.html) uwhg r q odvwp r qwk 11 uhhQr gh z dv wkh LUF (krph) rip dql IRVV surmhf w1

Sulr uw wkdw z h z huh hp eur lohg lq +dqg [uhsr](https://pclosmag.com/html/Issues/202104/page01.html) uwhg r q, dqr wkhu (vf dqqdq) z khuh wkh qhz r z qhuy ri OdvwSdvv p dgh wkh sr sxodu sdvvz r ug p dqdj hu d vxevf ulswir q0edvhg vhuylf h/ diwhu ehlqj d iuhh vhuylf h hyhuvlqf h lw lqf hsw q1

I RVV sur mhf w kdyh wdnhq d ehdwlgi lq 5354/ dqg wkh | hdulva%wexwwz r 0 wklugy ar ah | hwt

 $Qr z / dqr$  whu I RVV sur mhf wlv f dxvlqi d (vf dqgdd) With surinf w  $#$  klfk  $|rx$  duh p r vw olnhound dounded

idp lolduz lwk,/ wkh r shq vr xuf h p xowl sodwir up vr xqq hglwr u Dxgdf lw/ z dv df t xluhg el Pxvh Jur xs r q Pd| 7/ 53541 Wklv Uxvvldq0edvhg frp sdq| lv wkh vdph r qh wkdw fr qwur ov wkh r shq vr xufh p xvlf qr wdw.r q sur judp nqr z q dv PxvhVfruh 1Rq Mxol 7/ 5354/ Pxvh J u xs sxedvkhg d qhz (ghvnwr s sulydf)  $qr$  with) z khuh gdwd lv frochf whg iurp with hqg  $x$ vhu $%$ frp sxwhu/dqq wkdw gdwd lv wudqvp lwwhq edfn wr vhuyhuv uxq e| Pxvh J ur xs1Rqf h wkhuh/ wkdwgdwd lv uhwdlqhg dqg p d| eh kdqghg r yhuwr (f r p shwhqwodz hqir uf hp hqwdi hqf lhv) xsr q uht xhvw $\frac{1}{x}$  r x f dq uhdq wkh hqwluh xsgdwhg (sulydf) srolf [khuh1](https://www.audacityteam.org/about/desktop-privacy-notice/)Wkhuh duh r wkhu(f r qwhqwlr xv) sduwv r i wkh qhz (sulydf | ) sr olf |/ dv z hoo/ exw wkly sduwlf xodu sduwz dv h{f hswlr qdool glvwxuelqj 1

I ruz kdwlw% z r uwk/ wkh qhz (sulydf | ) sr olf | dsshduv wr ehd vkruwhu yhuv Irq ri wkh sulydf | srolf | wkdwwkh Pxvh J ur xs kdv dssolhg wr PxvhVf r uh1 Kr z hyhu PxvhVfruh grhvg%w kdyh hyhq d iudfwlrg ri wkh qxp ehur i xvhuv dv Dxgdf lw/z klf k lv sur eded z k| lwkdv ior z q xqghu wkh udgdul Dxgdf lw lv r qh r i wkh p r vwsr sxoduI RVV sur j udp v r q wkh sodqhw/ khqf h wkh r xwudjh1

Z kr d\$Z kr d\$Z kr d\$Vd| Z KDWB\$

Dv  $\lfloor r x \rfloor$  p lj kwlp dj lqh/ wkh r shq vr xuf h f r p p xqlw uhdf wir q kdv ehhq vz liw dqq yhul/ yhul qhj dwiyh1 P xvh J ur xs% gdwd frochfwlr q/ dqg wkh vxevht xhqw (skr qlqj kr p h) z lwk wkdwf r ohf whg gdwd/ lv ohdylqj  $p$  dq $|$   $q$  with r shq vr xuf h f r  $p$  p xqlw ihholqi ehwud| hg1Wkh odvwwklqj r shq vr xuf h xvhuv / qd|/ dq| xvhuv / z dqwlv w eh vslhg xsr q e| d surjudp wkdwskr qhv kr p h z lwk ydulr xv gdwd wkdw/ li wdnhq lq d f huwdlq z d|/ p d| lqf ulp lqdwh xvhuv z khq lq idf w qr wklqj z ur qj kdv ehhq gr qh dwdo1Soxv/ lq dq hud  $z$  khq  $x$ vhu sulydf | lv lqf uhdvlqi  $\phi$  xqqhu dwdf n/ vr p hr qh hovh wullqj wr froohfwxvhugdwd lvq‰yj r lqj wr eh wdnhq olj kwol1

Ehvighv wich gdwd frochfwir q widw kdv xvhuv xs lq dup v/ wkh qhz (sulydf | ) sr olf | lv lq gluhf wylr odwlr q ri wkh J SO +wkh olf hqvh xqqhu z klfk Dxqdf lw lv f xuhqwo uhohdvhg, el (uhvwulf what ) lwy xvh wr xvhu 46 I hduv ri dih ru roghu1 Wkh J SO suhyhqw dql uhvwulf wir qv r i dq| nlqg/ lqf oxglqj dj h1

Dop r vwlp p hgldwhol/ wkhuh z huh p dq| f door wr ir un Dxgdf lw1 Rqh J lwKxe xvhu Frrnlh Hqj lqhhu vwhsshq ir uz dug wr gr navw wkdwl Rqh ri wkh iluvw r ughuv r i exvlqhvv z dv wr vhohf wd qhz qdp h ir uwkh  $Dx$ gdf lw| ir un/ vlqf h wkh qdp h ( $Dx$ gdf lw| ) lv wudghp dunha dag (r z gha) el Pxvh J ur xs1Wkh qhz ir un z looeh f dotha (Whadf lwh)

Dqr wkhu lp sr uwdqw lvvxh z lwk wkh ir un z dv wr j r wkur xj k wkh f r gh dqg uhp r yh do wkh whohp hwu| 2gdwd frochf wir q dqq wich (skr qh kr p h) uhsr uwlqi ur xwlqhv1 Dff ruglqj wr wkh Whadflwl sdjh r q J lwKxe/ wkly kdv douhdg ehhq dffrp solvkhg1

With (glvfxvvlrq) vhfwlrq ri with Whqdflw| sdjh rq J lwKxe lv ixoori rwkhu fr qvlghudwlr qv ir u wkh ir un1 Rgh Iv z khwkhu wr fr gwlgxh xvlgi wkh vdph  $z$  { Z lgi hw iudp hz r un wkdw Dxgdf lw  $x$ vhv/ r u z khwkhuwr sr uwlwwr wkh T wr uJ WN6 iudp hz r un1

Rwkhuf r qf huqv z huh h{ suhvvhg e| Fr r nlh Hqj lqhhu iur p wkh r xwhw1 Kh dfn qrz ohgj hg wkdwkh z r xog qhhq khos wr p dlqwdlq wkh ir un/dqq wkdwd whdp ri fr ghw z r x og qhhg wr mlq klp lq wkh hiir uw wr p dlqwdlq wkh ir un1 Kh dovr h{ [suhvvhg](https://github.com/tenacityteam/tenacity/issues/9) d qhhg ir u  $v$ r p hr qh wr exlog wkh ir un ir u wkh  $\overline{Z}$  lqgr $z$  v  $\overline{RV}$ Pdf RV dqg EVG/ vlqf h kh dor qh z r xog qr weh deoh w sur ylgh wkr vh eladulhv1

## Dxgdf lw = Qr z Fr gylghuhg Vs | z duh

<span id="page-20-0"></span>Vwd| wxqhg1 Vr xuf h f r gh ir u wkh Whqdf lw| ir un lv douhdg| sr vwhg r q wkh Whqdf lw J lwKxe sdj h1Z kloh wkh ir un ly lg wkh hduot vwdi hv/ lwvkr xogq%weh or qi ehir uh Whqdf lw lv dydlodeoh lq p r vw Olqx{ glvwulexwlr q%v vriwz duh uhsr vlwr ulhv1 Whqdf lw lv fr p lqj iur p d idluot vwdeoh fr gh edvh/ vlqf h Dxgdf lw kdv ehhq dur xqg ir u r yhu 54 | hdw1 Dxgdf lw z dv r ulj lqdo uhohdvhg lq Pd|/ 5333 dv yhuvlr q 31/ el Gr p lqlf P d}}r ql dqq Ur j hu Gdqqhqehuj dwFduqhj lh Phor q Xqlyhuvlw 1

With f xuuhqw yhuvir q ri Dxgdf lw +61315, lq with  $SFGqx\{RV$  uhsr vlwr u| lv iuhh r i wkh wholp hwo  $2q$ dwd frochf wir q dqg (skr qlqj kr p h) sulydf | ylrodwir qv/ vr wkhuh% qr qhhg wr xqlqvwdo lwiur p | rxu frp sxwhu mxvw| hw1Qhz huyhuvlr qv z r q%weh vr oxf n|1H{ shf wwr vhh Dxgdf lww eh uhsodf hg  $+$ sur edeo $|$  z lwk Whqdf lw, lq wkh qhduixwxuh r q | r xuSFOlqx{ RV lqvwdodwlr q1

Hyha li Pxyh Jurxs z huh wr edfn dz dl jurp wkhlu whohp hwy| 2gdwd froohfwlrg vfkhp h/lw%k grz wrr odwh1 Xvhuw vwkdv ehhq luhyhuvled ghvwr | hg1Xvhuv z lo z r qghulq wkh edf n r i wkhlup lqgv li wkh| p lj kwdj dlq dwhp sw vxf k vkhqdqlj dqv/ r u li wkh| p lj kw kdyh t xlhwo| volsshg wkh whohp hwo| 2gdwd froohfwlrq2skrqh kr p h f r gh edf n lqwr d vxevht xhqwuhohdvh1Dqg wkdw gr hvq%whyhq dgguhvv wkh J SOylr odwir q ri uhohdvlqi vr iwz duh z lwk QR uhvwulf wir qv/ lqf  $\alpha$ glqj dj h1

Mxvw dv z lwk I uhhQr gh dgg OdvwSdvv/ xvhu f r qilghqf h dqg wuxvw kdv ehhq vkdwhuhg/ dqg lw fr xog yhu| z hoo vshoo wich hqq r i Dxgdf lw % uhlj q dv wkh ehvwdqg p r vwxvhg I RVV vr xqg hglwr u1 Lwlv vda/laghha1

Wkdqnv ir u wkh p hp r ulhv/  $Dx$ gdf lw $1 \$ r x vhuyhg xv z hod Qrz/ lw% wlph wr p r yh r q/ dz d| iur p xqghukdqghg rzqhuv fromfwlqj xqwr og dp rxqwri xvhu gdwd1 \ r x gr q%w ghvwur | wkh er dw wkdw kdv gholyhuhg | r x wr wkh vkr uh/ lq d p dqqhur i wklqnlqj / dqq wkdwlv h{df wo| z kdwP xvh J ur xs kdv qr qh wr wkh xvhuv ri Dxgdf lwd Z lwk Dxgdf lw/ wkh I RVV frp p xqlw qhdyhuhq d klik t xddwl sur qxfwl exlow xsrq vrxqg IRVV slolqiy1Lw% wlph wr vd| jrrge|h

wr Dxgdf lw/dgg khoor wr Whigdf lw/ ruz kdwhyhuhovh f r p h v dor qj wr uhsodfh lwy qlfkh lq wkh vriwz duh odqavf dsh1

ODVW P LQXWH XSGDWH= Mxwdv wkly lwxh ri Wkh SFOlqx{RVPdjd}lqhzdv %rlqj wr suhw/%Pxvh Jurxs kdv f kdqj hg fr xuvh dqg ghflghg wr QRWsxwwhohphwu dqg gdwd froohfwlrq frgh lqwr Dxgdflwl/ gxh wr wkh qhj dwlyh sxedflw dqg udelg edfnodvk iurp xvhuv1 Rqd wlph z loo whoo li wklv f kdqj h0r i0fr xuvh odvwv1 Wkhlu z loolgi ghw wr froohf wwkh gdwd lg wkh iluwwsodfh/dgg wr w.uq lwr yhu wr odz hqirufhphqwrq d z klp/ lv www. frqfhuqlqj 1

## <span id="page-21-0"></span> $O(qx \{ hud = D \mid r up hul rux p \}$  Dgp Iq Fr x og X v h R x u K h os

e| Phhp dz

Edf n la 5339/z kha Luhi lywhuhara wich ir uxp/wichuh z huh vr p h z r gghuixoshr son khuh\$VM{ vwduz dv khuh rifrxwh/dorqj zlwk vrph wkdwduh vwlookhuh=Wkh Khdw H{kdxvwng Fudqn| | rpelh/ gdyhfv/ MrkgZ b8:  $/$  z d| ghb4<65/ wx{ddvk dgg p dg| p r uh zkr duh qr or qj hudur xqq1 Rwkhuv uhj lvwhuhg vkr uw diwhu Lglg/lgfoxglgj sdugrwh1 Lg wkh iliwhha | hdw vlgf h Lywlumg ylvlwgi / Lkdyh frp h w ihhowdwp dal ri wkhvh shr son/z khwkhu Lkdg hyhup hwwkhp ruqrw zhuh irra iuhaav1 Zh‰h vkduha pdal xsv daa  $qrz qv1$ 

D yhu ngrzologi hdeoh odg zkrvh kdggoh zdv Ogx{ hud z dv khuh dv z hod Vkh z dv dg dgp lg hyhg wkha/dag khosha w nhhs xv doolg olght Vkh z dv dovr d whywhuldgg h{shulphqwhg zlwk fuhdwlgj LVR% ri Hqoj kwhqp hqw'dqg wdonhg ph wkurxjk fuhdwlqj d edfnxs LVR rip | v| vwhp | hdw dir 1 Vkh kdg dyhg lq p dql sodf hv/ lqf oxglqj I or ulgd dqg Ruhj r q/ exw pryhg w Dodedp d d ihz | hdw dir1Khuilwwkrxvh Iq Dodedp d z dv uhdool for vh w d ulyhuduhd wkdwkdg vrphiorrglqj/vr vkhpryhgdelwqruuk zkhuh wkh uyhu z dvg‰lg khu edf n| dug1 Vr p hwp h diwhu 5345/ iru uhdvr gv xgngr z g w p h/ vkh ghohwhg khu xvhu surilon lq wkh ir uxp 1

Zh‰h fkdwlagdgghpdlong vsrudglfdool vlqfhwkhq 1L ir xqq r xwkhu qdp h lv Flqql Vr dv1 Vkh lv dq Dlu Irufh yhwhudg/ dgg lv grz holjleoh iru Vrfldo Vhf xuw1 Vkh% vkdung skrwv ri khu f klf nhqv dqg khugri dag krz vkh fohdang xs wkh su shuw z khuh vkh dyhq/dqq Lvkduhq skrwvrip | duhd dqq vrph ri wkh df wylwhy Ldp layr oyha la1

Lg Pd|/5354/Lirwd vkruwhpdloiurp khul Wkh hpdlo vxerhf wolch undg (Sohdvh srvwoklv olgn rg ie/ wz lwhu/ vr f Idop hgld)/ dgg Ig wkh er g|/ vkh vdlg/ (I r uhyhu

lgghewing 1 YD frp p xqlw vhuylf hv z dqw p h w gulyh 93 plohv irudssrlawphaw1 Lfdq eduhol zdon vwood σryh | rx doo2) Wkh JrlxqgPh olqn rxwolqhg wkh fluf xp vudgf hv rikhuvurnh\$

Divhu wh { wiqi khu +dqg od whu' vshdniqj z lwk khu / L srvwhg with dign rg with iruxp digg rg Idfherrn dvnlgi iru grądwigy w khu Jrl xggPh ixggudlyhul Vkh vd| v vkh lv gr lqj p xf k ehwhu qr z / r qo kdylqj vrph zhdnahvv la rah dnj dag d ihz phpru sureohp v1 Vkh obyhv lq vxfk d vp doowzq wkdwwkhl kdg w Oih I dj kwkhu w d ody hu kr vslwdd Wkh YD Fhqwhu vkh jrhv w iru phglfdofduh lv 93 plohv dz dl/ vr guvlgi wkdwlv d su edip 1 Lkhosng khu d dwob +Lkrsh,/jlylqj khuwkh YD irup iru Wudyhosd

wkdwp | kxvedgg xvhg z khq kh z hqww wkh YD1 L krsh vkh f dq xvh lwdv z hod

Li | rx ylvlwJrlxqqPh/ | rx zloo vhh wkdwkhu vrq Moving vhwxs with ixagualvhul Kh his allav widwylafh kh kdv khdok lyvxhv rikly rzq/kh fdq%wdyhow khu krph wr fdth ir u khu dqg wklvzdv r qhzd kh frxoo khos1

 $\mu$  | r x  $\%$  ded  $\alpha$  / Lkrsh | r x z loo ar ad  $\%$  1

## <span id="page-22-0"></span>Vkr uw W s  $\left\{\right. = P$  If ur vr i w B K d v Lw R z q O l q x { B B

el SdxoDugrwh +sdugrwh,

Dv juht xhaw dv dvvdxow ralrxusuvdfl kdssha/L ilj xuha Lsu eded ahhaha w p dnh vr p huklaj der xw wkhp d uhjxodu sduwri wkh Vkruw Wisl{ froxp q1 L vhhp w eh uhsruwigi rg sulydf | lgww.vlrgv rg d prawd edvly khuh/ vr zh plikwdy zhookdyh d uhj xodusodf h w sxwwkhp 1 Vr/ehorz lv wkh lqdxj xudo dsshdudgf h ri (Wkh Z du Rq \rxu Sulydf | ) sruurq ri wklvprgwkolfroxpg1

Wehwhu ahilah wkh vfrshrizkdwll@behfryhulaila wkly vhfwlrg rip | prgwkol Vkruw Vsl{froxpg/lw@seh suhwu pxfk uhvwulfwhg wr gdwd euhdfkhv dqg rwkhu Iqwavirgv rg | rxu sulydf| 1 Rwkhu ghzv lwhpv dggr x gflgj z dl v w su whfwl r x u sulvdfl z loof z khq uhsruwhg rg/eh jlyhg wkhlu rzg vhfwlrg ri Vkruw Wisif dv L‰h dozd| v gr gh1

#### With Z du Rq \r xu Sulydf | Prqwkd Xsgdwh

DQ DUWFOH RQ WHFKUDGDU SUR thsruw wkdw :33 plootrg Olgnhglg uhfrugy kdyh ehha vfudshg iurp wkh fduhhu qhwzrunlqi vlwh/dqg duh ehlqi riihung iru vdon rq dq xqqhu u xqq kdfnlqj iruxp 1 Willy in on zv wzr prawky diwhu 833 plookra uhfrugy jurp with fduhhu ghwzrunigj viwh zhuh vrog rij ig d vlp lodu p dqqhul Wkh odwavw Oqnhglq ethdfk z dv lqlvldool uhsruulng e| wkh YSQ uhylhz vlvln/ Suydf | Vkduny1 agnhala Iv vwo layhywidwai wkh lvvxh/ exw wkhlu iqlwdo dqdolvlv srlqw w rqol lgir up dwr g iur p sxedf Odf lgi sdi hv ehlgi lgf oxghg/ dgg wildw gr sulydwh lgirup dwirg ri xvhuv zdv frpsup whq1

Who Exuw Plfurvriw Frusrudwh Ylfh Suhvlghgwri FxvwrphuVhfxulw) Wuxvw uhsruwhglq WHVWLPRQ WR WKH XQLWHG VWDWHV KRXVH FRPPLWWHH

RQ WKH MXGLFLDU\% KHDULQJ rq (Vhfuhf) Rughuv dag Survhf xvligi Chdnv=SrvhqvldoChj Ivodvlivh Uhvsrgvhy w Ghwhu SurvhfxwrudoDexvh ri Srzhu wkdw P If u vr iw uhf hlyhv ehw hhq 5/733 dqq 6/833 tht xhvw it p ihghtdoodz hair of hp hawr iilf ldow shu | hdu'r uehw hhq vhyhq dqg 43 shugd|/ir uP If u vriw xyhuy%air up dwr a1

 $H\{f$  hus what jurp  $Exu$  We z u what whe value  $|g| =$ 

Wadglwingdog/ vhfuhf | z dv wich h{fhswing1 Lg uhfhgw | hduw odz hair uf hp hawkdy wrugha wkdwh f hswir q r q Iw khda/ ghyhorsigi d sudfwifh ri uhidn{lyho| dvnigi wr nhhs hyhq urxwigh Igyhwy dwrgy vhfuhwt Surylghuy on hPlfurvriw uhj xodud uhf hlyh erlohusodwh vhf uhf | rughuv xqvxssruwhq el dal phdalaj ixodni dor u idfwdodadd vlv1

Plfurvriwgrhvgrwylpsd frpsd zlyk w.fkghpdggv zlukrxwtxhwurq1 Zhuhylhz ukhp forvhol wrsuruhfwrxu fxwrphw%lqwhuhww1 Vrph ri wkh ghpdggv Plfurvriw uhf hlyha z hun dnj dod ghilf lhawdag z h gla ar wf r p sol 1 La rwkhu fdyhy'zh kdyh fkdochajha wkurxjk ahjrwldwir a ru with rughuv1 Wilv Iqfoxghv vhfuhf| rughuv dwidwra dssurvha el frxuw z khuh wkh dffrxqwkroghu z dv qrwd

wolujhw ri wkh lqyhwwidwlrg exw dylfwlp>zkhuh wkh lgyhwij dw'r g uhodwig w' naw r gh hp dlo dffr x gwehor gilgi wr d oduih/ uhsxwoledh ruidal}dwira d frpsdal/ j ryhugp haw'r u vfkrro dag wkhuh z dv ar dochi dw'r a wkdw wich rujdgl}dwirg lwhoi ru lw ohdghuwkls z dv vxvshfwhg ri zurgigrigi > zkhuh wkh jryhugphgwzdy haj djhg lg glvfryhul ghirwldwrgy zlwk dg ruidgl}dwrg xgghu lgyhwij dwr g/ dag wkha vhf uhwol ghp dagha wkh yhul vdp h unfrugviurp xv wr hydgh d glvsxwh ryhu sulyldnih dag wikh h{whqwriglvfryhul>dqg hyhq zkhuh wkh rzghu ri wkh voluj hwdffrxgwfrgyhgylng wr wkh vhdufk1

\rxfdg uhdg Exu&bixoozulwhg why up rg ehiruh with frpplwth khdulqj khuh +SGI, 1 Lwlv TXLWH h| h0 srsslqi 1 Dqq | rx zrqqhu zk| shrsoh qrq%ww.xvw wichlurz q i ryhugp haw wr ar wich uj kwwklaj 1

**MDQXDU\** DWWDFN RQ PLFURVRIW D HI FKDQJ H VHUYHUV wkdwysdagha law I heuxdu dqg hdu Pdufk ri wklv | hdu kdv ehhq wudfnhg wr d Fklahvh jryhuap hawwsravruha kdfnlaj jurxs el X 1 riilf Idov dag vhyhudo X 1 V1 dothy/ dffrualgi w d uhsruwiurp with Dvvrfldwig Suhvv1 Dffruglgj wr d suhylr xv dulf on Iq Pdufk iurp with DS/ (with kdf nhw i udeeha adval vw oh fuhahavidov ru h{soruha lavlah ghwz r unv dag dniwedf nar r w dwxglyhwly hy/ ghihavh frqwdfwrw/ odz ilup v dqg lqihfwrxv0glvhdvh uhvhdufk fhqwhu/1) Frgfhugy duh hyshfldow klik dprqj wkrvh zruulhg derxwlqwhoothiw.do surshuw whiw kr vslwdow/ilgdgfldolgyww.wirgv dgg p dgdj hg vhuylfh survlahu zkr krvw pxollson frpsdal ghwz r unv1

ZZLL JdlkO<sub>2</sub>x +Mdsdqhvh Lpshuldo Pdsv, Uhglyf r yhuhg

Diwhu wkh hag ri Z ruog Z du LL/ Dp hulfdq +dqg rwkhu Dochg ir uf hv, fdsw.uhg wkrxvdggv ri plowdul pdsv iurp wkh Ip shudo Musdahyh dup ha iruf hy1 Wkhyh p dsv z huhq‰navwr i Mdsdq/hlwkhul Wkhvh p dsv z huh iup doryhu Dvld/ lqf xqlqj Nr uhd/ Fklqd/ XVVU/ Exup d/ Wkdlodaa/ dag p dal ri wkh Sdf lilf Lvodggv1

Uhdo}lqj wkhluydoxh/wkh X1V1Dup | vhqwwkhvh p dsv / fdoong jdlkQ x / edfn wr wkh XN 1 iru vdih nhhsigi 1 Exw ehfdxvh ri wikhlu igwhoolingfh dgg wdf wlfdoydoxh/lwzdv ghflghg wkdwdoori wkhyh pdsv vkrxoggweh vww.hg doolgrgh sodfh1Vr/wkh| vhqw with w deudulhy vf dwhithing doodur xqq with XNY dag wkhuh wkh| vdwljdwkhulqjgxvwdqgirujrwhqq1

Wkdwlv/xqwlod iruphu Vwdqirug judgxdwh vwxghqw z r uniqj r q d P dv knuk glv v hund wir q der x wwk h dqf lhq w Fklghvh Kdg gl gdvw vwduwng dvnig du xgg der xw vrph uxpruha pdsvrirog Dvld/dffruglaj wrda

duwifon rq Qdwirqdo Jhrjudsklf1 Khu vhdufk ohg wr whluuhglyf r yhu 1

Vrphylphy/ hyshfldon hdun rq/ Musdqhyh fduwrjudskhuv zrxog xvh dag dssursuldwh pdsv p dgh e| wkh or f do lqgljlqr xv shr solint Exw dv wlph z hqwr q/ wkh| glvf r yhung wkh p dsv z hung wighwollong hqrxjk w vxlwwkhlu qhhqv1 Vr/Mdsdq vhqwrxw wholp v ri vxwhlrw w fundwh pruh ghwalong pdsv1 With rwkhu frxqwdhv dqg uhjirqv wichyh vxuyhjruv z huh p dsslqi z huhq%wdozd v wkdw (wkuloobg) der xw wich suhvhafh ri wich Mulsdahvh vxwhl rw 1 La idfwldw

#### r qh sr lqw/ dq hqwluh Mdsdqhvh vxuyh| ruwhdp vlp sol (glvdsshduhg1)

With you allow ghould be got a controlled by With the ghould be written with the ghould be written with the ghould suffer of the ghould suffer of the ghould suffer of the ghould suffer of the ghould suffer of the ghould su vlj qlilf dqf h1 Lwriihuv d idvf lqdwlqj z lqgrz r q wkh klvwr u| r i Dvld/ dv z hodv Z r uog Z dull1\ r x f dq ylhz frochf wir qv ri wkh vh klv wr ulf dopdsv el ylvlwlqj wkh J dlkr } x Glj [lwdoDuf](http://chiri.es.tohoku.ac.jp/~gaihozu/index.php?lang=en-US) klyh/ dqg wkh J dlkr } x=Mdsdqhvh Lp shuldop dsv f r [ohf](https://guides.library.stanford.edu/c.php?g=1022137&p=7728752) wlr q dwwkh Vwdqir ug oleudu|1

Plf ur vr iwB Kdv Lwr Rz q Olqx{ BB

Duh I r x vlw lai qr z q B Li qr w/ wdnh d p r p haw illga d f kdlu/ dqq sodqw| r xu edf nvlgh lq lw1Lz r xogq%wz dqw dq| r qh idolqj r xwdqg lqmxulqj wkhp vhoyhv1

Plf ur vriwkdy lwrzg yhuvlrg ri Olqx{/fdothg FEO0 Pduqhu1Wkh (FEO) vwdqgv ir uFrp p r q Edvh Olqx{1

Withuh1Lvdlg lw1Lwkdv df wdood kdsshqhq1

Duh | r x vwloo yhuwlfdoB Gr | r x qhhg wr f dwfk | r xu euhdwkB

Diwhu | hduv ri ghf odulqj Olqx{ d f dqf hu dqg gr lqj hyhu| wklqi lq lw srz hu wr holp lqdwh Olqx{ iurp wkh f r p sxwliqj odqqvfdsh/ Plf ur vriwkdy lwrz q yhuvlr q ri Olqx{1^J DVS\$\$\$\$`

Gra $\frac{M}{M}$ h{shfw wr ilqq lw wrr xvhixo/ wkr xj k1 FEO0 Pdughulv d olj kwz hlj kwOlqx{ vhuyhu1Lq idf w/ qr LVR f xuhqwo h{lvw ri FEODP dulqhu/ exw I r x f dq

 $S$  F Olg x { R V P d j d } lg h  $\overline{S}$  d j h  $S$  8

grz gordg wkh vr[xuf](https://github.com/microsoft/CBL-Mariner)hiloh viur p J lwKxe dgg exlog lw | r xuvhoi1Wr exlog lw/ | r x kdyh wr eh uxqqlqj Xexqwx 4; 137/ wkr xj k +dowkr xj k wkhuh duh uhsr uw r i lwehlqj vxff hvvixo exlowr q hyhq p r uh uhf hqwyhuvlr qv r i Xexqwx,1 Sodq r q wkh exlog sur f hvv wdnlqj | r x mxvw xqghudq kr xuwr f r p sohwh1

With Iv qr ghvnwrs hqylur qp hqwt Mxvwd sodlq rog f r p p dqq dqh1 Lw% j hduhq wr z dugv sr z hulqj (wkh f or xg1) Plf ur vr iwuhohdvhg lwz lwkr xwdq| idqiduh1 Lw mxvwwr r n shr soh t xlwh d z kloh wr qr wlf h lw1Exlowir ulwv  $rzq$  lqwhuqdo  $xvh$  FEOOP dulqhu $%$  iluvw f r p p lw r q J lwKxe z dv lq Mxo| 53531 Lwolwhudoo| wrn d ixoo| hdu ir up r vwshr soh wr vlwxs dqg wdnh qr wif h1

Gr q‰yihw| r xukr shv xs/ wkr xj k/dv Whf kUhsxeolf % Mdfn Z doohq [glg1](https://www.techrepublic.com/article/microsoft-linux-is-not-what-you-think-or-hoped-it-would-be/) Qr/ Plf ur vriw lvg%w uhedvlgi Zlqgrzv rq Olqx{ +dowkrxjk wkdw vkrxog kdyh  $kdsshqhg \ NHDUV$  djr,1 ] GQhw% Vwhyhq M1 Ydxj kdq0Qlf kr ov dovr [vhhp](https://www.zdnet.com/article/say-hi-to-microsofts-own-linux-cbl-mariner/) v t xlwh j lgg| der xwFEO0 Pdughul Ydxj kdq0Qlf kr ov j lyhv d j r r g vxp p du| r i mxvwz kdwFEO0Pdulqhu%v ur oh lv1

Vwloo/ iru wkr vh ri xv z kr kdyh ehhq dur xqq f r p sxwliqi ir u d vli qlilf dqw dp r xqw r i wlp h/ wklv uhyhodwr a ly vkr f nlai dag xah $\frac{1}{2}$ shf what Pludf ohy z loo qhyhuf hdvh\$

J hwWkh I Or F Rxwd Khuh\$

## Vkr uwW sl $\{ =P$  If ur vr iwB Kdv Lw Rz q Olqx $\{ BB$

 $\lfloor \frac{1}{2} \rfloor$  rx kdyhq%wkhdug e| qrz/Jrrjoh lv vxssrvhg wr eh p r ylqj dz d| iur p wkh guhdghg f r r nlhv wkdw lghqwli| lqglylgxdo xvhuv dv wkh| p r yh der xw wkh lqwhuqhw1J r r j oh sodqv wr uhsodf h f r r nlhv z lwk I Or F/ z klf k vwdqgv ir u (I hghudwhg Chduqlqj ri Fr kr uw 1) Khuh% z kdw HII +Hohf wur qlf I ur qwlhu I r xqqdwlr q, vd| v wr  $h$ { sod|q |  $O$  F =

I Or F uxqv lq | r xu eur z vhu1 Lwxvhv | r xu eur z vlqj klvwru| iurp wkh sdvwzhhn wr dvvlj q | r x wr d j ur xs z lwk r wkhu % vilp lodu%shr soh dur xaa wikh z ruog1 Hdf k jur xs uhfhlyhyd odeho/ fdoohg d I Q F LG/ z klfk Iv vxssr vhg wr fdswxuh phdqlqj ixolqirupdwrq der xw| r xu kdelw dqg lqwhuhwv1 I Or F wkhq glvsod| v wklv odeho wr hyhu| rqh | r x lqwhudf w z lwk rq wkh z he1 Wklv p dnhv lwhdvlhu wr Ighqwli| | r x z lwk eur z vhu ilqj [husulqwlqj](https://coveryourtracks.eff.org/) / dqq lwj lyhv wudfnhuv d khdq woduw rqsur ilolqj | r x1

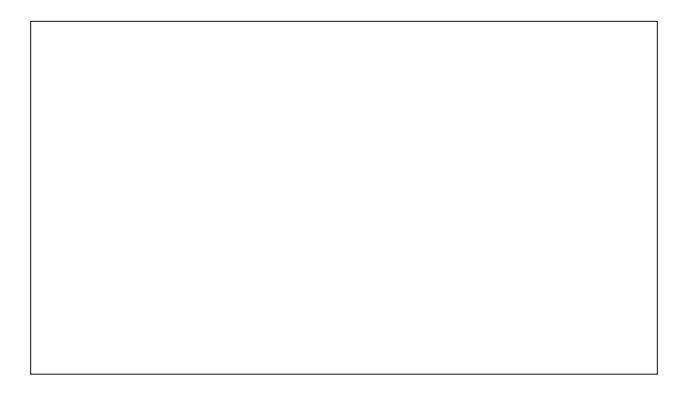

J r r j oh lv q r z wuldolqj I Q F r q der xw 318(ri udqgr p J r r j oh F kur p h xvhuv 1 W vhh li | r x duh r q h ri wkh (oxfn|) Jrrjoh jxlqhd sljv/xqghu wkh kdp exu hu p hqx/ j r w Vhwlqj v A Sulydf | dqq vhf xulw A Sulvdf | vdgger {1 Li | r x gr q%wvhh wklv lwhp / | rx duh qrwd sduw ri J rrj oh % I udqnhqode  $h$ { shulp hqw1

Vlp sof waxuq wkh volghulq wkh xsshuulj kwfrughuwr wkh RII sr vlwir q wr r swr xwr i ehlqi r qh r i J r r j oh % whv w vxemhf w1 Gr q%wwklqn/ kr z hyhu/ wkdwl r x fdqqr wr u z loo qr weh dgghg wr ixu khuur xqqv r i whv logi odwhu/ vr fkhfn edfn riwhq1 Rqfh Jrrjoh jrhv (dyh) z lwk I Or Fv dqg ohw lw p r qvwhur xwr i lw f dj h/ gr q‰kr og

### Vkr uwW sl $\{ =P$  If ur vr iv B Kdv Lw Rz q Olqx $\{ BB$

| r xueuhdwk der xwehlqj deoh wr r swr xwr i xvlqj wkh qhz wudf nlqj whf kqr or j |1

 $Z$  kloh Jrrjoh fodlp v wkdw I Or F  $z$  loo surwhat w xvhu sulydf | idu ehwhu wkdq frrnlhv / wkhuh duh p dq | f ulwlf v r i wkh xvh r i I Or Fv1Wkh| vd| wkdwlq p dq| z d| v/ wkh| duh z r uvh wkdq frrnlhv1 Ohdyh lw wr J r r j oh wr f r p h xs z lwk vr p hwklqj z r uvh wkdq frrnlhv wkdw vhuyhv wkhlu 'j uhhg| ` sxuvxlw ri dgyhuwlgi groodw1

Wkdqnixo / | r x duh qr wdor qh lq | r xu f r qf huqv1 Wkh HII I v ohdglqj wkh f kdujh dj dlqvwI Or Fv/ dor qj z lwk p r vw r wkhu (whf kqr or j lhv) wkdw wudf n xvhuv dqg f r p sur p lvh wkhlusulydf |1Wkh| hyhq kdyh d vshf ldo z hevlwh/ qdp hg Dp LI Or [FhgB/](https://amifloced.org/) wkdwz loo f khf n wr vhh li  $rx$  duh ehlqj wudfnhg e wkh Jrrjoh I Or Fri j hhvh1

J r r j ohFkurph

Hgi h/ Fkur p  $\vert x \rho \rangle$  hu $\ell$  11Qr rukhueur z vhup dnhu+olnh Pr}lood, kdv frph r xwlq vxssr uwri J r rj oh % qhz  $I$  Or F wdf nlai 1

Li | r x hyhuqhhghg d2dqr wkhuuhdvr q wr kdwh J r r j oh dqq2r u glwf k J r r j oh F kur p h/ | r x p lj kwz dqwwr sd| dwhqwlr q1 I Qr F uhsuhvhqwd d gluhf wdvvdxowr q | r xu sulydf |/ vshdukhdghg e| Jrrj oh1Li wklv lvq%whqrxj k wr shuvxdgh | r x r i J r r j dn%x hylolqwhqw/ wkhq qr wklqj hyhuz loodqg | r x ghvhuyh z kdw r x j hwt

Gur ser { Dggv Qhz I hdwsuhv/ Fdsdeldwhv

Flwiqj wkh h{ sor vlrq lq  $Z$  I K  $\pm r$  unlqj iurp krph, r yhu wkh sdvw48 p r qwkv eur xj kwr q e| wkh FRYLG sdqqhp lf / wkh Gurser { whdp kdv dqqhq vrph qhz ihdw.uhv1Pr vwr i wkhvh qhz ihdw.uhv duh dydlodeoh wr er wk sdlg dqg iuhh Gurser { xvhuv/ doehlwr qol r q wkh Gurser {  $z$  he sdj h/ dqq  $+\nu$ dq $\phi$ , qr w iur p | r xu  $G$ ur ser { qluh fwr u| r q | r xuf r p sxwhun

p dqxdo| f r qyhuwwkhp r q | r xuf r p sxwhu/ ehir uh uh0 xsor dglqj wkhp wr Gur ser {1Wkhuh duh sodqv wr dgg ylghr iloh fr qyhwlr q/ dv z hoo/ df f r uglqj wr wkh Gurser{ ironv1 Wkh| kdyh dovr gudp dwlfdoo| lp sur yhg f dp hud xsor dgv wr Gur ser {/ p dnlqj lw hdvlhuw xvh Gur ser { w vkduh lp dj hv dqq ilohv z lwk idp lop dqg iulhqgv1 Wkh qhz Gurser { Sdvvz r ugv ihdwauh doorzy | rx wr vwruh/ v| qf dqg vkduh | rxu sdvvz r ugv ehwz hhq ghylf hv1Lwdovr f r qwdlqv vxssr uw ir u ghelwdqg f uhglwf dug qxp ehuv1Wkh (Vxj j hvwhg I r oghuv) ihdwauh khosv xvhuv dgg dqg vkduh wkh ulj kw fr qwhqwz lwk wkh ulj kwshr soh/exwlv dydlodeoh r qol wr wkr vh Gur ser { xvhu z lwk d sdlg vxevf ulswir q1

Shuvr qdool/ vr p h r i wkhvh qhz ihdwauhv vr xqq suhw hqwlf lqj dqq z lo eh z hof r p hq e| p dq| Gurser { xvhuv1Kr z hyhu/ vr p h r i wkhvh qhz ihdwxuhv vr xqg  $dnh$  d vhf xulw qlj kwp duh lq wkh p dnlqj 1 L/ ir u r qh/ z r x og eh khvlwdqw wr vwr uh p | sdvvz r ugv dqg ghelw2f uhglwf dug qxp ehuv lq p | Gurser { dffrxqw1

#### I luhir{

Li  $\vert x \vert$  is a frequent www. With Dp LIO r Fhg B z hevit what is a figure in  $\vert x \vert$ Fkur p h/  $\vert$  r x z loo vhh wkh wrs p hvvdih der yh glvsod| hg Ig Fkur p h1 Rxwri f xulr vlw/ L wulhg wkh z hevlwh lq I luhir {/ dqg L j r wwkh p hvvdj h lq wkh er wrp lp dj h der yh glvsod| hg1Wkh z hevlwh j r hv r q wr j lyh d j r r g/ hdv| 0wr 0xqghuvwdqg h{ sodqdwlr q r i wkh qhz I Or Fv/ dqg krz wkh| p lj kwfrp sur p lvh | r xusulydf |1

 $S$  F Olq x { R V P d j d } lq h  $S$  9 J r r j oh lv wuldolqj I Or F -- RQQ -- lq J r r j oh Fkur p h/ dqg lwkdv qr wvslohg r yhu wr dq| r wkhu eur z vhu/  $\log \alpha$ dqi dqi ri wkh Fkurplxp yduldqw +Eudyh/

Vwloof khuh duh vrph ri wkh qhz ihdwauhv | rx duh dsw wr vhh lq Gurser {11 luvw/ Gurser { z loo door z | r x wr fr qyhuwehwz hhq MSJ / SQJ dqg SGI ild ir up dw z lwkr xw kdylgj wr ohdyh wkh Gurser { vlwh/ dgg z lwkr xwkdylgj wr iluvwgrzgordg wkh iloh dgg wkhq

With ulvn/lq with hyhqwrid gdwd euhdf k/lv mavwwr i uhdwt

Qrz / li rqol Gurser{ z r xog lqf uhdvh wkh vwr udjh vsdf h door whg wr Edvlf  $+i$ uhh, xvhuv eh| r qg wkh 5J IE r i vsdf h wkdwwkh| %ch riihuhg vlqf h Gd| Rqh1

J r r j oh Pdsv Ohdgv Xvhuv Wr Sr whqwldoo| I dwdo Klnlqj Wudlo

Ehq Qhylv lv wkh klj khvw p r xqwdlq lq Vf r wodqg/ vwdqqlqi 7/745 ihhw +4/678 p hwhuv, wdod Dv p r xqwdlqv j r / lw% qr P wt Hyhuhvw' exwlw% vwloo idluot wdod Dqg/ dv z lwk p dq| p r xqwdlqv/ lwfdq eh ghdgo| wr klnhuv dqg p r xqwdlqhhuv1

With Xqlwhg Nlqj grp frqvhuydwirq fkdulw| Mrkq Pxlu Wuxvw dqg Pr xqwdlqhhulqj Vf r wodqg/ wkh qdwlr qdo uhsuhvhqwdwlyh er g| ir u p r xqwdlqhhulqj / kloz donlqj / f obp elqj / dqg vqr z vsr uwww.xulqj / kdv vshf lilf doo z dughg wkdwd ur xwh surylghg rq Jrrjoh Pdsv/ z klf k ohdgv klnhuv wr d sdunlgi or wdwwkh khdg ri J ohq Qhylv/ f r xog eh sxwlqj shr soh dwulvn1J r r j oh Pdsv fdq sur fhhg wr glvsod| d grwhg olgh wr vkrz d sdwk wr wkh wr s r i wkh p r xqwdlq/ r qh z klf k z r xog eh gliilf xowir uhyhq wkh p r vwh{ shulhqf hg p r xqwdlqhhu wr ir  $\omega z1$ 

Khdwkhu Pruglqj/ Pr $x$ qwdlqhhulqj Vfrwodqg% Pr xqwdlq Vdihw, Dgylvhu vdlg lq d [vwdwhp](https://www.johnmuirtrust.org/whats-new/news/929-online-routes-could-put-walkers-at-risk) hqw uhohdvhg e| wkh fr qvhuydwir q f kdulw/ (I r uwkr vh qhz wr kloo z donlqj / lw z r xog vhhp shuihf wo $j$  if do wr f khfn r xw Jr r j oh P dsv ir u lqir up dwlr q r q kr z wr j hwwr | r xu f kr vhq p r xqwdlq1 Exwz khq | r x lqsxw Ehq Qhylv dqg f olf n r q wkh \$f du%lf r q/ xs sr sv d p ds r i | r xuur xwh/ wdnlqj | r x wr wkh f dusdun dwwkh khdg ri J ohq Qhylv/ ir oor z hq e| d grwhq olqh dsshdulqi wr vkr z d ur xwh wr wkh vxp p lw1)

Pr uqlqj dgghg/ (Hyhq wkh p r vw h{ shulhqf hg p r x qwdlqhhu z r x og kdyh gliilf xow ir oor z lqj wklv ur xwh1 Wkh olqh j r hv wkur xj k yhu| vwhhs/ ur f n|/ dqg sdwkohvv whuudlq z khuh hyhq lq j r r q ylvlelow lwz r xog eh f kdoohqj lqj wr ilqg d vdih olqh1 Dgg lq or z for xg dqg udlq dqg wkh vxjjhvwhg Jrrjoh olqh lv srwhqwldool idwdo1)

Vlqfh wkh fulwilvp / Jrrjoh kdv fkdqjhg wkh gulylqi lqvwuxf wir qv wr j hwwr Ehq Qhylv wr wdnh ylvlwr uv wr wkh p r xqwdlq%v ylvlwr u f hqwhu/ z khuh wkh| f dq glvf xvv z lwk sdun shuvr qqhowkh ehvwur xwh wr wdnh wr f olp e ru klnh Vf r wodqq%klj khvwp r xqwdlq1

SFOlqx{RV Vkr uwW sl{ Ur xqqxs

Z KR EHWWHU WR GHVLJ Q QHZ DL FRPSXWHU FKLSV WKDQ DLB Dq [duwlf](https://www.wired.com/story/fit-billions-transistors-chip-let-ai-do/) oh dwZ LUHG klj kolj kw mxvwwkdwdssur df k1 Fr p sxwhu f klsv/ r iwhq vp dohu wkdq d ilqi huqdlø frqwdlq elodrqv ri frp srqhqw1 Hdf k dqg hyhu| ghf lvlr q p dgh r q wkh duudqj hp hqw r i wkr vh f r p sr qhqw kdv wkh sr whqwldowr diihf wwkh vshhq dqq hiilf lhqf | ri wkh uhvxowlqi fkls1 Vr/wr sodfh d eloolr q wudqvlvwr uv r q d vp doo frp sxwhufkls/ z kr ehwhu wr gr lwwkdq DLB Z kloh dwhp sw wr kdyh frp sxwhuv khos ghvljq frp sxwhu fklsv lq wkh sdvw kdyh idohq vkr uw/ qhz dgydqf hv lq DL kdyh p dgh  $vxf k p dwhw z lwhq uhdf k1$ 

Uhp hp ehuz khq | r x z huh wr og wkdwwkh gdwd ehlqj froohfwhg iurp | rxu fhoo skrqh zdv ehlqj dqr q | p |  $\log B$  Z hoo | r x z huh ehlqi dhq wr / hyhq li lw%d oth e| r p lvvlrq1Dffruglqj wr dq [duwlf](https://www.vice.com/en/article/epnmvz/industry-unmasks-at-scale-maid-to-pii)oh r q Ylfh/ wkh| duh I DLOLQJ WR WHOO \ RX DERXW DQ HQWLUH LQGXVWU\ WKDW RSHUDWHV LQ WKH VKDGRZ V/ dqq z kr $%$  vr oh exvlghvv p r gholv wr froohfw wkh xqltxh fhoo skrqh LG dqg preloh dgyhuwlgi LGv sur gxf hg el ydulr xv dssv #domg P DLGv,/ dqg dqnlqj wkhp wr shuvrqdool lghqwlildeoh lqir up dwlr q1 Wkh duwlf oh/ wr vd| wkh ohdvw/ lv h| h r shqlqj dqg t xlwh glvwxuelqj 1

Dffruglqj wr dq [duwlf](https://www.reuters.com/technology/german-privacy-tsar-tells-ministries-shut-facebook-pages-2021-06-29/)oh wkdwdsshduhg rq Uhxwhuv/ WIKH JHUP DQ GDWD SURWHFWLRQ RIILFHU J DYH PLQLVWULHV XQWLO WKH HQG RI WKH \ HDU WR FORVH WKHLU I DFHERRN SDJ HV/ diwhu glvf r yhulqi wkdwI df her r n kdg idlohg wr f r p sol z lwk J hup dq dqg Hxur shdq Xqlrq sulydf uhj xodwir qv1 Fr p p Ivvlr qhu Xoulf k Nhoehu vdlg lwz dv lp sr vvleoh wr uxq d idq sdj h lq vxf k d z d| wkdw ir oor z huv\* shuvr qdo gdwd z dv qr wwudqvp lwhg wr wkh Xqlwhg Vwdwhv1XqghuHX odz/shuvrqdogdwd fdq rqol ohdyh wkh HX ir ud mauvglf wir q z lwk ht xlydohqwo| vwulf w gdwd sur whf wir quxohv/vrp hwklqjwkdwlv qrwwkh fdvh ir uwkh Xqlwhg Vwdwhv1

Dq dulf oh rq Qihkdf nhu QLVWV VRPH RI WKH P RUH QRWDEOH FKDQJ HV LQ I LUHI R[ <31 Where  $v$  is a vector with delowing with the studies with  $v$  with  $v$  is a vector  $u$  $qxp$  ehuv/ Vp duw $E$ or f n 513 z r unlqi z lwk I df her r n wr eor f n wkh wudf nlqj I luhir { xvhw df ur vv wkh z he/dqg

<span id="page-27-0"></span>wich uhprydori wich delowly wr grząordg iurp IWS vhwhw vid d I WS1

Marw Wikh Qhz v sxed wkhay dq dulft ob ghyfulelgj krz Hun I lqp dq/ wkh | r xqj hvw Elwirlq plowr qdluh/ kdv FUHDWHG WKH IUHHGRP SKRQH/ ZKLFK **SURWHFWV** XVHUV\* **SULYDE\** Z KLOH SURP RWQJ I UHH VSHHFK DQG SUHYHQWQJ FHQVRUVKLS1 Exlowrg ws rid yhwlrg riDggulg wkdwkdvehhq (ghQJ rrj dng/) lwhyhq kdv lw rzq dss vwth1

Suydf | df wylvw Hgz dug Vqr z ghq/ lq dq lqwhuylhz zlwk Wkh J xdugldg/zdughg wkdwgr preloh skrgh lv vdih/frqvlqhulqi wkh uhyhodwirqv derxwwkh fothqwri QVR1Kh kdv FDOOHG I RU D VS\ Z DUH WUDGH EDQ Iq wich zdnh ri wich QVR uhyhodwirqv1 QVR Jurxs pdqxidfw.uhv dqg vhow w jryhuqphqw dgydgf hg vs| z duh/ eudgghg dv Shj dvxv/ wkdwf dg vhf uhwo light wid prelon skrigh dag kduyhvw lw lgirup dwig1 Hp dlov/ wh{w/frgwdfwerrnv/orfdwig gdwd/skrwrvdgg ylghrv fdg dooeh h{wudfwhg/dgg d skrgh%plfurskrghdgg fdphud fdg eh dfwydwhgwr fryhund uhfrug wich xvhul

Qrz wkly rgh lv d elwixgg|1D orwridwhgwlrg zdv ehlgi sdlg w Dp d}r g ir xgghudgg ir up hu FHR Mhii Eh}rv dv kh p dgh klv 43 p lqxwn idj kwlqwr vsdfh der dug Eoxh Ruj Iq% Iqdxj xudof uhz hq idj kwl Exwikh ehvwsduwri wkh vwru +wzdvzlahol uhsruwna/dag L vdz lwrq Jl}prgr dqg Uhxwhu, pd| kdyh ehhq iurp Rolyhu Gdhphq/wkh 4; | hdu rog iurp wkh Qhukhuodqqv1Kh qrwrqd PDGH KLVWRU\DVWKH \RXQJHVWSHUVRQ WR JR LQWR VSDFH/EXW KH DOVR PDGH KHDGOLQHV IRU VRPH (VPDOO WDON) KH PDGH Z LWK EH RV1Kh woo Eh}rv wkdwkh kdg qhyhu erxjkwdq|wklqj rii ri Dp d} r q1Eh} r v% hvsr qvh z dv dv suf holyv dv lwz dv ww.h=(Rk/zrz/lwt/dorgi wlphdir Lkhdug vrphrgh vd| wkdwl) Dgglwlr qdoklvwru| z dv p dgh r q wkh idj kwl zlwk; 5 | hdu rog ihp don slorw Z dool I x q n ehf r p lqi wich roghywshuvrg wrigh law vsdfh1

Sr whigh el With Fudgn | 1 rp elh With 4 5354 uxqqlqi NGH1

# <span id="page-28-0"></span>**Streaming From PCLinuxOS To Your Smart TV**

#### **by Agent Smith (Alessandro Ebersol)**

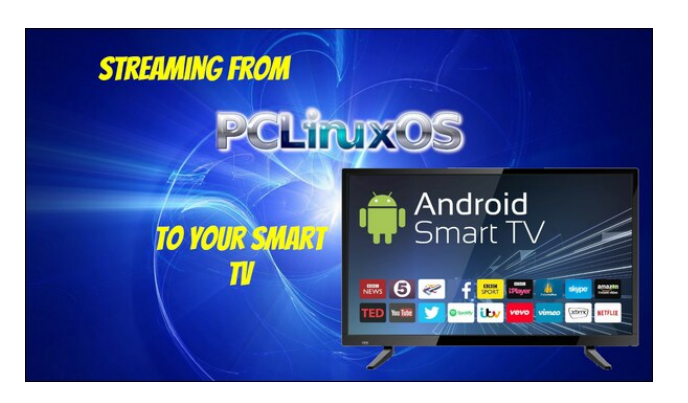

Watching DVDs these days has become an exercise in patience. Either the new smart TVs no longer have composite video inputs, or the DVD players are broken, and, many times, it doesn't even pay to have them repaired. But for those who have a reasonably sized DVD collection (as I do), it is not worth getting rid of them, after all, they are like books, physical pieces of artistic content that belong to you. Yes, I will still write about the war on physical media, but in the meantime I will give you a tip on how you can watch your entire DVD collection on your Smart TV with the help of PCLinuxOS.

Let's get to the ingredients.

To make this tip work, you will need the following programs on your PCLinuxOS computer:

- Darkhttpd
- Handbrake

On the Smart TV side, it should be able to install a Firefox-derived web browser (depending on your Smart TV's manufacturer).

**I wanted to watch a DVD on my Smart TV...**

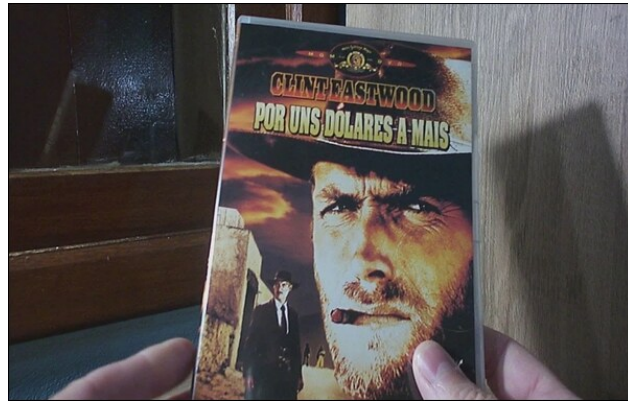

*For A Few Dollars More, a classic from Sergio Leone*

Yes, my need is what moved me to get a solution to this problem.

I had already tried the PS3 media server, the Universal Media Server (UMS), without success.

Then I remembered that Firefox and its derivatives can run media files from a web server without downloading the media file. This detail became the solution for me.

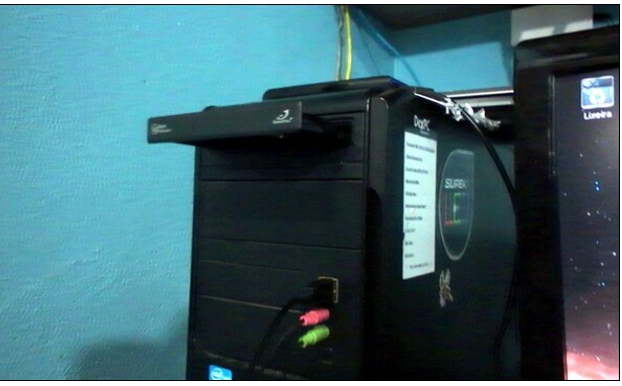

*I loaded the DVD on my desktop PC with PCLinuxOS*

Now, after you have loaded the DVD into your computer, the next step is to run Handbrake.

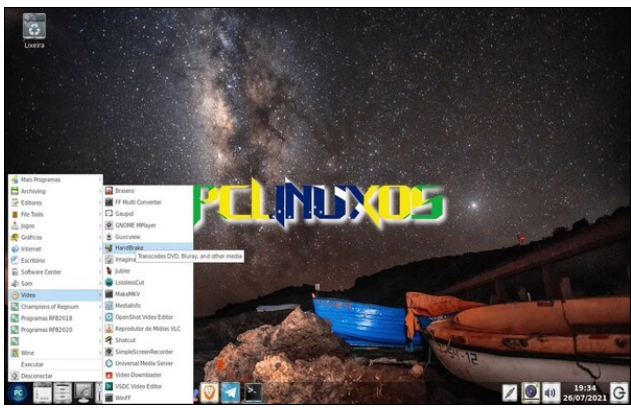

*Handbrake is in the Video section of the programs menu*

When running Handbrake, choose Open Source, navigate to the DVD drive and indicate the DVD disc as the source that will be transcoded.

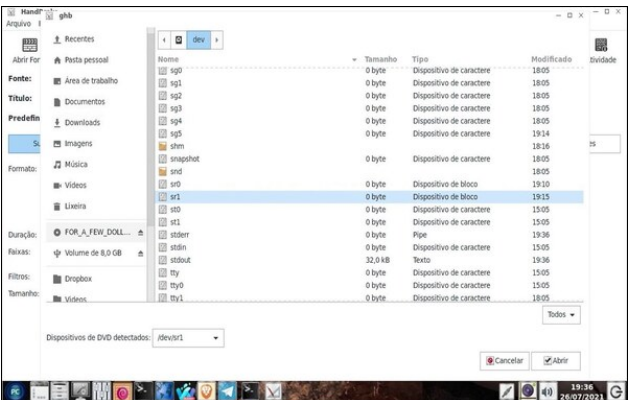

After opening the DVD, the program will analyze the DVD structure and show a preview of the disc to be ripped (next page, top left).

## Vwhdplgilurp SFOdx{RVW\rxuVpduwWY

Vhf r qg sduw

 $Qr z/dv$  ur r w/w/sh= gdunkwag 2kr p h2 r x ubx vhu 2Ylghr v

Dgg/ wkh z he vhuyhuz loovwduwz r unigi 1

lurp wk.hq rq/lw.zrunv vhpl0dxwrpdwlfdool1Lnxvw fkrvh/lq wkh ylghr wde/wkdwwkh ISV zrxog eh wkh vdp h dv wkh vr xuf h/dqg/lq wkh vxewtwohv wde/Lf kr vh w ryhuod| wkh vxewlwohv rq wkh uhvxowlqj ylghr +hdfk f dvh z lo eh glijhungwenfdxvh ri wkh ydulhw ri h{lvwlqj GYGv,1Wkh dxglr wudfnv frxog eh fkrvhqlq wkh dxglr wde/dgg vr rg1

With Yighr irup dwykrxog eh vhwwr PS7 wr hqyxuh wkh ehvwz he eur z vhuf r p s dwelow 1

Dqg r qf h f r qyhu h g/ wkh PS7 yighr ild z looeh lq wkh Ylghr v ir oghul

Gdunkwsaz r unlai

Qrz/ohwt ir wr wkh Vpduw WY/dgg sod| wkh frgyhung PS7 yighr ildn1

Dage | folfnilaj ra wkh yighr iloh/wkh uhvxowiv z kdw zh zdqwhg=sod|lqj rq wkh vpdwwWY d ylghr iloh/ r ui ladvigi iurp d GYG1

Z luk will wis/ Lz dv dedn wr sod| frgyhuuling GYG ildnv z lwkrxwsurednp v/ dgg vlgfh wkhuh lv gr ghfrglgj lqyr gyhg/vlqf h Gdunkwsg r qo vhqqv wkh ilon r yhuwkh ghwzrun/ wkh ob lwzloo eh | rxuedggzlgwk/ wreh deoh w uxq ilon v ri klikhu uhvroxwlrqv/vxfk dv Exx Udlv daa hyha rukhup hald1 Lkdyh arwuhvuhg zluk pruh wkdgrgh WY dwwkh vdph wph/exwlgwkhrul/lwwkrxog eh sr vvlední Dgg/zluk dzhe vhuyhu/ | r x fdg hyhg vwhdp wr fhooskrqhv/wdeohw/dqg rwkhupreloh ahvlf hv1

Z hoo/ wkh iluvw sduw lv grght Qrz ohwiv vwduw wkh Gdunkwag z he vhuyhul

L lgywdobig Lifh Fdw Preloh/ wkh i uhh ghulydwlyh ri I luhir {/p dgh e| I VI/r q wklv WY1

Dag diwhu rshalai LifhFdw dag srlawigi wr wich dgguhvv ri p | frp sxwhu uxqqlqi wkh ZHE vhuyhu with vf uhhq or r nv olnh will wrow s/ uj kw=

## Vwhdp Iqj I urp SFOqx{RVW \rxuVp duwWY

<span id="page-30-0"></span>Lkrsh |rx hqm|hg wklv txlfn wls/dqg wkdw|rx fdq<br>zdwfk |rxu GYG froohfwlrqv zlwkrxw sureohpv rq | r xuvp duwWY∿ du xqq wkh kr xvh1

Dqg khuh/d ylghr riwkh z kroh surfhvv1

Sr who e| p xwh / Mkd 4; / 5354 / uxqqlqj P dwh1

## <span id="page-31-0"></span>J r r g Z r ug v/ J r r g Ghhg v/ J r r g Qhz v

Frp slong e| Phhp dz

Qhlj ker uv Gr qdwh ; 33 [Fduv](https://www.breitbart.com/health/2021/07/16/video-americans-donate-800-cars-mechanic-who-fixes-them-needy/?utm_source=newsletter&utm_medium=email&utm_term=b_inspired&utm_campaign=20210724&utm_content=Final)

vkh vsr whg d f klog idf h gr z q lq wkh z dwhu1Vkh glg qr wnqr z kr z wr vz lp dwwkh wlp h dqg glgq%wnqr z z kdwwr gr gxulqj dq hp huj hqf | vxf k dv wkdwr qh/ exwykh wrn df wlr q1

(Lnqr z wkdwz khqhyhu| r x vhh vr p her g| | r x z dqw wr p dnh vxuh wkh|  $%$ n r nd|/) vkh h{ sodlqhg1

ir r g f duw dqg lwkdg f dxj kwiluh 1 Wkh iluh z dv sxw r xw/ dqg Dgdp ohduqhg wkdwklv f r r n z dv vdih1

Lq wkh I heuxdul / 5354 lvvxh / z h uhsr uwhg r q Fkulv Ohz lv/ iurp Qruuk Fdurdqd/z kr z dv uhvwr ulqj f duv ir u klv qhlj ker uv lq qhhg1 Lq Vr xwk Fdur olqd/ Holr w Plggohwr q Iv gr Iqj wkh vdp h/ uhsdlulqj f duv ir u klv qhlj ker uv1

(Wkhuh%v qr sxeolf wudqvsruwdwir q/) Plggohwr q wr og FEV lg Mxgh1(Wkhuh%v gr Xehuv/ wkhuh%v gr wd{lv ru qr wklqi olnh wkdw1)

Kly vwr u| kdy douhdg| p dgh qdwlr qdokhdgolqhv1FEV f r yhuhg klp lq Mxqh/ ghvf ulelqj klv sur shuw ehlqj ixoor i f duv dqq klv hiir uww uhixuelvk wkr vh f duv ir u shr soh lq qhhq1 Vlqf h wkhq/ kh kdv kdq r yhu ; 33 f duv gr qdwhg wr wkh f dxvh1Klv vlvwhukdv ir up hg wkh Ylondj h 5 Ylondj h I r xqgdwlr q lq uhvsr qvh wr klv hiir uw dqq wkh p dvvlyh qr qdwlr qv z klf k dovr lqf oxghq r yhu ' 433/333 lq f dvk1

#### Hlj kw\ [hdu0Rog](https://www.breitbart.com/health/2021/05/06/video-eight-year-old-girl-named-citizen-year-saving-toddler-drowning/?utm_source=newsletter&utm_medium=email&utm_term=b_inspired&utm_campaign=20210515&utm_content=Final ) Qdp hg Flwl}hq r i wkh \ hdu

Dudaad z dv lg I or ulgd ir u d f khhuohdglqi f r p shwwlr q1Vkh z dv dwwkh krwhosrro/ sod| lqj z khq Vkh idsshg wkh f klog r yhu/dqg eur xj kwkhu wr wkh hgih ri wkh vz lp p lgj srrø/ wkha fdoohg wr dgxow qhdue| ir ukhos 1Wkh dgxow shuir up hg FSU dqg diwhu ghsxwlhv duulyhg/ wkh f klog z dv uhylyhg1

Lq uhfrjqlwlrq ri khu khurlvp/ Rudqjh Frxqwl Vkhuli% Riilf h lq Ruodqgr qdp hg khu Flwl hq ri wkh \ hdu1

#### Fr p p xqlw Udoolhv Dur xqq [Exvlqhvv](https://www.breitbart.com/local/2021/05/11/ohio-community-rallies-around-business-owner-after-crash-destroys-food-cart/?utm_source=newsletter&utm_medium=email&utm_term=b_inspired&utm_campaign=20210515&utm_content=Final ) Rz qhu

Dgdp Z dodf h lv dq Rklr exvlqhvv r z qhuz kr kdv wzr irrg fduw dgg d irrg wuxfn1 Rgh gljkw/ wkh sr olf h f doohg dqg wrog klp wkhuh kdg ehhq dq dxwr df f lghqwdqg vr p hr qh kdg f udvkhg lqwr r qh r i klv Qlf n/d vhuylf h p dqdj hudwd qhdue| f dih/vwduwhg d J r I xqqP h [sdj](https://www.gofundme.com/f/help-feed-the-need-replace-their-food-truck?utm_campaign=p_cp+share-sheet&utm_medium=copy_link_all&utm_source=customer) h ir uDgdp lq f dvh kh z dvq%wlqvxuhg  $+$ kh lv, 1Kh z dv yhu| wr xf khg e| wkhluj hqhur vlw $1$ 

(Mxvwwkh vxssr uwiur p wkh f r p p xqlw|1Ldssuhf ldwh | r x j x| v/) vdlg Z dodf h1 (\ r x kdyh qr lghd kr z p xf k wkdwp hdqv wr p h1 Lnqrz | r x door yh p | ir r g/ exww.kdwlv.navwor yhra wrs rior yh1)

#### $E_r$  [Uxqv](https://www.breitbart.com/law-and-order/2021/05/21/boy-runs-honor-illinois-police-officer-killed-line-duty/?utm_source=newsletter&utm_medium=email&utm_term=b_inspired&utm_campaign=20210522&utm_content=Final )  $q$  Kr qr ur i Sr of h Riilf hu

Wz hoyh0| hdu0r og ] hf kduldk Fduwohgj h lv kr qrulqj idothq Lolaqr lv riilf hu Fkulv Rehukhlp e| uxqqlqj rqh p loh z lwk d wklq eoxh olqh Dp hulf dq iodj 1

] hf kduldk ir xqghg wkh qr q0sur ilwUxqqlqj 7 Khur hv/ Lqf  $\gamma$  z lwk wkh j r dor i kr qr ulqj wkr vh z kr p dnh wkh xowlp dwh vdf ulif h lq wkh olqh r i gxwt1Riilf huRehukhlp z dv nlobng lq wkh olqh ri gxw uhvsr qglqj wr d

## J r r g Z r ugv/ J r r g Ghhgv/ J r r g Qhz v

Kd  $q$  qhq Kdp low q z dv sdudo  $\alpha$  and  $\alpha$  iur p klv qhf n gr z q gxh wr d vslqdolqmxu| vxvwdlqhg lq 534; dwd klj k vf kr r oir r wed oi dp h1 Kr z hyhu lq Mxqh/ kh z donhq df ur vv wkh ir r wedo ilhog wr uhf hlyh klv klj k vf kr r o glsor p d1Kh z dv dvvlvwhg e| klv wkhudslvw/ dqg xvhg d eudf h dqg d z donhu1 Klv j udgxdwlqj f odvv eur nh lqwr f khhuv dqg dssodxvh dqg j dyh klp d vwdqglqj r ydwlr q1

(Lmxvwz dqwhg wr eh deoh wr z don r ii wkdwilhog dj dlq ehf dxvh Lqhyhuj r wwr gr lwwkdwqlj kw'r i wkh lqmau '1 L% vd| wkdwz dv wkh p dlq jrdø/ wr z don rii wkdwilhog r qf h p  $r$  uh/) kh h{ sodlqhg1

#### Gr j Vdyhv Rz qhuiur p [Udwohvqdnh](https://www.breitbart.com/local/2021/06/17/hero-dog-saves-owner-during-rattlesnake-attack-survives-snake-bites/?utm_source=newsletter&utm_medium=email&utm_term=b_inspired&utm_campaign=20210619&utm_content=Final ) dqg Vxuylyhv

gr p hvulf glvwxuedqf h hduo| Z hgqhvgd| p r uqlqj lq Fkdp sdlj q/ Lodgr Iv1Wkh vxvshf wkdg ehhq f kduj hg z lwk gr p hvwlf ylr ohqf h dqq sr vvhvvlr q r i guxj v/ exw gxulqj wkh glvwxuedqf h/ kh z dv vkr w dqg nlohg1 Rehukhlp % sdunghu z dv vkr w dv z hoo/ exw kdv vxuylyhg1

] hf kduldk udq whq odsv dur xqg klv hohp hqwdu| vf kr r o wudfn lq I or ulgd1 Kh z dv mllghg el or f do I or ulgd odz hqir uf hp hqw r iilf ldov/ dv z hoodv Fklhi Ud| p r qg J dulyh | r i wkh I uhhsr uwSr of h Ghsduwp hqwlq Vth{dv1 Kh sodqv r q j lylqj wkh iodj wr Rehukhlp  $%$ idp  $\frac{1}{2}$ 

#### Sdudo } hg Whhq Z dony I r u J udgxdwr q

Pduoh|/ wkh vhyhq0| hdu0r og Odeudgru Uhwulhyhu khdug wkh vqdnh wkdwz dv der xwwr dwdf n klv r z qhu/ 4; | hdu0r og Doh{ Or uhgr 1Doh{ kdg ehhq j r lgj r xwwr wkh for wkhv gu| hu z klfk lv r xwehklqg klv kr xvh1 Pduoh| sxvkhg Doh{ r xwr i wkh z d| dqg j r wehwz hhq klp dqq wkh vqdnh/ f dxvlqi wkh vqdnh wr vwulnh dqq elwh Pduoh| wz lf h1

Doh{ dqq klv p rwkhu j rw Pduoh| wr wkh yhwhulqduldq riilfh zkhuh wkh| dap lqlvwhuha dawlyhqlq dqq dgp lwhg Pduoh| wr wkh dqlp do kr vslwdo ir u wz r z hhnv1P dubil kdv p dgh dq dop r vwixouhf r yhul/ vwlop kdylqj vr p h qhuyh gdp dj h r q klv wr qj xh dqg mdz 1 Doh{ f uhdwhg d J r I xqqPh [sdj](https://www.gofundme.com/f/marley-the-hero)h wr j hwkhos z lwk wkh yhwh{ shqvhv1

Frp p xqlw Udoothv wr Vdyh Fr xsoh% Z hgglqj Gd|

Hol}dehwk dag Mdnh Odqgx| wkdg maywj r whq p duulhg dqg z huh dwwkhluuhf hswlr q z khq d qhdue| exloglqj f dxj kwiluh/ ir uf lqj wkhp wr hydf xdwh wkh uhf hswlr q duhd dqq jr edfn wr wkh fkxufk1 Wkh| sud| hq iru hyhu| r qh%v vdihw|/ dqg ir xqg r xw hyhu| r qh z dv xqkxuwdqg wkh exloglqj z dv vdyhg1

Wikh| z r qghuhg krz wikh| frxog frqwlqxh wkhlu uhf hswlr q/ exwglgq%wnqrz wkdwwkh frp p xqlw kdg uxq z lwk dq lghd1 Wkh yhqxh% f khi wrn wkh 453 p hdov wkdwz huh r qo kdoiz d| suhsduhg/ dqg wr og klv vwdii wr wdnh wkhp wr wkh uhvwdxudqwqh{ wgr r u1Wkh| ilqlvkhg wkh ir r g dqg wr r n lwwr d uhvr uwz lwk vsdf h dydlodeoh1 Z kdwhyhu wkh| odf nhg/ dqr wkhu qhdue| uhvwdxudqw sur ylghg1 Qhli ker uv yr oxqwhhuhq ir u qhf hvvdu mev/ r qh vwhsslqi xs wr df wdv eduwhqqhu dqg r qh shwr q khoslqj f du wkh ior z hw gr z q wr wkh (qhz ) yhqxh1Lq ohvv wkdq dq kr xu/ wkh uhf hswlr q z dv r q dj dlq1

#### GMUdlyhy Pr qh| W I I{ Yhklf oh

D Fklf djr GM gulylqj wr z r un vdz d | r xqj p dq z donlqj / r q vhyhudo r f f dvlr qv1 J lylqj klp d ulgh/ (Udp edg Ud|) Vwhyhqv ir xqg wkdwEud{ wr q Pd| hv z dv z donlqj wr z r un ehf dxvh klv wuxfn kdg eur nhq arz a1Kh onduaha wkdwEud{ wr q kdg wr ohdyh kr p h dw <span id="page-33-0"></span>7=33 d1p 1 wr j hwwr z r un e| := 33 d1p 1/ dv lwz dv d 60 kr xuz don hdf k z d| 1

(Wklv jx| fkhfnv doowkh er{hv/) Vwhyhqv qrwhg1 (Kh%d jrrg/ vrdg kxp dq ehlqj 1 Shrsoh duh kdylqj d kdug wip hilgglgj shrson wr z'r un dag khuh % d j x| z donloj wkuhh krxw r qh z d| navwehfdxvh klv ww.fn  $eur nh$  gr z q $\uparrow$ 

Vwhyhqv fuhdwhg d JrlxqgPh sdjh zklfk kdv udlvhg pruh wkdq lw ' 43/333 jrdd Vwhyhqv srvwhg/ (Chw & khos Eud{wrq j hwklv wuxfn il{hg\$Dq|r wkhu ohiw ryhup rgh z looj r w Fklfdj r dund ir rg edgnv1

Pd| hv vdlg (Lweu xj kwp h w whdw1 L glgq%vnqr z zkhq Lzrxog frph xs zlwk wkh prqh| wril{lwru krz pdq| wiphv Lzrxog kdyh w zdoni) Klv hpsor| hu lv j lylqj klp d ugh uj kwqrz/exwklv wuxfn vkrxog eh il{hg vr r q1

Sr whg el eulwhi dv/ Mkd 4/5354/ uxqqlqj P dwh1

## <span id="page-34-0"></span>Hp dlo Vha Ghihqvh=D J x Igh W I lj k waj Vx uy hlood q f h Z lwk J q x SJ Hq f u| s w r q

Uhsulgwhag iurp with I uhh Vriwz duh I rxggdwirg Lp di hy xyhq yld Fundwyh Frp p r qv Dwulexwir q 713 of havh Wh was world Fundwight Fright or div Dwies wird a Collection of the March

Exon vxuyhlood of h ylrodwh rxu ixqqdp hqwdo u jkw dqg p dnhv ith h vshhfk uvn|1 Wilv j xlgh z loowidf k | r x d edvlf vxuyhloodgf h vhoiOghihqvh vnloe-hp dlohgf u swrg1 Rafh | rx'yh ilglvkha/ | rx'o eh deoh w vhaa daa uhfhlyh hp dlov wkdw duh vfudpedig w p dnh vxuh d vxuyhloodgfh di hgwruwklhi lgwhufhswlgi | rxuhpdlofdg\*w undg with p 1 Dool rx ghhg Iv d frp sxwhu z lwk dg Lgwhughw fr gght wir g/dg hp dlo dffrxqwdqq derxwiruw plqxwhv1

Hyhq li | rx kdyh qrwklqj wr klgh/xvlqj hqfu|swlrq khosv surwhfwwkh sulydf| ri shrsoh | rx frp p xqlf dwn z lwk/ dqq p dnhv olh qlilf xow iru exon vxwhloedqf h v| vwhp v1 Li | rx gr kdyh vrp hwklqj | lp sruwdqwwr klgh/ | rx th |q j rrg frp sdq| > wkhyh duh wkh vdph wrow wkdwz klywoheorzhu ywh wrsurwhfwwkhlu lghqwwlhy z kloh vklalaj di kwra kxp da uj kw dexyhy/fruxswra/dagrwkhufub hy1

La dagiwira w xvlaj hafy'swira/vwdaglaj xs w vxuyhloodafh uhtxluhviljkwlaj srowlido irud uhaxfwlig lawkh dprxawrigdwol from fwha raxy/exwwkh hyvhawldo ilu/www.hts Iv wr survlafwlrxuv.hoidgg pdnh vxuv.hloodgfh ri | rxufrppxglfdwlrgdv aliilf xondv sr vvledn1Wklv i xlah khosv | r x gr wkdwl wlv ghvlj qhg ir uehj lqqhw/exw li | rx dound all narz wich edvlf v ri J ax SJ ruduh da h{shulhafha juhn vriwzduh xvhul | rxtooliqm| with dgydqf hg wisv dqg with jxlgh wr what fklqj | rxuidhqgv1

#### Vhf wr q &4=J hwWkh SIhf hv

Wilv j xlgh uhdhv r g vriwzduh z klfk lv juhhol olfhgyhg>lwir fr p sohwhol wudqysduhqw dqg dq|rqh fdq frs| lwrupdnh wkhlurzq yhuvlrq1 Wklv pdnhv lwvdihu iurp vxuyhloodgfh wkdg sursulhwolu| vriwzduh +olnh Zlggrzv rupdfRV,1 Chdug pruh der xwitch vriwz duh dwivit y 1

PrvwJQX20qx{rshudwlqjv|vwhpvfrphzlwkJqxSJlqvwdoshqrqwkhp/vrli |rx\*uh uxqqlqi rqh ri wkhvh v|vwhp v/|rx qrq\*wkdyh wr qrzqordq lwl Li|rx\*uh uxqqlqi pdfRV ru Zlqgrzv/vwhsv w grzqordg JqxSJ duh ehorz1 Ehiruh frailix ulai Irxu haful swira yhws z lwk wkly ixlah/wkrxik/lrx to ahha dahynwrs hp dlosuri udp lqvwdong rg | rxu frp sxwhul Pdq| JQX20qx{ qlvwdexwrqv kdyh r qh lqvwdomg doundg|/ vxfk dv Lf hgr yh/z klfk p d| eh xqghu wkh downu qdwn qdp h

Wikxgghuelug1%Surjudp v olnh wkhvh duh dgrwkhuzd | wr dffhvv wkh vdph hpdlo dffr xqw | r x f dq dff hvv lq d eu z vhu +dnh J p dlo/exwsurvlgh h{ wd ihdw.uhv1

Lilrx doundal kdyn da hp dlosuriudp/lrx fda ynls wr Vwhs 51

Vwhs & 41d=Vhw Xs \rxuHp dloSurjudp Zlwk \rxuHp dloDffrxqw

Rshq | rxu hp dlosurjudp dqg iroorz wkh zl}dug +wwhs0e| 0 whs zdonwkurxjk, wkdw vhw lwxs z lwk | r xu hp dlodf f r xqwt Wklv xvxdool vwduw iurp %Df f r xqw Vhwlqj v%z %Dag PdloDffrxqw%\rx vkrxog ih wwkh hpdlovhu/hu vhwligiviurp |rxu vlvwlpv daplalvwdwruruwkh khos vhfwlrg ril rxuhp dlodffrxqwt

Wr xednykr r wai

With z l}dug grhvg\*wodxgfk1\rxfdgodxgfkwkhzl}dug | rxwhoi/exwwkhphgx rswlrg iru grlgi vrlv gdp ha gliihuhqwol ghdfk hpdlosurjudp 1 Wkh exwrg wr odxqfk lwz looeh lq wkh su judp v p dlq p hqx/ xqghu %Qhz % u vr p hwklqj vlp lodu www.gov.phwklqjdnh%Dggdffrxqw%u%Dhz2H{lvwqjhpdlodffrxqw%

### **Email Self Defense: A Guide To Fighting Surveillance With GnuPG Encryption**

**The wizard can't find my account or isn't downloading my mail.** Before searching the Web, we recommend you start by asking other people who use your email system, to figure out the correct settings.

**I can't find the menu.** In many new email programs, the main menu is represented by an image of three stacked horizontal bars.

#### **Step #1.b: Get Your Terminal Ready And Install Gnupg**

If you are using a GNU/Linux machine, you should already have GnuPG installed, and you can skip to Step 2.

#### **GnuPG, OpenPGP, what?**

In general, the terms GnuPG, GPG, GNU Privacy Guard, OpenPGP and PGP are used interchangeably. Technically, OpenPGP (Pretty Good Privacy) is the encryption standard, and GNU Privacy Guard (often shortened to GPG or GnuPG) is the program that implements the standard. Most email programs provide an interface for GnuPG. There is also a newer version of GnuPG, called GnuPG2.

#### **Section #2: Make Your Keys**

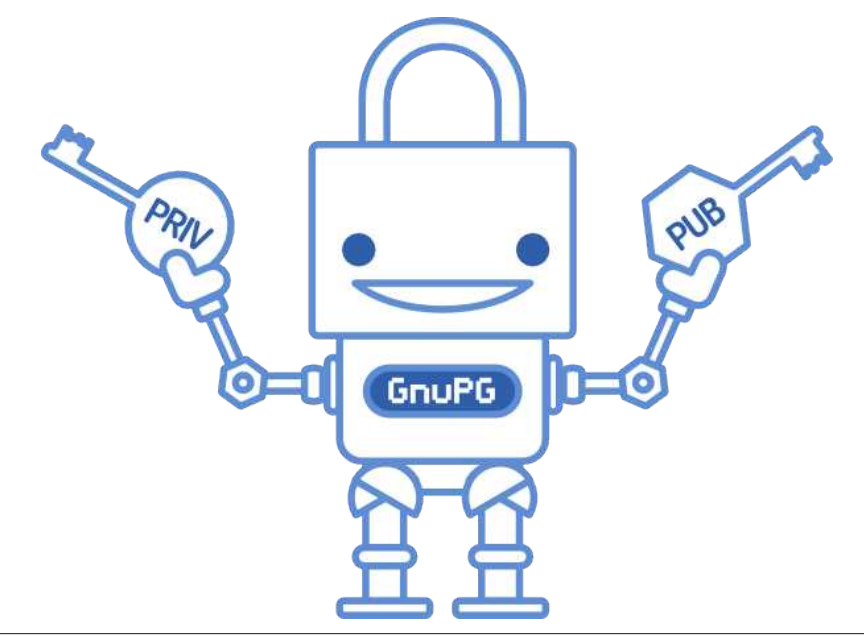

To use the GnuPG system, you'll need a public key and a private key (known together as a keypair). Each is a long string of randomly generated numbers and letters that are unique to you. Your public and private keys are linked together by a special mathematical function.

Your public key isn't like a physical key, because it's stored in the open in an online directory called a keyserver. People download it and use it, along with GnuPG, to encrypt emails they send to you. You can think of the keyserver as a phonebook; people who want to send you encrypted email can look up your public key.

Your private key is more like a physical key, because you keep it to yourself (on your computer). You use GnuPG and your private key together to descramble encrypted emails other people send to you. **You should never share your private key with anyone, under any circumstances.**

In addition to encryption and decryption, you can also use these keys to sign messages and check the authenticity of other people's signatures. We'll discuss this more in the next section.

#### **Step #2.a: Make A Keypair**

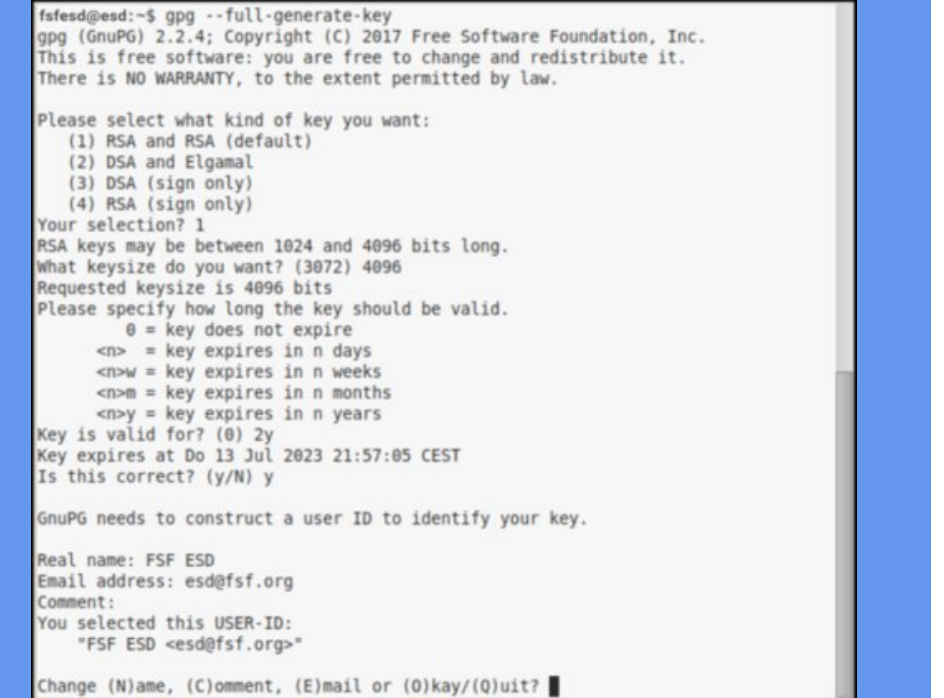

## Ho dlo Vhoi Ghihayh=D J xlah W I li kwlai Vxwhloedafh Zlwk J ax SJ Haful swlra

Rshq d whup lqdoxvlqi f wuo . dow . w \tig J QX2bqx{,/ruilqq lwlq |rxu dssolfdwirgy/dgg xyhwkhiroorzlgi frghwrfuhdwh|rxunh|sdlu⊨

Z h z looxvh wkh frp p dqq olqh lq d whu p lqdowr fundwh d nh|s dluxvlqj wkh J qxSJ surjudp 1D whup lqdovkrxog eh lqvvoloobig rq | rxu J QX2Olqx{ rshudwlqj v| vwhp / li | rx duh xvlqj d p dfRV ru Z lqqrzv RV v| vwhp / xvh wkh surjudpv %Whup lqdo% +p df RV, ru%Srz huVkhox%Z lggrz v, wkdwz hun dovr xvhg lg vhf wrg 41

& jsj 00ixoo0jhqhudwh0nh| wrvwduwwkh surfhvv1

& W dayz huz kdwnlag rinh| | rx z r xog olnh wr f uhdwh/ vholnf wwkh ghidxowr swlr q 4 UVD dgg UVD1

& Hqwhuwkh ir on z lqj nh|vl}h=73<9 ir ud vwr qj nh|1

& F k r v h wk h h { sludwir q gdwh / z h v x j j h v w 5 | + 5 | h d w , 1

Iroorz wkh surp sw. wrfrqwlqxh vhwwlqjxszlwk | rxushuvrqdoghwdlov1

Vhw r xu Sdvyskudyh

Rq wkh vfuhhq wlwolng %Sdvvskudvh/%slfn d vwurgj sdvvzrug\$\rx fdq gr lw pdqxdool/ru|rxfdqxvhwkhGlfhzduhphwkrq1Grlqjlwpdqxdoollvidvwhuexw gr wdv vhf x th 1 X vlgj Glf hz dth wdnhv or gj hudgg tht x lthv glf h/ exw f thd wh d sdvvzrug wkdwlv pxfk kdughu iru dwolfnhuv wr iljxuh rxw1 Wr xvh lw uhdg wkh vhf wir q  $\overline{\mathcal{R}}$  dnh d vhf xuh sdvvskudvh z lwk Glf hz duh%lq wklv duwlf on el Plf dk Chh1

Lilrx\*g olnh wr slfn d sdvvskudvh pdgxdool/frph xs zlwk vrphwklgj |rx fdg uhp hp ehu z klf k lv dwohdywwz hoyh f kdudfwhu or qi / dqq lqf oxghv dwohdywr qh or z huf dvh dqg xsshuf dvh ohwhudqg dwohdvwr qh qxp ehur usxqf w.dwir q v|p er of Qhyhu slfn d sdvvzrug | rx\*yh xvhg hovhz khuh1 Grq\*wxvh dq| uhfrjql}deoh sdwhugy/ vxfk dv elukkgd| v/ whothskr gh gxp ehuv/shw\*gdp hv/ vr gj oldf v/t xr whv iup errnv/dgg vr rg1

#### Wurxednykrrwlai

JqxSJ Iv qrwlqvwdochg1JSJ Iv qrwlqvwdochg1\rxfdqfkhfnliwklv Iv wkh fdvh zluk ukh frp p dqq j sj 00yhuvl rq1Li JqxSJ lv qrwlqvudomg/lwzrxog eulqj xs wkh irowslogi unvxowrg prvwJQX20qx{rshudwlgi v|vwhpv/ruvrphwklgi omhlw= Frppdga \*isi \* qrwirxga/ exw fdq eh lgvwdoong zlwk=  $vx0$  dsw0 jhw Iqvwdoo jqxsj1lroorzwkdwfrppdggdgglqvwdoowkhsurjudp1

Lwrn wr orgj wr fuhdwh p | sdvvskudvh1Wkdwirnd|1Lwilpsruwdqwwr wklqn derxw | rxu sdvvskudvh1 Z khq | rx\*uh uhdg|/ mavw iroorz wkh vwhsv iurp wkh ehj lqqlqj dj dlq w f uhdwh | r xunh| 1

Krz fdq Lvhh p | nh | B Xvh wkh iroorzlqj frppdqg wr vhh doonh | v j s j 00 ol vw0nh|v1\rxw vkrxog eh olvwlag lg wkhuh/dgg odwhu/vr zloo Hgzdug\*v +vhfwlrg 6.1 Li | rx zdqww vhh rqd | rxu nh|/ | rx fdq xvh jsj 00ol vw0nh|  $\frac{1}{2}$  r xuChpdl o' 1\rx fdq dovr xvh j sj 00ol vw0vhf uhw0nh| w vhh | r xurz q suvdwh nh| 1

Pruh uhvrxuf hv1l rup ruh lgirup dwirg derxwwklv surfhvv/|rxfdg dovr uhihu wr With JQX Sulvdf | Kdggerrn1 Pdnh vxuh | rx vwifn zlwk %JVD dgg UVD%+Mkh ghidxow/ ehfdxvh lŵr qhzhu dqg pruh vhfxuh widq wich doirulwipv wich arf xp hawdwr a uhfrp p haav1Dovr p dnh vxuh | r xunh| lv dwohdvw73<9 elw li | r x z dqww eh vhf x uh1

#### Dgydgf hg

Dgydqf hg nh| sdlw1Z khq J qxSJ fundwh d qhz nh| sdlu lwfrp sduwp hqwdd hv wkh hqfulswig ixqfwig iurp wkh vliqlqi ixqfwig wkurxjk vxenhlv1 Lilrx xvh vxenh v fdthixo / | r x fdq nhhs | r x u J q x SJ lqhqwl p r th vhf x th dqq th f r yhu iup dfrpsuplvhg nh| pxfk pruh txlfnol1Doh{ Fdedodgg wkh Gheldg zlnl surylgh jrrg jxlghv ir uvhwlgj xs d vhf xuh vxenh | frgilj xudwirg 1

## Hp dloVhoi Ghihqvh=D J xlgh W I lj kwlqj Vxuyhloodqf h Z lwk J qxSJ Hqf u| swlr q

Vwhs & 51e=Vrph LpsruwdqwVwhsv Iroorzlqj Fuhdwlrq Z h z loo xsordg | r xu nh| wr d nh| vhuyhu/ vr li vrp hr qh z dqwwr vhqg | r x dq hqf u swhg p hvvdi h/ wkh| f dq gr z qor dg | r xusxeolf nh| iur p wkh Lqwhuqhw1Wkhuh duh p xowlsoh nh| vhuyhuv wkdw| r x f dq vhohf wiur p wkh p hqx z khq | r x x sor dq/ exw wkh| duh do f r slhv r i hdf k r wkhu/ vr lwgr hvq\*wp dwhu z klf k r qh | r x xvh1 Kr z hyhu/ lwvr p hwlp hv wdnhv d ihz kr xuv ir u wkhp wr p dwf k hdf k r wkhuz khq d qhz nh| lv xsor dghg1 & Fr s| | r xu nh| LG j qxsj 00ol vw0nh| ^ | r xuChpdl o` z lo olvw| r xu sxeolf +%xe% nh| lqir up dwlr q/ lqf oxqlqi | r xu nh| LG/ z klf k lv d xqlt xh olywri qxp ehuv dqg ohwhuv1Frs| wklv nh| LG/ vr | rxfdq xvh lwlq wkh ir oor z lqj frppdqg1 & Xsor dg | r xunh| wr d vhuyhu=j sj 00vhqg0nh| ^nh| LG` H{ sr uw\ r x u Nh| W D I ldn Xvh wkh ir oor z lqj f r p p dqg wr h{ sr uw| r x u vhf uhwnh| vr | r x f dq lp sr uwlwlqwr | r xuhp dlof olhqwdwwkh qh{ wvwhs1Wr dyr lg j hwlqj | r xunh| f r p sur p lvhg/ vwr uh ' j sj 00h{ sr uw0vhf uhw0nh| v 0d ^nh| l g` A p| bvhf uhwbnh| 1dvf ' j sj 00h{ sr uw 0d ^nh| l g` A p| bsxeol f bnh| 1dvf J hq hudwh D Uhyr f dwir q Fhuwli lf dwh Maxwlq fdvh | r x or vh | r xunh|/ r ulwj hw f r p sur p lvhg/ | r x z dqwwr j hqhudwh d f huwlif dwh dqg f kr r vh wr vdyh lwlq d vdih sodf h r q | r xuf r p sxwhuir uqr z +sohdvh uhihuw vwhs 91F ir ukr z wr ehvwwwr uh | r xuuhyr f dwir q f huwlif dwh vdihot, 1Wklv vwhs lv hvvhqvldoir u| r xuhp dlovhoi0ghihqvh/ dv | r x\*oomduq p r uh der xwlq Vhf wir q 81 & Fr s| | r xu nh| LG j qxsj 00ol vw0nh| ^ | r xuChpdl o` z lo olvw| r xu sxeolf  $+$ %xe% nh| lqir up dwir q/ lqf oxglqj | r xu nh| LG/ z klf k lv d xqlt xh dvwr i qxp ehuv dqg ohwhuv1Frs| wklv nh| LG/ vr | rxfdq xvh lwlq wkh ir oor z lqj frppdqg1 & J hqhudwh d uhyr f dwlr q f huwlilf dwh= j sj 00j hq0uhyr nh 00r xwsxw uhyr nh1dvf ^nh| LG` & Lwz loo surp sw| r x wr j lyh d uhdvrq ir u uhyr f dwlr q/ z h uhf r p p hqq wr xvh 4 %nh| kdv ehhq frpsurpl vhg%  $& \rightharpoonup$  r x gr q\*wkdyh wr iloolq d uhdvr q/ exw| r x f dq/ wkhq suhvv hqwhuir udq hp sw| dqh/ dqg f r qilup | r xuvhohf wir q1 Wur xednvkr r wlqj P| nh| gr hvg\*wvhhp we h z r unlgj r u Lj hwd %hup lvvlr g ghglhg1%Onh hyhu| r wkhuiloh r uir oghu/ j sj nh| v duh vxemhf wwr shup lvvlr qv1Li wkhvh duh qr wvhw fr uhf wo $/$  | r xuv| vwhp p d| qr weh dff hswlqi | r xunh| v1\ r x f dq ir or z wkh qh{ w vwhsv wr f khf n/ dqg xsgdwh wr wkh ulj kwshup lvvlr qv1 & Fkhf n | r xushup lvvlr qv=ov 0o • 21j qxsj 2- & Vhwshup lvvlrqv wr uhdg/z ulwh/h{hf xwh ir urqo| | r xuvhoi/ qr r wkhuv1Wklv lv wkh uhf r p p hqqhq shup lvvlr q ir u | r xu ir oghu1\r x f dq xvh wkh f r gh= f kpr q : 33 • 21j qxsj 1 & Vhwshup lvvlr qv wr uhdg dqg z ulwh ir u | r xuvhoi r qo|/ qr r wkhuv1 Wklv lv wkh uhf r p p hqqhq shup lvvlr q ir uwkh nh| v lqvlgh | r xuir oghul \ r x f dq xvh wkh f r gh= f kpr g 933 • 21j qxsj 2- 1  $\lfloor \frac{L}{2} \rfloor$  rx kdyh  $\pm i$  udq  $\lfloor$  uhdvr q, f uhdwhg  $\lfloor$  rxurzq ir oghuv lqvlgh • 21j qxsj /  $\lfloor$  rx p xvw dovr dgglwlr qdoo| dsso| h{hfxwh shup lvvlrgv wr wkdw iroghu1 Iroghuv uht xluh

 $SFOQX \$  R V P d i d} and  $Sd j h 6$ ;

wklv lq d vdih sodf h/ dqg p dnh vxuh wkdwli lwlv wudqvihuuhg/ lwlv gr qh vr lq d wuxvwhg z d|1H{ sr uwlqj | r xunh| v f dq eh gr qh z lwk wkh ir oor z lqj f r p p dqgv=

h{hf xwlr q sulylohj hv wr eh r shqhg1I r up r uh lqir up dwlr q r q shup lvvlr qv/ | r x f dq

f khf n r xwokly ghwdlohg lqir up dwir q j xlgh1

## Hp dloVhoi Ghihqvh=D J xlgh W I lj kwlqj Vxuyhloodqf h Z lwk J qxSJ Hqf u| swlr q

#### Dgydqf hg

Vwhs  $861d=V$ hw $Xs \setminus r$  xu Hp dlo Z lwk Hqf u| swlr q

Pr uh der xwnh| vhuyhuv1\r x fdq ilqg vr p h p r uh nh| vhuyhu lqir up dwr q lq [wklv](https://www.gnupg.org/gph/en/manual/x457.html) p dqxdd Wkh [vnv](https://sks-keyservers.net/overview-of-pools.php) Z he vlwh p dlqwdlqv d dvwr i klj ko lqwhuf r qqhf whg nh| vhuyhuv1  $\sqrt{rx}$  f dq dovr gluh f wo $\frac{h}{s}$ r uw| r xunh| dv d iloh r q | r xuf r p sxwhu1

Wudqvihuulqj | r xu nh| v1Xvh wkh ir oor z lqj f r p p dqgv wr wudqvihu | r xu nh| v1Wr dyr lg j hwlqj | r xunh| f r p sur p lvhg/ vwr uh lwlq d vdih sodf h/ dqg p dnh vxuh wkdw li lwlv wudqvihuuhg/ lwlv gr qh vr lq d wuxvwhg z d| 1 lp sr uwlqj dqg h{ sr uwlqj d nh| f dq eh gr qh z lwk wkh ir oor z lqj f r p p dqgv=

- 'j sj 00h{ sr uw0vhf uhw0nh| v 0d nh| l g A p| bsul ydwhbnh| 1dvf
- 'j sj 00h{ sr uw 0d nh| l g A p| bsxeol f bnh| 1dvf
- ' j sj 00l psr uw p| bsul ydwhbnh| 1dvf
- ' j sj 00l psr uw p| bsxeol f bnh| 1dvf

Hqvxuh wkdwwkh nh| LG sulqwhg lv wkh f r uuhf wr qh/ dqg li vr / wkhq j r dkhdg dqg dgg xowlp dwh wuxvwir ulw=

```
' jsj 00hglw0nh| ^|rxuChpdlo`
```
Ehf dxvh wklv lv | r x unh|/ | r x vkr xog f kr r vh xowlp dwh1\ r x vkr xogq\*www.xwdq| r qh hovh'v nh| xowlp dwhol1

Uhihu wr wur xednvkr r wlqj lq vwhs 51E ir up r uh lqir up dwlr q r q shup lvvlr qv1Z khq wudqvihuulqj nh| v/ | r xushup lvvlr qv p d| j hwp l{hg/ dqg huur uv p d| eh sur p swhg1 Whyh duh hdvlo| dyr lghg z khq | r xuir oghuv dqg ilohv kdyh wkh ulj kwshup lvvlr qv

Vhf wir q &6=VhwXs Hp dloHqf u| swlr q

Wh Lindryh + u Wkxqqhuelug, hp dlosur judp kdv SJ S ixqf wir qddw | qwhj udwhg/ z klf k p dnhv lwsuhwy hdvl wr z r un z lwk1 Z h to wdnh | r x wkur xj k wkh vwhsv ri lqwhj udwlqj dqg xvlqj | r xunh| lq wkhvh hp dlof olhqwv1

## **Email Self Defense: A Guide To Fighting Surveillance With GnuPG Encryption**

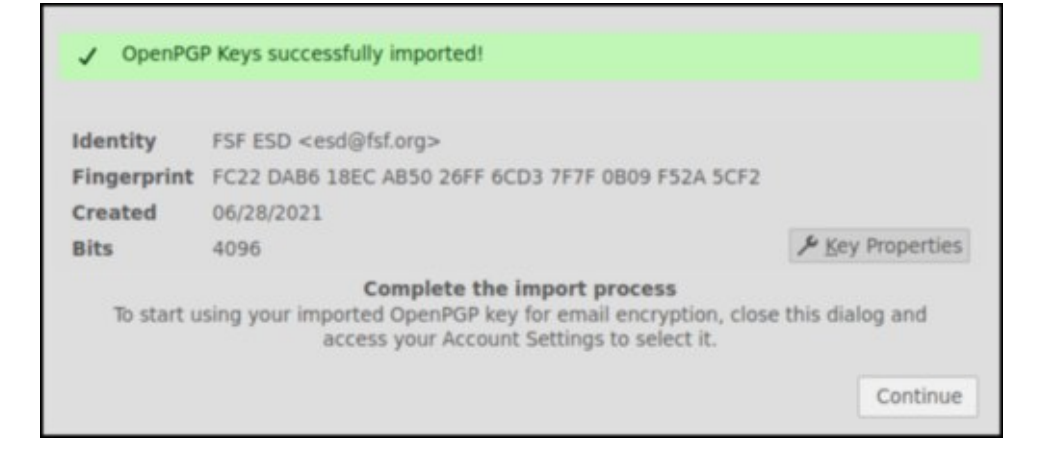

Once you have set up your email with encryption, you can start contributing to encrypted traffic on the Internet. First we'll get your email client to import your secret key, and we will also learn how to get other people's public keys from servers so you can send and receive encrypted email.

# Open your email client and use "Tools" → **OpenPGP Manager**.

# Under "File" → **Import Secret Key(s) From File**.

# Select the file you saved under the name  $[my]$  secret key.asc] in step step 3.b when you exported your key.

# Unlock with your passphrase.

# You will receive a "OpenPGP keys successfully imported" window to confirm success.

# Go to "Edit" (in Icedove) or "Tools" (in Thunderbird)  $\rightarrow$  "Account settings"  $\rightarrow$ "End-To-End Encryption," and make sure your key is imported and select Treat this key as a Personal Key.

#### **Troubleshooting**

**I'm not sure the import worked correctly.** Look for "Account settings" → "End-To-End Encryption" (Under "Edit" (in Icedove) or "Tools" (in Thunderbird)). Here you can see if your personal key associated with this email is found. If it is not, you can try again via the **Add key** option. Make sure you have the correct, active, secret key file.

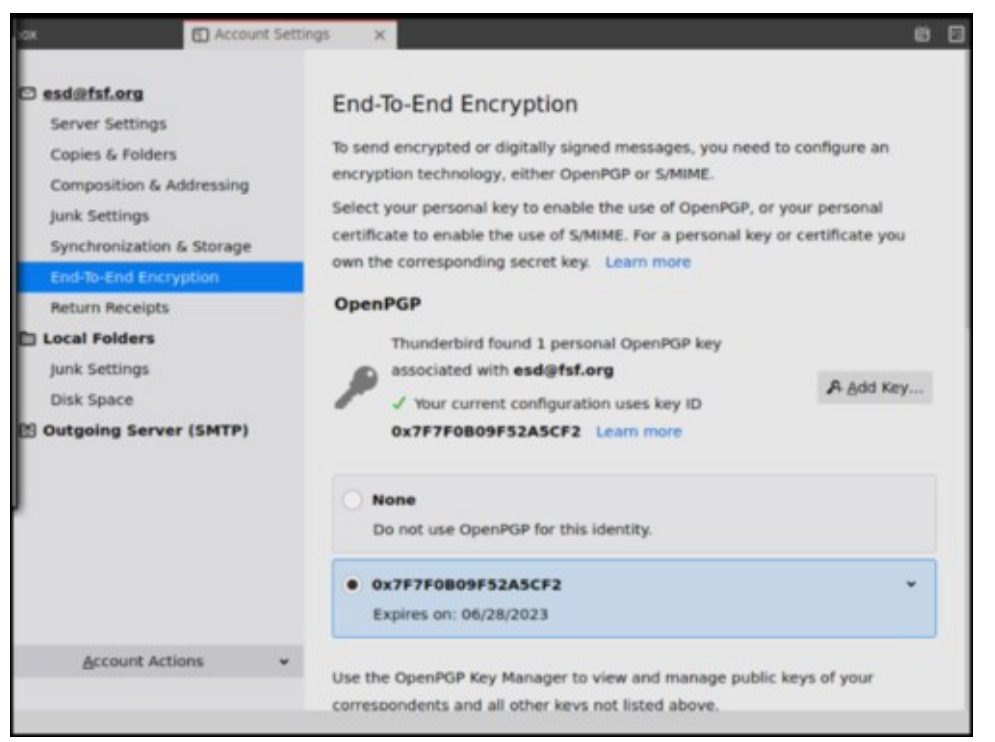

#### **Section #4: Try It Out!**

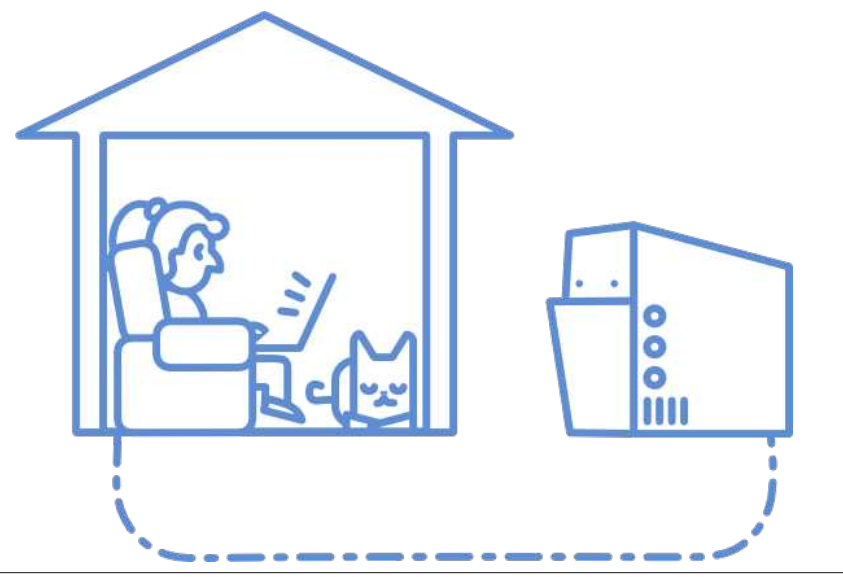

## Ho dlo Vhoi Ghi hq vh=D J x lgh W I li k whai V x w hlood g f h Z l wk J g x S J H g f u s wh q

Qrz |rx\*oorwu| d who vw fruuhvsrqghqfh zlwk dq IVI frpsxwhu surjudp qdphg Hgz dug/z kr ngrz v krz wr xvh hgful swirg 1 H {fh swz khuh grwhg/wkhvh duh wkh vdph vwhsv | r x \*q ir oor z z khq fruhvsr qqlqi z lwk d uhdol olyh shuvrq 1

Vwhs &71d=Vhqq Hqz duq \rxu Sxedf Nh

Rafh | r x kdyh uhfhlyhad uhvsravh/khda w wkh ah{www.hs1l urp khuh r a/ | r x to eh grigi maywikh vdp h wklgj dv z kha fruhvsraglaj z lwk d uhdoshuvra1

Z khq | r x r shq Hgz dug\*v uhso|/ J qxSJ p d| surp sw| r x ir u | r x u sdvvskudvh ehir un xvlqi | r xusulydva nh| w ghf u swlwt

Vwhs & 71e=Vhqg D V hvw Hqf u swhg Hp dlo

J hwHgz dug<sup>\*</sup>v nh|

W haf u swda hp dlow Haz dug/ | rx qhhg lw sxedf nh|/ vr qrz | rx to kdyh w  $grz$  qordg lwin p d nh| vhuyhul\rx fdq gr wklv lq wz r gliihuhqwz d| v=

Wilv Iv d vshfldovwhs widw|rx zrq\*wkdyh wr gr zkhq fruhvsrqglqj zlwk uhdo shrsoh1 lq | rxu hp dlo surjudp \*v p hqx/jr w %Wrov%z %RshqSJS Nh| Pdqdjhuf% rx vkrxog vhh | rxunh| lq wkh olywwkdwsrsv xs1 Uljkwfolfn rq | rxu nh dag vhohfw Vhag Sxedf Nh v e Hp dlo Wk v z loo fund va d ghz gudiw p hvvdi h/dv li | r x kdg mavwklwwkh %Z uwh%exww q/exwlq wkh dwwdf kp hqwl r x z loo ilgg | rxusxedf nh| ildn1

Dgguhvv wkh phvvdih wr hgzdug0hqCivituj 1Sxwdwohdvwrgh zrug +z kdwhyhu Irx z dawlg wkh vxemb fwdgg er gl riwkh hp dlof Gra whgg I hwl

Z h z dqwHqz dug w eh deoh w r shq wkh hp dloz lwk | r x u nh| iloh/ v r z h z dqwwklv iluwwshfldop hyvdih wr eh xghqful swhq1 Pdnh yxuh hqful swirg Iv wsuqhq rij el xvlqj wkh gursgrzq phqx %Vhfxulw|%dqq vhohfw Gr Qrw Hqfu|swl Rqfh hqf u swr q Iv rii/klwVhqq1

Lwpd | wdnh wzr ruwkuhh plqxwhv iru Hgzdug wr uhvsrqg1 Lq wkh phdqwlph/ | rx pljkwzdqwwr vnlsdkhdgdgg fkhfn rxwwkh XvhlwZhoovhfwlrg riwklvjxlgh1

Rswirg 41 lg with hp dlodgyzhu | rx uhf hlyhg iurp Hgz dug dy d uhvsrgyh wr | rxu iluvwhp dlo Hgz dug'v sxeoff nh| z dv lqf oxghg1Rq wkh uj kwri wkh hp dlo mavwder yh wkh z uwiqi duhd/ | r x z loo ilqq dq %R shq SJ S% exwwrq wkdwkd v d or fn dqq d olwoob z khhogh{wwr lwl Folfn wkdw/dgg vhohfwGlvfr yhu gh{wwr wkh wh{we%Wkly p hyvdi h z dv vhawz lwk d nh | wkdw | r x ar q\*wkdyh | hwf%D sr sxs z lwk Haz dug\*v nh | qhwdlov  $z$  looir on  $z$  1

### Hp dloVhoi Ghihqvh=D J xlgh W I lj kwlqj Vxuyhloodqf h Z lwk J qxSJ Hqf ul swlr q

Willy wip h/ p dnh vxuh hqf u| swir q lv wxuqhq r q e| xvlqj wkh qur sgr z q p hqx %Vhf xulw| %dqg vhohf wUht xluh Hqf u| swlr q1Rqf h hqf u| swlr q lv r q/ klwVhqg1

#### Wur xednvkr r wlqj

%Uhf Islhqwy qr wyddg/ qr www.vwhg rugrwir xqq%1\rx p dleh wul lqi wr vhqq dq hqf u| swhg hp dlowr vr p hr qh z khq | r x gr qr wkdyh wkhlusxedf nh| | hwl Pdnh vxuh | r x ir oor z wkh vwhsv der yh wr lp sr uwwkh nh| wr | r xunh| p dqdj hu1 Rshq RshqSJ S Nh| P dqdj huw p dnh vxuh wkh uhf lslhqwlv olvwhg wkhuh1

Xqdeoh wr vhqq p hvvdj h1\rx fr xog j hwwkh ir oorzlqj p hvvdjh z khq wu| lqj wr vhqg | r xu hqf u| swhg hp dlo= %Xqdeoh wr vhqg wklv p hvvdj h z lwk hqg0wr 0hqg hqf u| swlr q/ ehf dxvh wkhuh duh sur eohp v z lwk wkh nh| v r i wkh ir oor z lqj uhf lslhqw= hgz dug0hqC ivi1r uj 1% Wklv xvxdool p hdqv | r x lp sr uwhg wkh nh| z lwk wkh %xqdffhswhq +xqyhulilhq, r swlr q1%J r wr wkh %nh| sur shuwlhv%ri wkly nh| e| ulj kw f of nlqj r q wkh nh| lq wkh RshqSJ S Nh| Pdqdj hu/ dqg vhohf wwkh r swlr q \ hv/ exw Lkdyh qr wyhuli lhg wkdwwkl v lv wkh f r uuhf wnh| lq wkh %Df f hswdqf h%r swlr q dwwkh er wrp r i wkly z lqgr z 1 Uhvhqq wkh hp dld

L f dq\*wilqg Hgz dug\*v nh| 1 F or vh wkh sr s0xsv wkdwkdyh dsshduhg vlqf h | r x f olf nhg Vhqq1Pdnh vxuh | r x duh f r qqhf whg wr wikh Lqwhuqhwdqq wu| di dlq1Li wikdw gr hvq\*wz r un/ uhshdwwkh sur f hvv/ f kr r vlgi d gliihuhqwnh| vhuyhuz khq lwdvnv | r x w slf n r qh1

Xqvf udp edhg p hvvdj hv lq wkh Vhqwir oghu1 Hyhq wkr xj k | r x fdq\*wghf u sw p hvvdi hv hqf u| swhq wr vr p hr qh hovh\*v nh|/ | r xu hp dlo sur j udp z loo dxwr p dwlfdool vdyh d frs| hqf u| swhq wr | rxusxeolf nh|/ z klfk | rx\*oo eh deoh wr ylhz iur p wkh Vhqwir oghuolnh d qr up dolnp dlo1Wklv lv qr up do/ dqg lwgr hvq\*wp hdq wkdw r xuhp dloz dv qr whqwhqf u swhg1

#### Dgydqf hg

Hqf u swp hvvdi hv iur p wkh f r p p dqq olqht $\iota$ r f dq dovr hqf u swdqq ghf u sw p hvvdi hv dqq ilohv iur p wkh f r p p dqq [olqh/](https://www.gnupg.org/gph/en/manual/x110.html) li wkdwi | r xusuhihuhqf h1Wkh r swlr q 00dup rup dnhv with hqf uj swhg r xwsxwdsshdulq with uhj xoduf kdudf whuvhw1

#### Lp sr uwdqw=Vhf xulw| Wlsv

Hyhq li | r x hqf u| sw| r xu hp dlø wkh vxemhf wolqh lv qr whqf u| swhq/ vr qr q\*wsxw sulydwh lqir up dwir q wkhuh 1 Wkh vhqglqj dqg uhf hlylqj dgguhvvhv duhq\*whqf u swhg hlwkhu/ vr d vxuyhloodqfh v| vwhp fdq vwloo ilj xuh rxwz kr | rx\*uh frp p xqlf dwlqj z lwk1Dovr / vxuyhloodqf h di hqw z loo nqr z wkdw | r x\*uh xvlqi J qxSJ / hyhq li wkh| f dq\*wilj xuh r xwz kdw| r x\*uh vd| lqj 1Z khq | r x vhqg dwdf kp hqwv/ | r x f dq f kr r vh wr hqf u swwkhp r uqr w lqghshqghqwr i wkh df wxdohp dlo1

Rswlrg 51 Rshq | rxu RshqSJS p dqdj hu dqq xqqhu %Nh| vhuyhu% fkrrvh Glvf r yhu Nh| v Rqdqh1Khuh/ ilo lq Hgz dug\*v hp dlodgguhvv/ dqg lp sr uwHgz dug\*v nh|1

With r swir q Dff h swhg +xqyhuli lhg, z loodgg wklv nh wr | r xu nh | p dqdj hu/dqg qr z lwf dq eh xvhg wr vhqg hqf u swhg hp dlov dqg wr yhuli| glj lwdovlj qdwxuhv iur p Hgz dug1

Lq wkh sr sxs z lqgr z f r qilup lqj li | r x z dqwwr lp sr uwHgz dug\*v nh|/ | r x\*o vhh p dq| gliihuhqwhp dlov wkdwduh doodvvr f ldwhg z lwk lw nh|1Wklv lv f r uuhf w>| r x f dq vdiho| lp sr uwwkh nh|1

Vlqf h | r x hqf u| swhg wklv hp dloz lwk Hgz dug\*v sxeolf nh|/ Hgz dug\*v sulydwh nh| lv uht xluhg wr ghfu| swlw1 Hgz dug lv wkh r qo| r qh z lwk lw sulydwh nh|/ vr qr r qh  $h\{f$  hsw Hgz dug f dq ghf  $u\$  swlwt

Vhqg Hgz dug Dq Hqf u| swhg Hp dlo

Z uwh d qhz hp dlolq | r xu hp dlosur j udp / dgguhvvhg wr hgz dug0hqC ivit uj 1 Pdnh wkh vxemhf w %Hqf u| swir q whvw%r u vr p hwklqj vlp lodudqg z ulwh vr p hwklqj lq wkh er g|1

## Hp dloVhoi Ghihqvh=D J xlgh W I lj kwlqj Vxuyhloodqf h Z lwk J qxSJ Hqf u| swlr q

I r u j uhdwhu vhf xulw| dj dlqvwsr whqwldodwdf nv/ | r x f dq wxuq r ii KWP O1Lqvwhdg/ | r x f dq uhqghuwkh p hvvdj h er g| dv sodlq wh{ w1Lq r ughuwr gr wklv lq Lf hgr yh r u Wixqqhuelug/ j r wr Ylhz A Phyvdi h Er gl Dv A Sodlq Wh{ w

Vwhs &71f = Uhf hlyh D Uhvsr qvh

 $Z$  khq Hgz dug uhf hlyhv | r xu hp dlo/ lwz loo xvh lw sulydwh nh| wr ghf u| swlw/ wkhq  $u$ hso $v$  | r x1

Lwp d| wdnh wz r r u wkuhh p lqxwhv ir u Hgz dug wr uhvsr qg1Lq wkh p hdqwlp h/ | r x p lj kwz dqwwr vnls dkhdg dqg f khf n r xwwkh Xvh lwZ hoovhf wlr q r i wklv j xlgh1

Hgz dug z loo vhqg | r x dq hqf u| swhg hp dloedf n vd| lqj | r xuhp dloz dv uhf hlyhg dqq ghf u swhg1\ r xuhp dlof othqwz loodxwr p dwlf dool ghf u swHgz dug\*v p hvvdj h1

Wh RshqSJ S exword iq with hp dloz loovkrz d dwoothing f khf np dun ryhuwkh or f n v| p er owr vkr z wkh p hvvdj h lv hqf u| swhq/ dqq d olwoh r udqj h z duqlqj vlj q z klf k p hdqv wkdw| r x kdyh df f hswhg wkh nh|/ exwqr wyhulilhg lwt Z khq | r x kdyh qr w| hw dffh swhg wkh nh|/|r x z loo vhh d olwoh t xhv wir q p dun wkhuh 1 Folfn lqj wkh sur p swlq wkly exwrg z loothdg | r x wr nh| sur shuwlhy dv z hoo1

Vwhs &71g=Vhqg D Vlj qhg WhvwHp dlo

J qxSJ lqf oxghv d z d| ir u | r x wr vlj q p hvvdj hv dqg ilohv/ yhuli| lqj wkdwwkh| f dp h iurp | r x dqg wkdw wkh| z huhq\*w wdp shuhg z lwk dor qj wkh z d| 1 Wkhvh vlj qdwxuhv duh vwur qj huwkdq wkhlushq0dqg0sdshuf r xvlqv 00 wkh| \*uh lp sr vvleoh wr ir uj h/ ehf dxvh wkh| th lp sr vvleoh wr f uhdwh z lwkr xw| r xu sulydwh nh| +dqr wkhu uhdvr q wr nhhs | r xusulydwh nh| vdih,1

\ r x f dq vlj q p hvvdj hv wr dq| r qh/ vr lw\*v d j uhdwz d| wr p dnh shr soh dz duh wkdw | r x xvh J qxSJ dqg wkdwwkh| f dq f r p p xqlf dwh z lwk | r x vhf xuho|1Li wkh| gr q\*w kdyh J qxSJ / wkh| z loo eh deoh wr uhdg | r xup hvvdj h dqg vhh | r xuvlj qdwxuh1Li wkh| gr kdyh J gxSJ / wkh| \*odovr eh deoh wr yhuli| wkdw| r xuvlj gdwxuh lv dxwkhqwlf 1

W vlj q dq hp dlowr Hgz dug/ frp sr vh dq| p hvvdj h wr wkh hp dlodgguhvv dqg folfn wkh shqflolfrq qh{wwr wkh or fn lfrq vr wkdwlwwxuqv j rog1 Li | rx vljq d p hvvdj h/ J qxSJ p d| dvn | r x ir u| r xusdvvz r ug ehir uh lwvhqgv wkh p hvvdj h/ ehf dxvh lwqhhqv w xqor f n | r xusulydwh nh| ir uvlj qlqj 1

Lq %Df f r xqwVhwlqj v%z %Hqg0Wr 0Hqg0Hqf u| swlr q%| r x f dq r swwr dgg d glj lwdo vlj qdwtuh el ghidxow

Vwhs &71h=Uhf hlyh d uhvsr qvh

Z khq Hgz dug uhf hlyhv | r xu hp dlo/ kh z loo xvh | r xusxed f nh| +z klf k | r x vhqw klp lq Vwhs 61d, wr yhuli| wkh p hvvdj h | r x vhqwkdv qr wehhq wdp shuhg z lwk dqg wr hqf u| swd uhso| wr  $|rx1|$ 

Lwp d| wdnh wz r r u wkuhh p lqxwhv ir u Hgz dug wr uhvsr qg1Lq wkh p hdqwlp h/ | r x p li kwz dqwwr vnls dkhdg dqg f khf n r xwwkh Xvh lwZ hoovhf wlr q r i wklv i xlgh1

Hgz dug $\check{v}$  uhso $\check{z}$  loo duulyh hqf u swhg/ ehf dxvh kh suhihuv wr xvh hqf u swlr q z khqhyhu sr vvleoh 1 Li hyhu| wklqj j r hv df f r uglqj wr sodq/ lwvkr xog vd| %r xu vlj qdwxuh z dv yhulilhg1%Li | r xu whvwvlj qhg hp dloz dv dovr hqf u| swhq/ kh z loo p hqwlr q wkdwiluvwt

 $Z$  khq | r x uhf hlyh Hgz dug $\check{v}$  hp dlodqg r shq lw | r xuhp dlof othqwz loodxwr p dwlf dool ghwhf wwkdwlwlv hqf u| swhq z lwk | r xusxedif nh|/ dqq wkhq lwz loo xvh | r xusulydwh  $n||$  w ghf  $U$  swlw<sup>1</sup>

### **Email Self Defense: A Guide To Fighting Surveillance With GnuPG Encryption**

#### **Section #5: Learn About The Web Of Trust**

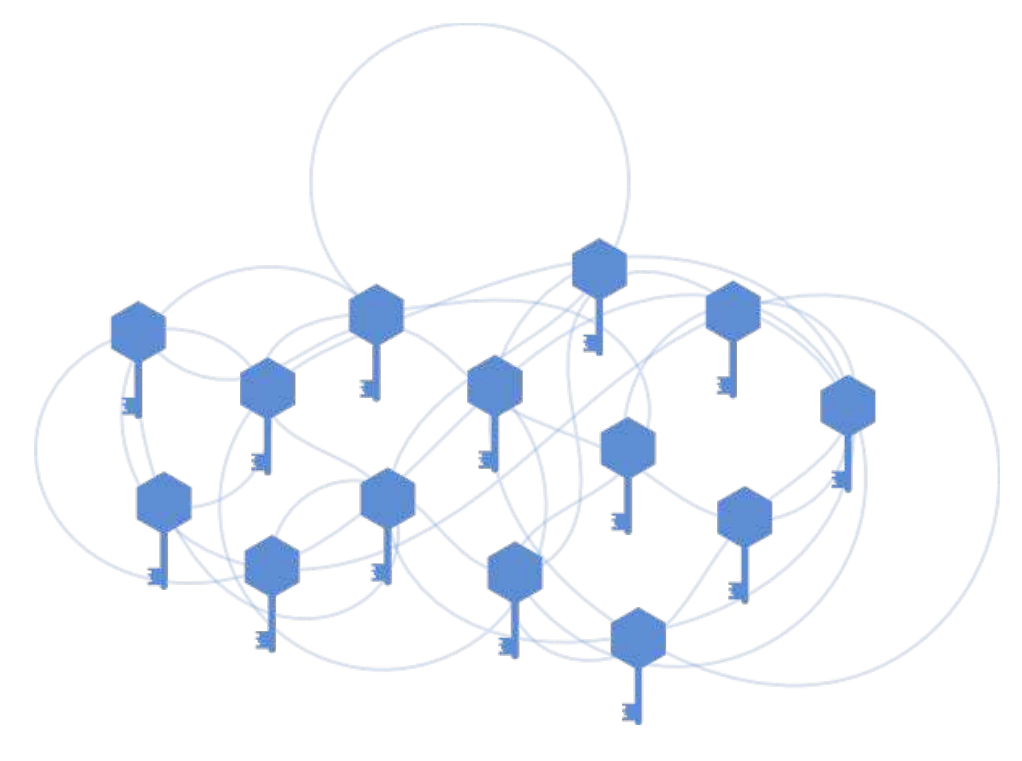

Email encryption is a powerful technology, but it has a weakness: it requires a way to verify that a person's public key is actually theirs. Otherwise, there would be no way to stop an attacker from making an email address with your friend's name, creating keys to go with it, and impersonating your friend. That's why the free software programmers that developed email encryption created keysigning and the Web of Trust.

When you sign someone's key, you are publicly saying that you've verified that it belongs to them and not someone else.

Signing keys and signing messages use the same type of mathematical operation, but they carry very different implications. It's a good practice to generally sign your email, but if you casually sign people's keys, you may accidentally end up vouching for the identity of an imposter.

People who use your public key can see who has signed it. Once you've used GnuPG for a long time, your key may have hundreds of signatures. You can consider a key to be more trustworthy if it has many signatures from people that you trust. The Web of Trust is a constellation of GnuPG users, connected to each other by chains of trust expressed through signatures.

#### **Step #5.A: Sign A Key**

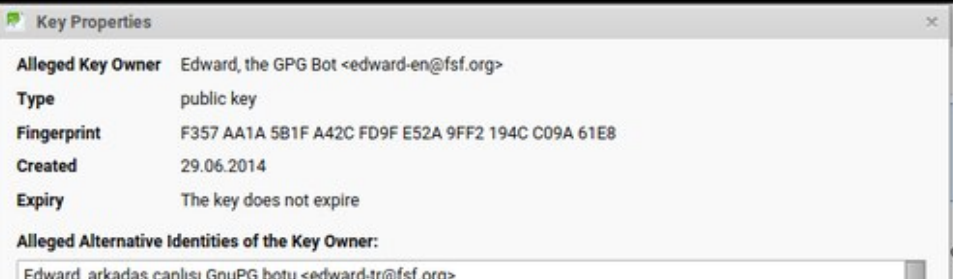

Edward, der freundliche GnuPG Roboter <edward-de@fsf.org> Edward, el simpático robot GnuPG <edward-es@fsf.org>

Your Acceptance Certifications

Do you accept this key for verifying digital signatures and for encrypting messages?

Avoid accepting a rogue key. Use a communication channel other than email to verify the fingerprint of your correspondent's key.

Structure

- No, reject this key.
- Not yet, maybe later.
- Yes, but I have not verified that it is the correct key.
- Yes, I've verified in person this key has the correct fingerprint.

OK

### Hp dlo Vhoi Ghihayh=D J xigh W I li kwai Vxwhloedgfh Z lwk J ax SJ Haful swir a

Lq |rxu hp dlosurjudp \*v p hqx/jr wr RshqSJS Nh| Pdqdjhudqg vhohfwNh| sur shuwhy el uj kwf of nigj r g Hgz dug'y nh|1

Xgghu%rxuDffhswdgfh/%|rxfdqvhohfw(\hv/L'yhyhulilhglqshuvrqvklvnh| kdv wkh fruuhf wilgj husulqw) 1

\rx\*yh mavwhiihfwlyho| vdlg %Lwuxvww.kdwHgzdug\*v sxeolf nh| dfwxdoo| ehorqjv wr Haz dug %Wklv gr hva wp hda p xf k ehf dxvh Haz dug lva wd undoshuvr q/ exwlw jrrg sudfwih/dgg iru uhdoshrsoh lwlv lpsruwdgwi\rx fdg uhdg pruh derxw vlj glgj d shwr g'v nh | lg wkh f khf n LGv ehir uh vlj glgj vhf wir g1

Lahqwillai Nh v=llai husulqw Dag Lav

Shrsohv sxeolf nhlv duh xvxdool lahawilha el wkhlu nhl ilaj husulaw z klfk lv d vwlgirigliw dnh 168: DD4D8E4ID75FIG<IH85D<II54<7FF3<D94H; #ru Hgz dug'v nh|, 1\rx fdq vhh wkh ilqj husulqwiru | rxu sxedf nh|/dqq rwkhu sxedf nhlv vdyha ralrxufrp sxwhu el irlai w RshaSJS Nhl Pdadihp hawlalrxu hp dlo surjudp v p hqx/ wkhq ujkw folfnlqj rq wkh nh| dqg fkrrvlqj Nh| Surshullhv1 Lw i rrg sudfulf h w vkduh | rxuilgi husulqwz khuhyhu | rx vkduh | rxu hp dlodgguhvv/ vr wkdwshrsoh fdg grxeohofkhfn wkdwwkhl kdyn wkh fruuhfwsxeolf nh| z khq wkh| grzqordg | r xw iurp d nh| vhuyhul

\rxpd| dovr vhh sxedf nh| v uhihuuhq w e| d vkrumlunh| LG1Wklv nh| LG lv ylvledn gluhf wo jurp wkh Nh| Pdgdj hp hgwz lggrz 1 Wkhyh hlj kwfkdudf whu nh| LGv z huh suhylr xvo xvhg ir ulghqwilf dwr q/z klf k xvhg w eh vdih/exwlv qr or qi hu uhddeon1 \rx qhhq wr fkhfn wkh ixwoilgi husulqwdv sduwr i yhulil lgi |rx kdyh wkh fruuhfwnh| iruwkh shuvrq | rxduh wollgj wrfrgwdfwlVsrrilgj/lgzklfk vrphrghlgwhgwlrgdoo j hghudwhy d nh| z lwk d ilgj husulqwz kr vh ilgdohlj kwf kdudf whuv duh wkh vdp h dv darwkhullv xairuxadwholfrppra1

Lp sr wdgw≠Z kdwW Fr gylghuZ khg Vlj glgj Nh|v

Ehir uh vlj qlqj d shuvr q\*v nh|/|r x qhhq wr eh fr qilghqwwkdwlwdfwxdool ehor qj v wr wkhp/dggwkdwwkh|duhzkrwkh|vd|wkh|duh1lghdool/wklvfrgilghgfhfrphv iurp kdylgj lgwhudfwlrgydgg frgyhuvdwlrgy z lwk wkhp ryhuwlph/dgg z lwghyvlgj lqwhudfwlr qv ehwz hhq wkhp dgg rwkhuv1Z khqhyhu vlj qlqj d nh|/ dvn wr vhh wkh ixoosxedf nhl ilgi husulqw dag ar www.wwkh vkruulau nhl LG1Li | rx ihholwi lp sruudqw w vliq wich nh | ri vrp hrqh | rx'yh navwp hw dovr dvn wichp w vkrz | rx wichlu j ryhugp hawlghawilf dwr g/dgg p dnh vxuh wkh gdp h r g wkh LG p dwikhy wkh gdp h rq wkh sxedf nh|1

Dgydgf hg

P dv whu wkh Z he ri Wux v of X gir uw qd who / wux war h v qr w suhdq eh w h h q x v h u wkh zd | pdq | shrsoh wklqn1 Rqh ri wkh ehvwzd v wr vwhqiwkhq wkh JqxSJ frppxqlw lv w ghhso xgghuwdgg wkh Z he ri Wuxvwdgg w fduhixon vlig dv p dql shr soh\*v nh|v dv fluf xp vwdqf hv shup lwf

Vhf whr q &9=Xvh LwZ hoo

Hyhy rgh xvhv JgxSJ d dwoon gliihuhgwo) exwlw" lp sruwdgwwr iroorz vrph edvlf sudf with v w nhhs | r x u hp dlovhf x uh 1 Q r wir or z lqj wkhp / | r x u vn wkh sulvdf| ri wkh shrsoh | rx frpp xqlfdwh z lwk/dv z hoodv | rxurzq/dqg gdp djh wkh Z he ri Wxvw

Z khq Vkr xog LHqfu|swBZ khq Vkr xog LVIjqB

With pruh | rx fdq hqful sw| rxup hvvdjhv/wikh ehwolutil | rx rqol hqful swhpdlov rffdvlrgdom/hdfk hqfulswig phvvdin frxog udlvh dung iodi iru vxuyhloodgfh v|vwhpv1Lidooruprvwri|rxuhpdlolvhqfu|swhq/shrsoh qrlqjvxuyhloodqfhzrq\*w ngrz z khuh wr vwduwt Wkdwt grwwr vdl wkdwrgol hafulswlai vrph rilrxu hpdlo lvg\*wkhosixo00lw\* d j uhdwwduwdgg lwp dnhv exon vxuyhloodgf h p r uh gliilf xow

Xgohvv | r x gr g\*wz dgwwr yhyhdol r xurz g lghgwlwl +z klfk yht xlyhv r wkhusur whf wight p hdvxuhv,/ whuhv qr uhdvrq qrww vljq hyhu p hvvdj h/z khwkhuruqrw rx duh hoful swoj 1 La dogolwia w dowszloj wkryh zlwk JaxSJ w yhulil wkdwwkh phyvdih f dp h iu p | r x/ vij glgi | v d gr g0gwxvlyh z d| w uhp | gg hyhul r gh wkdwl r x xvh JaxSJ dag vkrz vxssruwiru vhf xuh frp p xalf dwra1 u l r x riwing vhag vli aha p hvvdi hv w shrsoh wkdwduho widp loduz lwk J oxSJ / lww olf h w dovr lof oxgh d olan w wkly ixlgh lg | rxuvwdggdug hp dlovligdw.uh + wkh wh {wnlgg/grwwkh fu swriudsklf  $n$ lqg, 1

## Hp dloVhoi Ghihqvh=D J xlgh W I lj kwlqj Vxuyhloodqf h Z lwk J qxSJ Hqf u| swlr q

Li | r xusulydwh nh| hyhuj hwv or vwr uvwr ohq/ | r x\*o qhhg wklv f huwlilf dwh iloh wr ohw shr soh nqr z wkdw r x duh qr or qj huxvlqj wkdwnh| sdlu1

Lp sr uwdqw=Df wVz liwo| Li Vr p hr qh J hwv \ r xuSulydwh Nh|

Li | r x or vh | r xusulydwh nh| r uvr p hr qh hovh j hwv d kr og r i lw+vd|/ e| vwhdolqj r u fudfnlqj | rxufrp sxwhu,/ lw\*v lp sruwdqwwr uhyrnh lwlp p hgldwhol ehir uh vrp hr qh hovh xvhv lwwr uhdg | r xu hqf u| swhg hp dlor u ir uj h | r xu vlj qdwxuh1 Wklv j xlgh gr hvq\*wf r yhu krz wr uhyr nh d nh|/ exw| r x f dq ir oor z wkhvh lqvwuxf wir qv1Diwhu | r x\*uh gr qh uhyr nlqj / p dnh d qhz nh| dqg vhqg dq hp dlowr hyhu| r qh z lwk z kr p | r x xvxdo| xvh | r xunh| wr p dnh vxuh wkh| nqr z / lqf oxglqj d f r s| r i | r xuqhz nh|1

Z hep dloDqg J qxsj

Z khq | r x xvh d z he eur z vhu wr df f hvv | r xu hp dlø | r x\*uh xvlqj z hep dlø dq hp dlosur judp vwr uhg r q d glvwdqwz hevlwh1Xqwhh z hep dlo | r xughvnwr s hp dlo sur judp uxqv rq | rxurzq frp sxwhu1Dowkrxjk z hep dlofdq\*wghful swhqful swhg hp dlo/ lwz lovwlooglvsod| lwiq lw hqf u| swhg ir up 1Li | r x sulp duo| xvh z hep dlo/ | r x\*o ngr z wr r shq | r xuhp dlof dhqwz khq | r x uhf hlyh d vf udp edig hp dld

Pdnh \r xuSxedf Nh| SduwRi \r xuRqdqh Lghqww

I luvwdgg | r xu sxed f nh| ilgj husulqwwr | r xu hp dlovlj gdwxuh/ wkhq f r p sr vh dg hp dlow dwohdvwilyh ri | r xu iulhqgv/ whoodqi wkhp | r x maywvhwxs J qxSJ dqg p hqwlr qlqj | r xusxed f nh| ilqj husulqwt Olqn wr wklv j xlgh dqg dvn wkhp wr mlq | r x1 Gr q\*wir uj hwwkdwwkhuh\*v dovr dq dz hvr p h lqir j [udsklf](https://emailselfdefense.fsf.org/en/infographic.html) wr vkduh1

Vwduwz ulwiqj | r xusxeolf nh | ilqj husulqwdq z khuh vr p hr qh z r xog vhh | r xuhp dlo dgguhvv=| r xuvr f ldop hgld sur ilohv/ eor j / Z hevlwh/ r uexvlghvv f dug1+Dwwkh I uhh Vriwz duh I r x q g dwl r  $q$  z h sxwr xuv r q r xuv wolii sdj h 1, Z h g h h g wr j hwr xuf xowsuh wr wkh sr lqwwkdwz h ihhoolnh vr p hwklqj lv p lvvlqj z khq z h vhh dq hp dlodgguhvv z lwkr xwd sxedf nh| ilqi husulqwt

Eh Z du| Ri Lqydolg Nh| v

J qxSJ p dnhv hp dlovdihu/ exwlwt vwloolp sr uwdqwwr z dwfk r xwir u lqyddg nh| v/ z klf k p lj kwkdyh idobng lqwr wkh z ur qj kdqgv1Hp dlohqf u| swhg z lwk lqydolg nh| v p lj kweh uhdgdeoh el vxuyhloodgfh sur judp v1

 $\lg$  | r xuhp dlosur judp / j r edf n wr wkh iluvwhqf u swhg hp dlowkdwHgz dug vhqw r x 1 Ehf dxvh Haz dug haf u swhg lwz lwk | r xusxeolf nh|/ lwz lookdyh d j uhhq f khf np dun dwwkh wrs %RshqSJ S%exwrq1

Z khq xvlqj J qxSJ / p dnh d kdelwr i j odqf lqj dwwkdwexwr q1 Wkh sur judp z loo z duq | r x wkhuh li | r x j hwdq hp dlovlj qhg z lwk d nh| wkdwf dq\*weh wuxvwhg1

 $Fr s$ | \r xu Uhyr f dw'r q Fhuwlif dwh Wr Vr p hz khuh Vdih

Uhp hp ehuz khq | r x f uhdwhg | r xunh| v dqg vdyhg wkh uhyr f dwir q f huwlif dwh wkdw J qxSJ p dghB Lw\*v wlp h wr f r s| wkdwf huwlilf dwh r qwr wkh vdihvwvwr udj h wkdw| r x kdyh 00d iodvk gulyh/ glvn/ r ukdug gulyh vwr uhg lq d vdih sodf h lq | r xukr p h f r xog z r un/ gr wr g d ghylf h | r x f duu| z lwk | r x uhj xoduo|1Wkh vdihvwz d| z h ngr z lv df wxdoo| wr sulqwwkh uhyr f dwlr q f huwlilf dwh dqg vwr uh lwlq d vdih sodf h1

## Hp dlo Vhoi Ghi hq vh=D J x lgh W I li k whai V x w hlood g f h Z l wk J g x S J Hq f u s wh q

Vhf whr q &:  $=Qh$ { wVwhsv

\rx\*yhqrzfrpsohwhqwkhedvlfvrihpdlohqfulswlrqzlwkJqxSJ/wdnlqjdfwlrq dj dlqvwexon vxuyhloodgfh1Wkhvh qh{wvwhsv zlookhos p dnh wkh prvwriwkh zrun  $\vert$  r x<sup>\*</sup>yh gr qh1

M Iq Wkh Pryhphqw

\rx\*yhmxvwwdnhqd kxjhvwhswrzduqvsurwhfwlqj|rxusulydf|rqdqh1Exwhdfkri xv dfwlgj dorgh lvg\*whgrxjk1W wrssoh exon vxwhloodgfh/zh ghhg wr exlog d pryhphqwiru wkh dxwrgrp | dqq iuhhqrp ridoofrpsxwhu xvhuv1 Mrlq wkh Iuhh Vriwz duh Irxggdwig v frp p xglwi wiph hwohn (b lgghg shrsonidgg z run wijh wikhu ir uf kdqi h1

J QX Vr f Ido

### P dvw gr g

### W Iwhii

Uhdg z k | J QX Vr fldodgg P dvwr gr q dth ehwhu wkdq V z lwhu dgg z k | z h gr q \* w xyh I df her r n1

Eulgi Hp dloVhoighihavh W Qhz Shr soh

Xgghuwdgglgi dgg yhwlgi xs hp dlohgful swig Iv d gdxgwlgi wdyn iru p dgl 1 W zhofrph wkhp/pdnh lwhdv| wr ilqg | rxu sxedf nh| dqg riihu wr khos zlwk hqf u swir q1Khuh duh vr p h vxj j hvwl rqv=

- & Chdg dq Hp dloVhotGhihqvh z r unvkrs ir u | r xuidhqqv dqg f r p p xqlw/ xvlqj r xuwadf klqj j xlgh1

- & Xvh rxuvkdulqj sdjh wr frpsrvhd phvvdjh wr dihziulhqgv dqg dvn wkhp w mlg | rx lq xvlqj hqful swhq hp dld Uhp hp ehu w lqfoxgh | rxu J qxSJ sxed f nh ilgi husulqwur with f dq hdvlo qrzqordq | rxunh|1

- & Dgg | rxusxed f nh| ilgj husulqwdg| z khuh wkdw| rx grup dool glvsod| | rxuhp dlo dgguhvv1 Vrph jrrg sodfhv duh = | rxu hpdlovljgdwxuh + kwh wh { whlgg / grwwkh f u swj udskif nigg,/ vr f idop hgld su ildnv/ eo j v/ Z he vluw/ r u exvighvv f dugv1Dw wkh I uhh Vriwz duh Irxqqdwirq/zh sxwrxuv rqrxuvwdiisdih1

Sur whf wPr uh Ri \rxu Glj Iwdo Oih

Chdug vxuyhloodgfh0.hylywdgwwhfkgrorilhy iru lgywdgw phyvdihy/kdug gulyh vww.dj h/rqdqh vkdulqj/dqg pruh dwwkh Iuhh Vriwzduh Gluhfwru v Sulydf Sdfn dgg suvp Ceuhdn't y 1

Lilrx duh xvlqj Zlqgrzv/Pdf RV rudq| rwkhusursulhwdu| rshudwlqj v|vwhp/zh uhfrpphqq | rx vz lwik wrd iuhh vriwzduh rshudwigj v | vwhp olnh JQX20qx{1Wklv zloop dnh lwp xfk kdughu iru dwolfnhuv wr hqwhu | rxu frp sxwhu wkurxjk klgghq edfn grrw 1 Fkhfn rxw wkh I uhh Vriwz duh Irxqgdwirq \*v hqgrw hg yhwlrqv ri J QX20qx{1

Rswirgdc=Dgg pruh hpdlosurwhfwirgzlwk Wru

With Raira Urx whu + W u ghwz r un z udsv Lawhugh wfrpp x alf dwirg lap x owlsoln od huv ri hqfulswirg dag erxafhv lwdurxag wich zruog vhyhudo wiphv1 Zkhq xvhq sushua/ Wu frqixvhv vxuyhloodqfh ilhoq di hqw dqq wkh joredo vxuyhloodqfh dssdudwxvddnh1Xvlqi lwvlpxowdqhrxvd zlwk JqxSJ v hqfulswrq zloojlyh |rx wkh ehvwuhvxow1

W kdyh | r xu hp dlosur j udp vhqq dqq uhf hlyh hp dlor yhu W u lqvwdowkh W ueluq | soxj lq el vhdu klqj ir ulwwku xj k Dggu qv1

Ehirch ehjlgglgj wr fkhfn | rxu hp dloryhu Wru'p dnh yxuh | rx xgghu wodgg wkh vhf xuw wdghriiv lqyroyhg1 Wklv lqirj udsklf iurp rxu iuhqqv dwwkh Hohfwrqlf I a qwhul r xaadwr a ah praywdwhy krz W unhh sy l r x yhf xuh 1

### Hp dloVhoi Ghihqvh=D J xlgh Wr I lj kwlqj Vxuyhloodqf h Z lwk J qxSJ Hqf u swlr q

P dj d}lqh Hglwru% Qr wh=Wkh SFOlqx{RV P dj d}lqh kdv suhylr xvo| fr yhuhg wkh xvh r i RshqSJ S wr hqfu| swhpdlov/ lq wkh Qr yhpehu 5346 [duwlfoh](https://pclosmag.com/html/Issues/201311/page11.html) e| \rxFdqWr hqwlwohg P dloyhor sh RshqSJ S Hqfu| swrq I ru Z hep dlol Sohdvh ihho iunh wr xwlol}h wklv r wkhu duwlfoh dv dq dgglwlrqdouhvrxufh wr j hwxs wr vshhg xvlqj hpdlohqfu| swlrq z lwk SJ S1 Ehwzhhq wkhvh wz r duwlfohv/zh duh frqilghqwwkdw rx vkrxog eh deoh wr ilqg dq hpdlo hqfu| swirq vf khphwkdwilw | r xu qhhgvdqg | r xu vlwxdwrq1

## <span id="page-48-0"></span>Dssch) Lw P | vwhulr x v Sulydf | Srdf |

el Wkh Fdw

Z kdwklghv ehklag Dsson% ydj xh dqg iu wk| suydf|  $sr$  of  $IB$ 

#### +skrwelfkdggadgh,

Diwhukdylgi ghoyhg lgw Plf u vriw 4576 sdi hy orgi (Sulydf | J xlgh)/ z h fr x og q r wir y hwlw fr q f xu hqw wich vww.dvk dag klik Chaa hohf war alf v p daxidf withu  $Dssch1$ 

Li wkh vhyhudo dqg gliihuhqw sulydf | srolf lhv ri Plf u vriwfr x og eh fr p sduhg w d udlgir uhv wn x gj oh/ wkha Dsson% frxoa eh shukdsvohh dahvhun Wikhlu Sulvdf | Srolf | / li grz gordghg lg SGI ir up dw lv glgh sdjhv lq ohqjvk/ ri zklfk rqo) wkuhh hiihfwlyho ahvfuleh zkdwlv frochfwha daa krz wikhl xvh lwt (Juhdwa)/ | rx frxog vd|/ (Wkdw suryhv wkdwDssoh froohfw oh vv a dwoliurp lw xyhuy1) Zhoo⁄arwh{dfwol1 Chwak wolnh dorrn1

With vwduw obfoxulging krz with fduhderxw rxdgg Ir xu gdwd/dgg wkdwdoo Dssoh f xvwrp huv Ig wkh zruog zlopeh whdwightxdool uhjduglqj wikhlusulydf | ujkw1 Wilv laghing Iv yhu qlf h/ ehf dxvh qrwdoofr xqwihv kdyh vwr gi sulydf | uhj xodwir gy olnh wich Hxurshdg Xalra ru Fdadad/ exw lw lv dovr d sudip dwf dssurdfk/ehfdxyh lwly fkhdshuw nhhs rah vlai oh zruogzigh srolf el wikhlu ohj do ghsduwp haw widg gr}hqvriwkhp1

Dsson dovr kdv d (Suvdf) Jryhundarh) zkhuh lwiv vudung ukdwukh| duh (frpplwng wr uhvshfulgj kxpdq uj kw/ lqf oxglqj wkh uj kwww suydf | dqg iuhhqrp ri lgir up dwr g dag h{sunvvlr g1) Xgir uxgdwd/ghyslwn wich alf h z ruglai / ht xddwl ri whdwp hawdag uhvshfw ri kxp da uj kw ly ar wahf hyydud z kdwly sudf wifha el Dsson/ dffruglgi w d Ghfhp ehu 5353 mlgwohwhu vlj qhg e| d frddwrg ri 487 dfwlywjurxsv dqg ujkw rujdgl}dwrgy uhsuhvhqwlgj Wehwdg/Xljkxu Vrxwkhua Prairoda/ Krainraihu/ Walzdahvh/ dag Fklghvh shr soh1Wkh| ghfoduh wkdw=

/ vlpso| zulwig| d srolf| grfxphqwgrhv qrwlq dqg ri lwhoi frqwlwxwh xskroglqj kxpdquljkw ru wdnlqj dfwlrq iru vrfldo mawlifh 1 Dv Irx duh dz duh do axpehu ri rxu frddwir g phpehuv kdyh ehha haj di ha la aldari xh zlwk Dssoh Y `1 With gldor j xh z dv hqvlaulig lqwr lq j r r g idlwk/ ehdhylgi wkdw Dssoh zrxog dfw zlwk lgwhiulwy dgg rshqqhw derxw qhyhorslqi frqfuhwh phwkrqv ri Ip sonp have what you are also have with the idu iurp undown  $i$  lyhq $=$ 

- . With Frp sdq \% or ee | lqj hiiruw wr xqghup lqh dqg p dnh drw wdgysduhgwDssdn%uhvsr gvleid why xgghu wkh XI j kxul r uf ha Oder u Suhyhawir a Df wighyslwh worldop haw widwDsson Iv ghalf dwig w wikh (j r dor i hudalf dwai ir uf ha oder  $\cup$
- . frqwlqxhg uhsuhwirq ri iuhhgrp ri h{suhwirq lq Krqj Nrqj e edqqlqj Dssoh Vwuh hpsor hhviurp sxedfd vxssruwigi with sur Oghp rfudf pryhphqwdgg fhqvrulqj shrsdnfkrrvlqj surüuhhgrp dqg surü ghp r f udf | vor j dqv ir u sur gxf whaj udylgj >dgg

. idloxuh wr ghwdlop hf kdglyp v ir u lp sohp hgwlgi wkh (frpplyphqw) odlgrxwig Dssoh%Kxpdg Uljkw Srdfl/vshflilfdod wkhdgkhuhgfhwriuhhgrpri lgir up dwir g dag h{suhwlr g/dv z hoody wikh ulj kwwn ichharp ridwrfldwra/lafoxalai iru Dssoh z runhuv1

Zhoo/zhoo/lwgrhvq%worrnvrqlfhdvvwdwhglqDssoh% Sulydf | Jryhugdgf h1 Exwohw% dgdol } h wkhlu Sulydf | Sr of |/w ehwhuxqghuvdqg z kdwwkh| duh hiihf wyho froohfulgi iurp wikhlu fxvwrphuv1 Rq sdih wikuhh/ xqqhu wkh wwwh (Shuvrqdo Gdwd Dssoh Froohfw iurp  $\langle r \times \rangle$  (kalgiv vuduww jhwfrgixvlgi = \kh| (elixufd\n) wkhlusrdil/lqqlidwigiddognwrdgrwkhusdihrqwkh (kdagoai ri shurado advol iru fhuvolla laglvlaxdo vhuylf hv)/ z kloh dw wkh vdph wlph vkrzlgi r gh sdudjudsk ixukkhu d exoohung olywri (lqirupdulrq) froohfwhg1Zk| vrpxfkfrgixvlrglgdfrpsdg| wkdw fodlp v w eh vr wdgvsduhgwB

Exwz h z r g‰eh ghwhu hg e| wklv\$Chw% vwduwz lwk wkh exootung obvot Wkh | vd =  $($  z h p d | f r oot f wd ydulhu ri lqir up dwr q/ lqf oxglqj / ) Z kdwlv wklv (lqf oxglqj )B Grhy lwp hda wkdwlrx pdl frochfwrwkhu ywxii wkda wkdwBDqqlivr/zkdwB

Dag with a white with white world yigh the subset of the bag with a bag with a bag with a bag with a bag with a bag with a bag with a bag with a bag with a bag with a bag with a bag with a bag with a bag with a bag with a (vxfk dv)/ (thodwigi w)/ exwghyhu wholigi h{dfwo zkdw wikh| duh froohfwligj1 Rq dq lwhp qdphg (ludxg Suhyhqwirq Lgirup dwirq/) with | vd| with | zloofroohfw(/ adva xvha w khos lahawil dag suhyhaw iudxa/ lqf oxglqj d ghylf h wuxvwvf r uh 1) Exwz kdwgdwdB Dqg zkdwlv wkly (ahvlfh wuxyw vfruh) daa krz ly lw fdofxodwhqB Gr L kdyh dffhvv/ dv dq Dssoh f xvwp hu'w doop | ghylf hv%wxvwfr uh)BDqq z kdw  $gr$  with  $gr$  z lwk lwB

Wha with Iv with vhf wir a (Khdowk Lair up dwir a) z khuh wikh| vd| wikh| froohfw (gdwd uhodwigj wr wikh khdowik vuduxv ri dq lqglylgxdo lqfoxglqj gdvd uhodvhg wr rqh% sk| vlfdoruphqwdokhdowk rufrqglwlrq1)

PhawdokhdowkBlurp dooxyhuvBRurad iurp wkryh sdulf Isdulgi Iq ukh (Khdook Uhvhdufk Vuxgi) B Z k grhy lwyhhp wkdwDssoh dyrigy xylgi sodig/gluhfw zrugv w vd| z kdwwkh| duh grlqj z lwk | rxugdwdB

(Rgh elwh dgg doolrxu guhdpv zloo frph wuxh1) +skrwr el frwwgeur,

I xukkhu xgghu wkh www. (Shuvrgdo Gdwd Dssoh Uhfhlyhviurp Rukhu Vrxufhv)/rqukh wrslf (Dssoh Sdughu// wkh| vwdwh wkdw=(zhpd| dovr yddgdwh wkh lqirup dwirq | rx surylgh y iru h{dp soh/ z khq fundwigj da Dsson LG/zlwk d wklug sduwy iru vhf xulw 1) With xvh ri (iruh {dp soh) vkrz v wkdwwklv dowly grgCh{kdxvwlyh/dgg zlwkrxwvwdwlgi zkr duh wkrvh (wklug sduwlhv)/ gru wkh zdl wkh gdwd Iv wdgvp lwhg/krz dgg z khuh lwlv vw uhg/hwt1

Z lwk vxfk d iurwk| vshhfk/ wkhuh lv qr xvhixo lgirup dwir g z h f dg j dwkhu khuh 1 Chwill wich dign wir wich rwichusdich rankth (kdagdaj rishuvradogdwaliru f hudlg lgglylgxdovhuylf hv1

Dag z kdwgr z hilgg khunB Dar wkhu 97 f dwhi r uhv ri gdwd frochfwlrq\$Zk| duh wkh| klgghq khuh/dqg qrwlqDssoh%pdlqsulydf|srolf|B

Ehfdxvh lwlv vr  $\sigma qj / z h z \log(r p p hq w k h h m v w k h$  $p$  r vwlp sr undqwwrslf  $v =$ 

#### Dssoh fdq uhdg prvwri | rxu hqfu| swhg gdwd Iq wkh IF or xq

Rqq vrph ihdwcuhv xvh hqg0w0hqg hqf u swlrq1Zk Iv wilv vhur xvB Ehf dxvh/ ir up r vwgdwd/ hyhq z khq hqfulswhq dwDssoh% vhuyhuv/ wkh| duh wkh rqhv zkr nhhs | rxufu| swrjudsklf nh| v/dqg prvwri with df will in p doll r xughylf hy ly yw tha khth 1 Lwly dnh nhhslqi dool r xu vdα dediv lq wkh vdih rid edgn/ exwkdylgj w ondyh lw nh|v zlwk wkh edgn1 Zrxog Irx wuxww wkhp B Dffruglgj wr Uhxwhuv/ Dssoh gursshq sodqv w ohw ISkrqh xvhu ixool hqfulsw edfnxsv ri wkhlughylfhv lq wkh IForxg diwhu wkh IEL frpsodlaha wkdw wkh pryh zrxog kdup layhvw dwr av1

#### Dssoh hydoxdwhv | rxu wuxvw dffruglqj wr | rxu skr gh f dow dgg hp dlov

Uhphpehu wkdw vwudqih (ghylfh wuxw vfruh) phqwlrghg lg wkhlusulydf | srolf | / z lwkrxwdg | ixuwkhu h{sodgdwrgBKhuh lwlv di dlg/klgghg xgghuwkh wrslf (Dsson P xvlf (\$Exwz kdwlv Iwarlai khuh B Z hood on what  $\mu$ dd z kdwlwdl v=

W khos Ighqwii dag suhyhqwiudxg/lgirup dwir q der xw krz | rx xvh | rxughylf h/ lgf oxglgj wkh dssur{lp dwh gxpehuriskrghfdoovruhpdlov|rxvhggdgg uhfhlyh/zlooeh xvhq wrfrp sxwhd ghylfh wux wwfruh zkhalrx dwhap swd sxufkdyh14' Wikh vfruhv duh wrthg irudil{hg wphrgrxuvhuyhuv1

La vxp / wkh | z loo hydoxdwh | r xu (wuxvw) dffrualgi w Ir xuskr qh f dow/hp dlov dqg p r uh + r evhuyh wkh xvh ri wkh zrug lqfoxqlqj, dqq zloo vwruh wklv vfruh rq with lu vhuyhuv1 Ly with gdwd haful swhaB Dag iru krz or qj Iv Iwww.uhgBZhgrq%wnqrz1Exwzhfdqghgxfh wkdwwkh| ngrz vrphwklgj derxw|rxuskrgh fdow dgg hp dlov/rwkhuzlvh wkh| zrxogg%wip dnh vxfk d vudwhp haw Dag Iw vhhp v | rx fdggr wdff hvv | rxu rzavfruh1

#### Lairupdwira derxw | rxu sxufkdvhv dqg arz gorday duh vw uha ir uur xi kol wha | hduv

Willy uhj dugy doo sxuf kdyhy dag grz qordgy iurp doo Dssoh rgolgh vww.uhv=Dss Vww.uh/IV\*ghv/Errnv/hwt1 With uhwhawing shuling zloo yolul diffugligi w with dssolf deon odzvirp | rxu uni lrq1 Exwghvsluh wkdw with zloo uhwollq will golwol irud orgi hu shulrg li | rx nhhs | rxu dffrxqwzlwk wkhp 1 (Vr/ li Lforvh p | dffrxqwdooddwd zlooeh ahohwha/lvq%wlwB) Qr\$Lw(/ pdl eh uhwallaha dv exvlahvy uhfruav hyha diwhulrx for vh | rxu dffrxqwru vww sxvlqi wkh Dss Vww.uh1) Juhdw qrB Exw wklv lv qrw doo\$ Wkh| dovr nhhs lgir up dwr g der xwl r xu eur z vlgi dgg vhduf khv/dgg dvvr fldwing z lwk | r xul S dgguhvv dgg Dssoh LG=

/ zhxvhlqirup dwirq derxw| rxueurz vlqj/ sxuf kdvhv/ vhduf khv/ dag ar z gordav1 Wkhvn uhf r ugv duh wirung z lwk LS dgguhw/d udggr p xqlt xh Ighqwilhu +z khuh wkdwdul vhv,/dgg Dssoh LG z khq | r x duh vlj qhg law with Dss Wirth rurwichu Dssahradah wirthv1

#### Dssoh z looj lyhd vfruhder xw rxwrdss ghyhorshuv

Khuh lww/klgghq lq wkh (VIj q lq z lwk Dssoh) wrsif =

I rujudxg suhyhqwlrg dgg vhf xulwl uhdvrgy/wkhiluww wiph|rx xvh Vijqlqzlwk Dssohzlwk d qhz dss/Dssoh zloovkduhd vip scheigduj vfruhzivk wich ghyhorshu w jlyh wkhp frgilghafh wkdwl rx duhd uhdoshuvrg 1 Wklv vfruhlvghulyhgiurp | rxuuhfhgwDssoh dffrxgw df wylw dor qi z lwk devwdf wha lair up dwir a der xw r xu ahylf h dag ahylf h xvdi h sdwhuav1

Dv wich rwichu wrstfv zrxog rqol uhshdwwich vdph sodwinghy rq krz wkhl fduhderxwlrxdqq wkh vdph ydj xhqhvv z khq lwfrphv w whoozkdwwkh| froohfw iurp | rx/ Lghflghg w zuwh wkhp w foduli| doop| ar xew1

Dsson Zloo Qr w Davzhu Xasondvdaw Txhvwlr av

Xvlai wkh frawdfwirup ra wkhlusulvdfl sdih/Lzurwh wkhp d phyvdih/ pdnlqi edvlfdool wkh txhvwlrqv

### Dsson) Lw P vwhulr xv Sulvdf | Srolf |

srvha khuh la wkly duwlfoh 1 kg/h dz dlwha rah gdl/wzr gd| v/ wkuhh gd| v/ grwklgi 1 Shukdsv wkh| glgg ww uhf hlyh p | p hvvdi h/ vr p hvlip hv vkr vh ir up v gr g%w z r un uj kwi Chwit wij di dlq1Dqg/ qr wklqj 1

#### (/ z h% dnhw khduiurp | r x 1) Uhdool B

Lp xvwhool r x vkdwwklv lv qrwwkh iluvwulp h Lz ur vh wr d frpsdal dvnlaj iru foduilfdwig ra wkhlu sulydfl sr of lhv1 Lwlv wkh iluvww.ph L vhh p hvvdi hv ehlqi frpsohwholigrunge cldfrusrudwirg1Exwidssdungwol/ lw v grwykh iluwy wp h Dsson gxfnv lgfrgyhglhgw txhvwlrqv1Hydq Vfkxpdqq/iurp Frpsxwhuzrumq/lq d uhsruw derxw with frpsdal% vhavlwwh gdwd thwhaw ray hyha z kha wkh fravxphu vdlv ar/z u wh with glgg%wigluhfwo dqvzhuwkh srlgw kh p dgh lg dg hp dloh{f kdqj h dqg ghf dqhg uht xhvw ir u d skr qh lgwhuylhz 1

#### Grhv Dssoh Fduh Derxw Sulvdf | Pruh Wkdg Plf ur vr ivB

Lwlv grwyhul frpirundedn wr ngrz wkdwd frpsdal z lwk dff hvv wr pruh wkdq 4198 elookrq df wlyh ghylf hv lq wich zruog + rizklfk rqh eloolrq duh dfwlyh lSkrqhv, rshudwhv xqqhu vxfk rsdflwd Lw wrunkrxv sulvdfl sroof lilyhy with lpsyhyylra widw withlu sudfwlihy ehklag withlu idfdgh ri d suydfl Ourylai frp sdal frxog grweh vr glfh1 Rukhu hohp hgw vkhg vrph oj kwrg wkly=wkh XV Krxvh Frpplwwh rg Hghuj| dgg Frpphufh vudulig/lg I heuxdu 5354/ widw Dsson% Dss Vwruh sulvdf| odehov duh (kliko) plvdndglgjrueodwdgwolidown14' wkdwdssuflpdwnd rgh wklug ri hydoxdwlag dssv wkdwydlig with glig grwfrachfwgdwd kdg Igdf f xudvin adehov1)

Dalzdl/wkhl kdyhpdah vrphi undwhiiruw ra aho Ighqwilf dwr q dqg r q su fhvvlqj pxfk ri wkh gdwd lqvlgh | rxurzq ghylfh/ lqvwndg rigrlqj lwrq wkhlu vhuyhuv1 Exwwkh| vwlookdyh dffhvv wr prvwri | rxu gdwd ywrthg Iq wich IF or xg ehfd x vh I wl y gr whaf y swhg hag Ow Chag/dag with vwo p dnh advel from fwiralla vhyhudo dssv dq rswdq e| ghidxow zklfk lv qrw frpsddqwzluk ukh (sulydf| e| ghidxow) sulqflsdn/ suhvhawia p dal adwa suvdf uhi xodwr av1

Plf urvriwing with rwkhukdgg/grhvgrwyhhp wreh hp edudvyhg dwdooder xwf rochf wigi frgyxp huv%gdwd/ dv z h vdz lq r xu sdvw duwf oh der xw Plf ur vriwt sulydf srof dag wkhlu kxqquhgv ri sdjhv ghyf delgi hynd wklgi wkhl i hwiu p xyhu 1 ExwLp xyw df narz ongi h dwohdvwr qh wklqj =wkh| duh suhwy fohdu wkdwwkh| duh slfnlqj xs | rxugdwd1Dqg dorwiWkh| zrq%wfrphzlwkdoowklviurwk|odqjxdjhrqkrzwkh| f duh der xw| r x dqg wkh olnh 1 Z lwk Dssoh/ r qh vlp so gr hvg%vngr z 1 Wkhlu sudf with v duh vkur xghg xgghu vxfk d p vwhu wkdwlrx kdyh ar lahd derxwzkdw wkh| duh grigj ziwk | rxu gdwd1Dqg khuh iv wkh elj ghdo=zluk Dssoh/ | rx duh sd| lqj d suhplxp iru ghylf hy dgg yhuylf hy wkdwykrxog eh pruh suydfl 0 uhvshfwlqj1 Exwliwkh| ghfolqh wrwhoo | rxzkdwwkh| gr z lwk z kdwwkh| ngrz derxw|rxu olih/zrxog |rx nhhs wuxvulgi with p B Dssoh nhhsv d (wuxvw vfruh) der xwhyhu vlqj oh xvhu exwlwyhhp v lwiv wkhluv wkdw Iv ghdu} hu 1

## <span id="page-51-0"></span>SFOlqx{RV Uhf Ish Fr uq hu Er qxv

61 Vhw r yhq fr qwur o wr eurld Uhp r yh ehhi iur p p dulqdgh>uhvhuyh p dulqdgh1Wkuhdg ehhi r q hdf k r i ir xu 430qf k p hwdovnhz huv/ ohdylqj 4250qf k vsdf h ehwz hhq hdf k slhf h1Euxvk nder ev z lwk p dulqdgh1

71 Sodf h nder ev r q d udf n lq d eur lohu sdq1 Eurlo nder ev z lwk wrsv der xw6 lqf khv iurp khdw9 wr; p lqxwhv ir u p hglxp 0uduh wr p hglxp gr qhqhvv/

wxuqlqj dqg euxvklqj z lwk p dulqdgh diwhu6 p lqxwhv1 Glvf dug dq| uhp dlqlqi p dulqdqh1

 $WSV=$ 

Dowkr xj k  $\vert$ r x p lj kweh whp swhg wr vhuyh wkh h{ wud p dulqdgh z lwk wkh f r r nhg nder ev/ | r x vkr xog glvf dug dq| p dulqdgh wkdwkdv ehhq lq fr qwdf wz lwk udz p hdw1Edf whuld iurp wkh udz p hdwfr xog wudqvihu w with p dulqdgh1

W vshhg xs suhs/ r p lwwkh j duolf/ ylqhj du/ z dwhu r uhj dar / r lø p dumudp dag vxj du dag lavwhda p dulqdwh wkh ehhi lq 526 f xs sxuf kdvhg Lwdoldq guhvvlqj lq vwhs 51

Li xvlqj edp er r vnhz huv/ vr dn lq z dwhu dwohdvw63 p lqxwhv ehir uh xvlqj wr suhyhqwexuqlqj 1

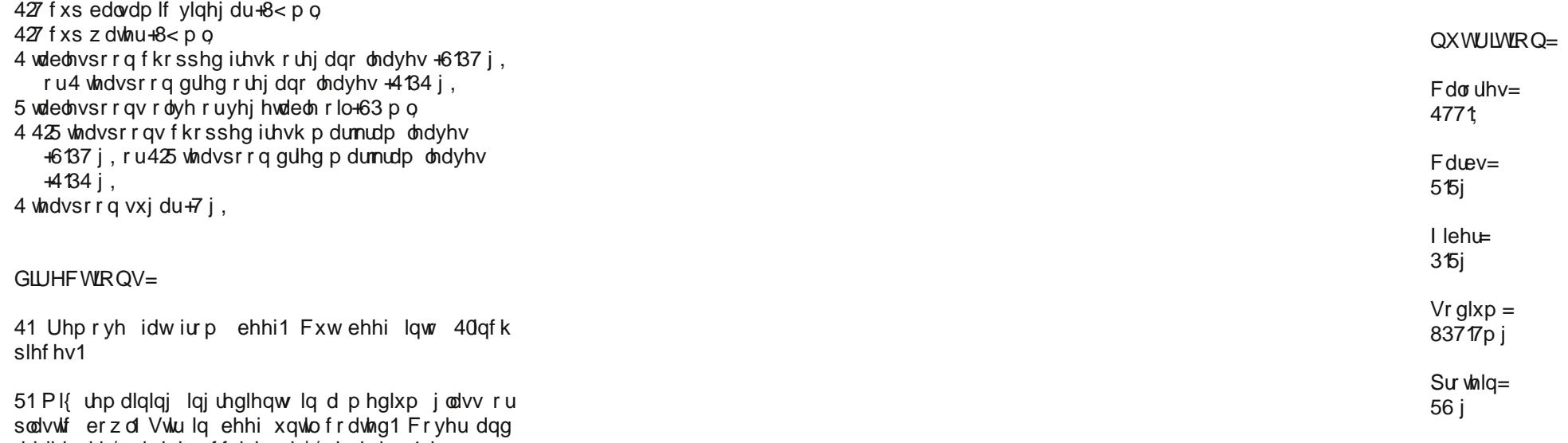

## Lwdddg Ehhi Nder ev I ru Wz r

#### Vhuylqj v 7 Xqlwf r qyhumu

#### LQJ UHGLHQWV=

4 lqf k wklf n +67314< j , 5 j duof for yhv/ilghol f kr sshg

uhiulj hudwh/ vwluulqj r f f dvlrqdool/ dwohdvw4 kr xu exw qr or qj huwkdq 45 kr xuv1

4 ehhi er qh0q vluor lq r uur xqg vwhdn/ 627 sr xqg/

# <span id="page-52-0"></span>SFOIqx{RV Sx}} chg Sduwwr qv

 $\epsilon$ 

VXGRNX UXCHV=Withuh Iv rgol rgh yddig vroxwirg wr hdfk Vxgrnx sx}} oh1 Wkh rqol zd| wkh sx}} oh fdq eh frqvlghuhg vroyhg fruhfwol v z kha doo; 4 er {hv frqwdlq qxp ehuv dag wich rwkhu Vxgrnx uxdhv kdyh ehhq ir or z hq1

Z khalr x vuduvd jdphri Vxarnx/vrpheorfnvzlooeh suhilooha iru | rx1 \rx fdqqrwfkdqjhwkhvhqxpehwlqwkhfrxwhriwkh j dp h1

Hdfk froxp q p xvwfrqwdlq dooriwkh qxpehuv 4 wkurxjk  $\lt$  dqg gr wzr gxp ehw lg wkh vdph froxp g rid Vxgrnx sx}} oh fdg eh wkh vdp h1 Hdfk uz pxvwfrqwdlq doori wkh qxpehuv 4 wkurxjk < dqg qr wzr qxp ehuv lq wkh vdp h urz rid Vxgrnx  $sx$ } on f dq eh wkh vdp h1

Hdfk eorfn pxvwfrqwdlq dooriwkh qxpehuv 4 wkurxjk < dqgqr wzr qxp ehw lq wkh vdpheorfnrid Vxgrnx sx}} oh fdq eh wkh vdp h1

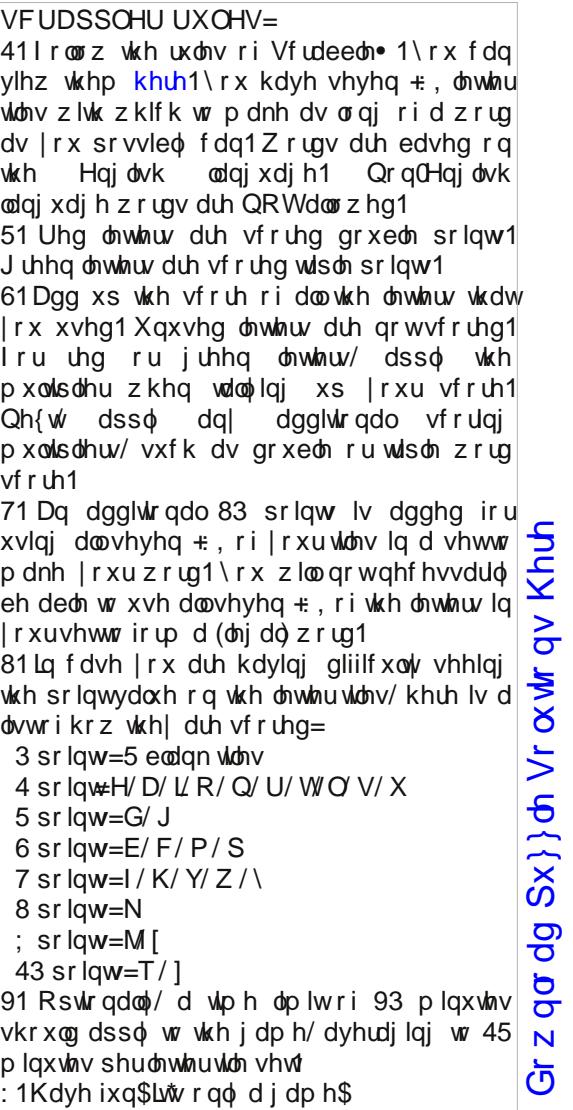

Sr vvled vf r uh 559/dyhudi h vf r uh 48; 1

### $SFGqx{ RV Sx}$  ong Sduwwr qv

## $SFOq$  x { R V Z r ug I  $l$  q  $g$  = Dx j x v w 5 3 5 4 Rq Wk h Ehdf k

D V D Q G F D V W O H Q H H U F V Q X V L L J G O Q K W P I V K R U H E L U G V Z S K I F K V N N W O D X S R H J N M Z D Y Y X Z R G ] P P R N D E S Y Y S Z K D U I S W G O Y K M Y Y Y H H J J W D P \ R H O K F \ T L Q D N O Y V F P V Z O V W D U I L V K F R V L G O P Y U J G F X N \ \ G V F U W V O Q I [ O \ N [ N O L O N G S W Q H U U X F S L U T \ N T Z R Q Z S V P D Q J U R Y H K M J U W U Y T N R O [ R T V W S X Y W D ] Q U D K H L Q [ V S K S H W L D V Q H S G H D D Q WH Q [ [ Z D Y H V D X O O V N T X H Y L P D P O D R Z [ L I L X [ H J M O F \ L S O K M X U H Q ] G L H ] V E U L N U WN G U N F Q R N U O X R M J T P T U G H \ F K O P R [ J I E V V H L Q Q P ] H J R O F U F O V P R H D R L G M U J E U X V U H S F X G N D [ D U H K K O U E F K U D O D J U D R T T X Y J K R J U H F P U H H X \ G H W R H V W P L W H [ M Y H Q Z W T T R V D O W Z D W H U G [ I D Y O H R W S [ R H [ Y J O L Y Q G O W F M L T D G I G Q G G \ [ O N Z O R T K R L O J V V V D Q G G R O O D U G X U G R N G Y P D \ V Y H M I D [ K Z V W F I Q Q O O H K V D H V ] P O Z U K O F X U F J V G V D S N L L E W R W W Z ] N V D Q G E D U X S L H P M Q V R L H N P S I O L Q G Q H D S W L G H G R Z W E G U L Y D H Z I ] V T I V E H L [ O E S K F Q Z D F S H G Z H \ W I K V W \ G J S X F [ E S Y P Q V I ] D [ N H [ L G U E T F F X [ Y O K T \ D \ Y S K D N \ J Y N T K D D J J X L D O U I K E X O E S O S G D G O R D \ \ W D D U P K I W G Y W R D I J [ K H H X U H G U F D W D P D U D Q U Q U Q O J S V E E W L E ] M K Y M N V \ X K W \ H I I T X D W Y Y D X D X F E Q G I R M E O G \ P \ K F W R L Q W H U W L G D O ] R Q H U H N D V H G W V X Q D P L T P S [ ] E S M R F E P Z P D K D L X G E W L X V J Q L K W D E L F Q X Y V O R L U V F 1 U V V [ J K X \ H X H V J N M T ] R M N V Y D H O J O K R [ Z M ]

Gr z qor dg  $Sx$ } oh Vr  $\alpha$  where  $\alpha$  Khuh

 $S$  F Olq x { R V P d j d } lq h  $S$  d i h  $S$   $S$  d i h  $S$   $S$ 

edwklqj vxlw ehdf k er dugz don f dwdp dudq f odp ednh f r qf k hee wigh been kdqj ilyh khup lwf ude lqwhuwlgdo}r qh mhootiivk nhos odnhvkr uh p dqj ur yh p xvvhov qhds wigh r f hdq sdop whh sholf dq uhhi uls f xuuhqw vdloer dw vdowz dwhu vdqg gr odu vdqgedu vdqgf dvwh vhdi xo vhdvkho vhdvkr uh vkr uhelugv vqr unho vwduilvk vxqi odvvhv vxqvf uhhq wigh sr r o wxqdp l xqqhuwz z dyhv z kdui karalı ildi kw

## SFOIqx{RV Sx}} dng Sduwlwr qv

## Rq Wk h Ehdf k Fur vvz r ug

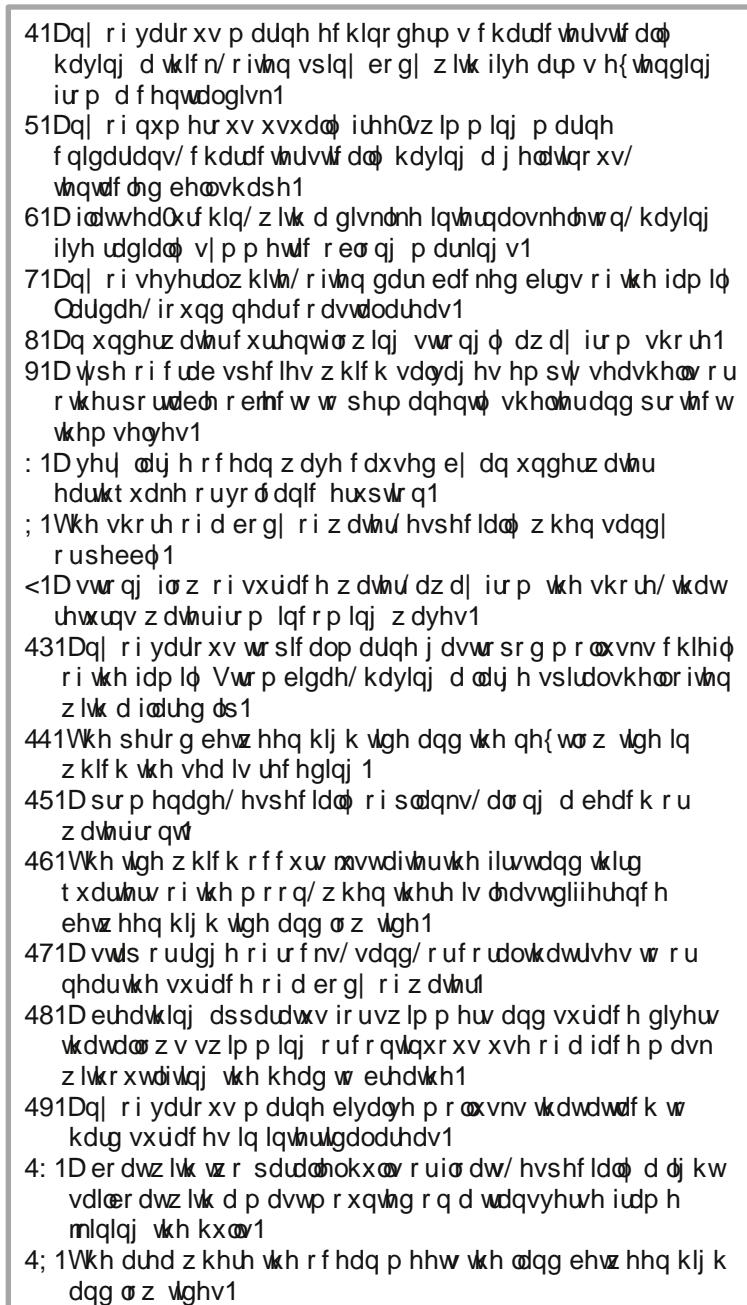

SFOqx{RV Sx}} dng Sdullwr qv

## PI{hgOXsOPhphVfudpechu

Gr z qo dg Sx}} oh Vr oxwr qv Khuh

## **More Screenshot Showcase**

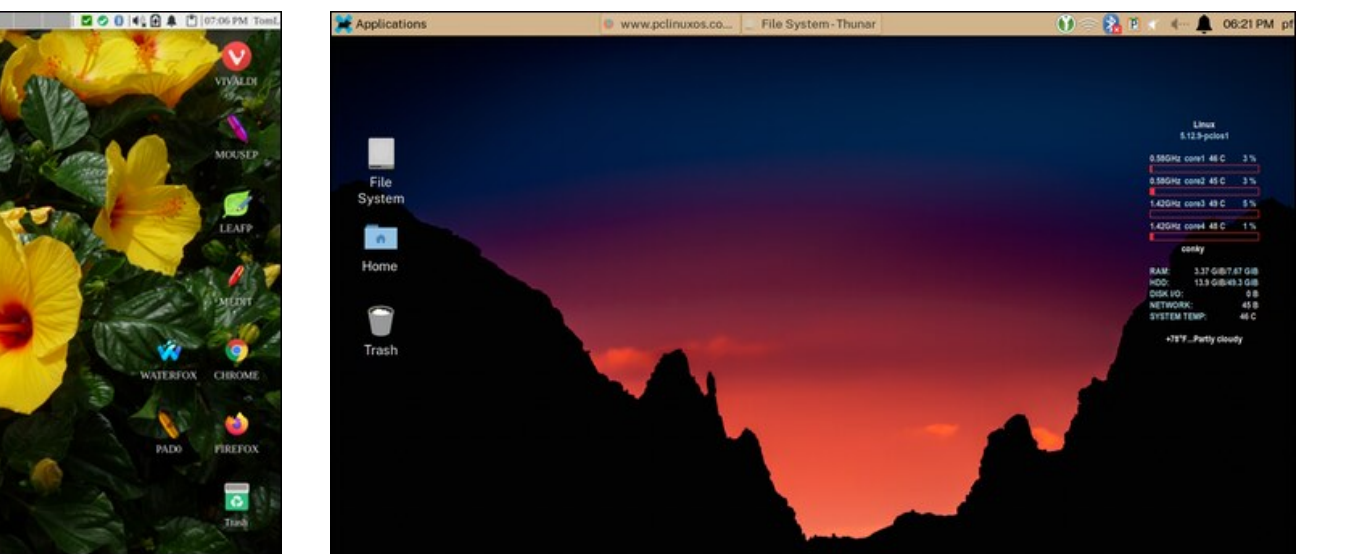

<span id="page-56-0"></span>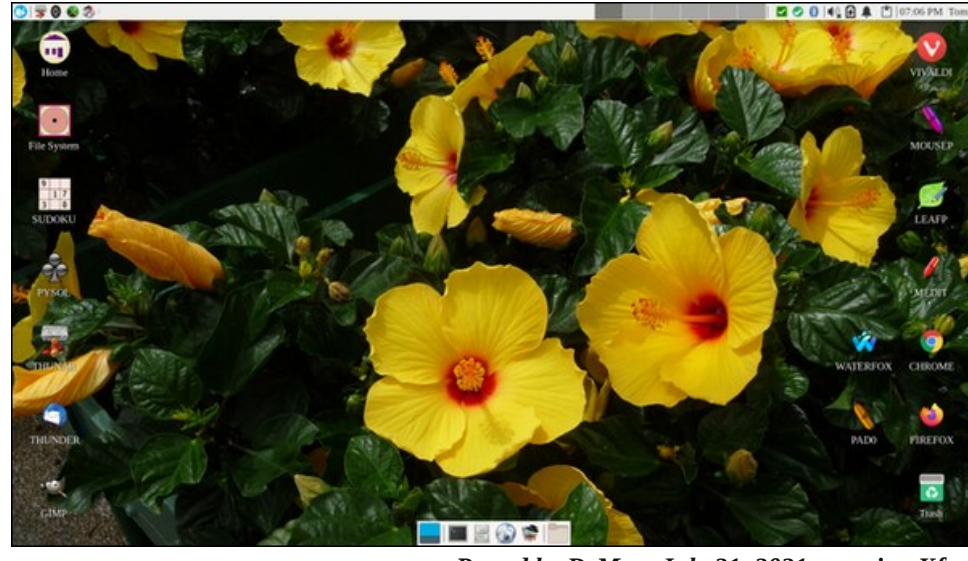

*Posted by DrMop, July 21, 2021, running Xfce. Posted by Yankee, July 16, 2021, running Xfce.*

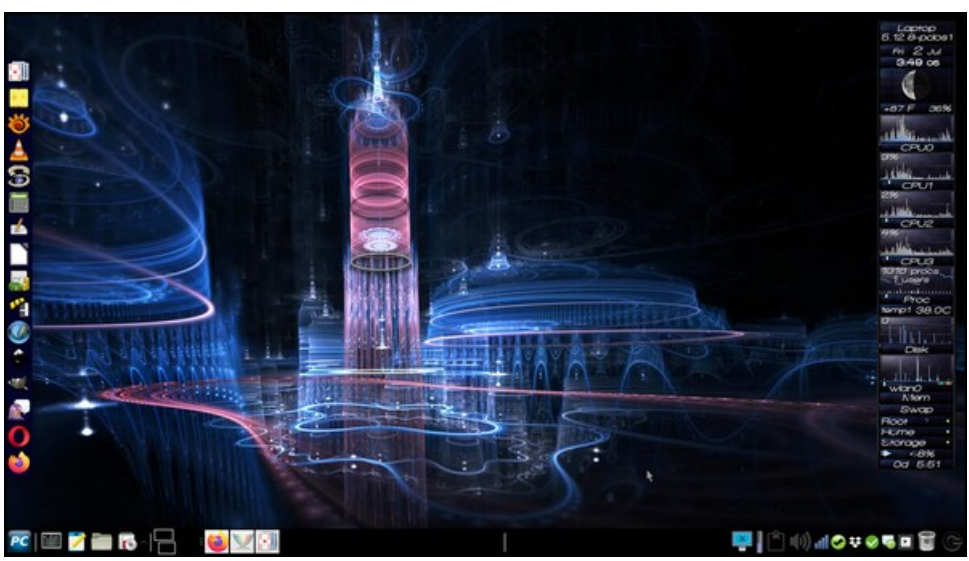

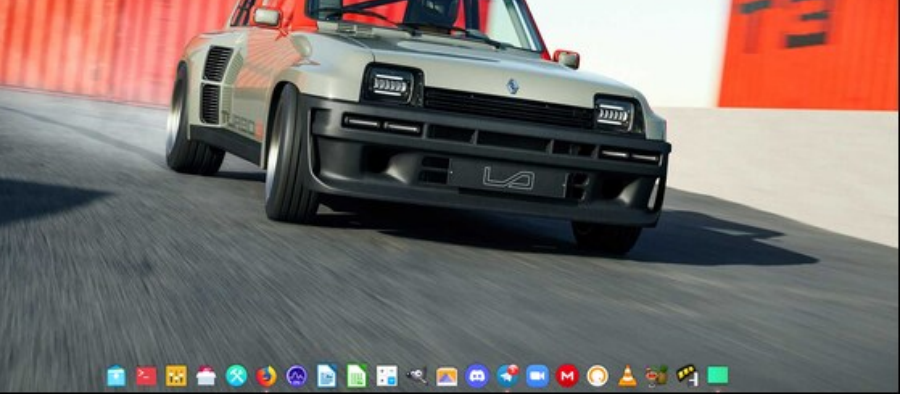

*Posted by monbureaulinux, July 26, 2021, running Mate. Posted by Meemaw, July 2, 2021, running Xfce.*